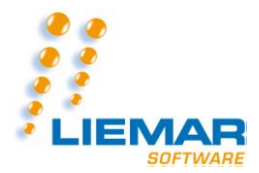

#### **AFSTUDEERVERSLAG VOOR FONTYS HOGESCHOOL ICT AFSTUDEERSTAGE**

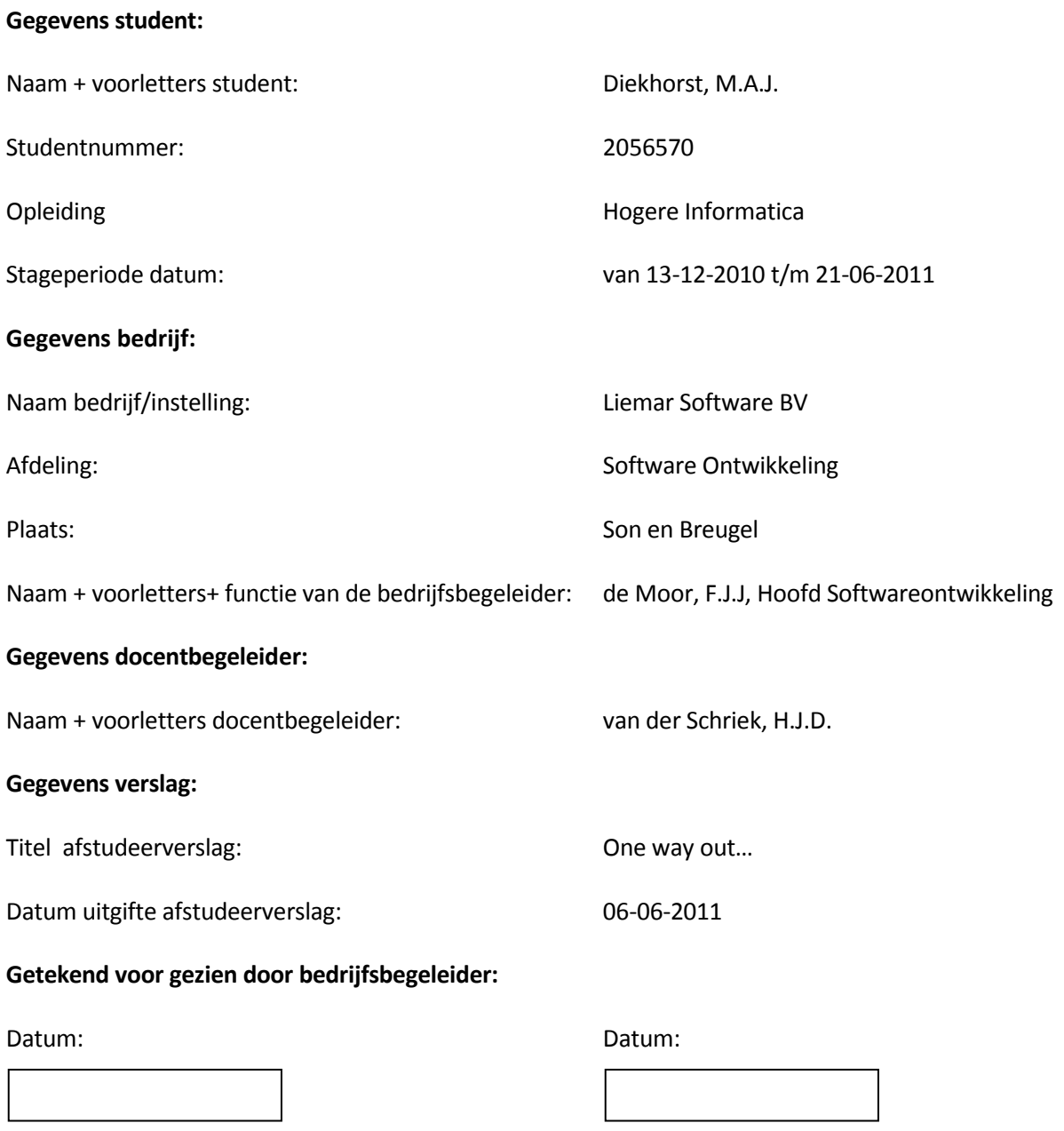

De bedrijfsbegeleider, F.J.J. de Moor. De docentbegeleider, H.J.D. van der Schriek.

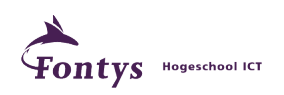

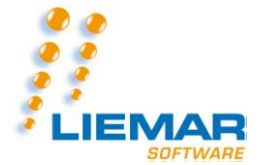

# **Afstudeerverslag**

*"One Way out..."*

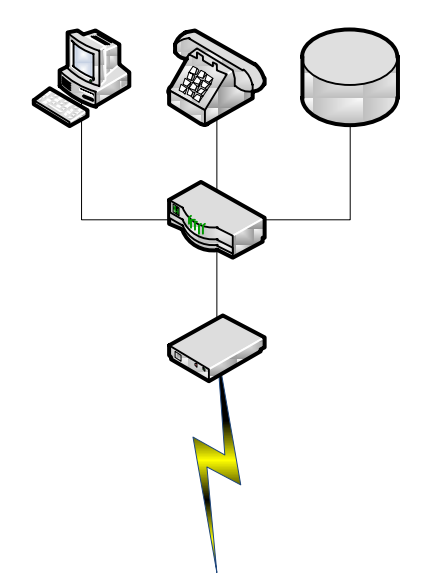

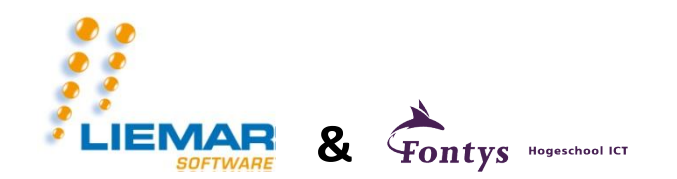

**Liemar Software BV Ekkersrijt 4502a, 5692 DM, Son en Breugel** **Maurice Diekhorst Studentnummer 2056570**

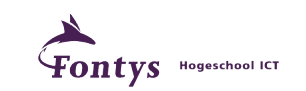

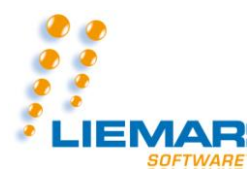

## Inhoud

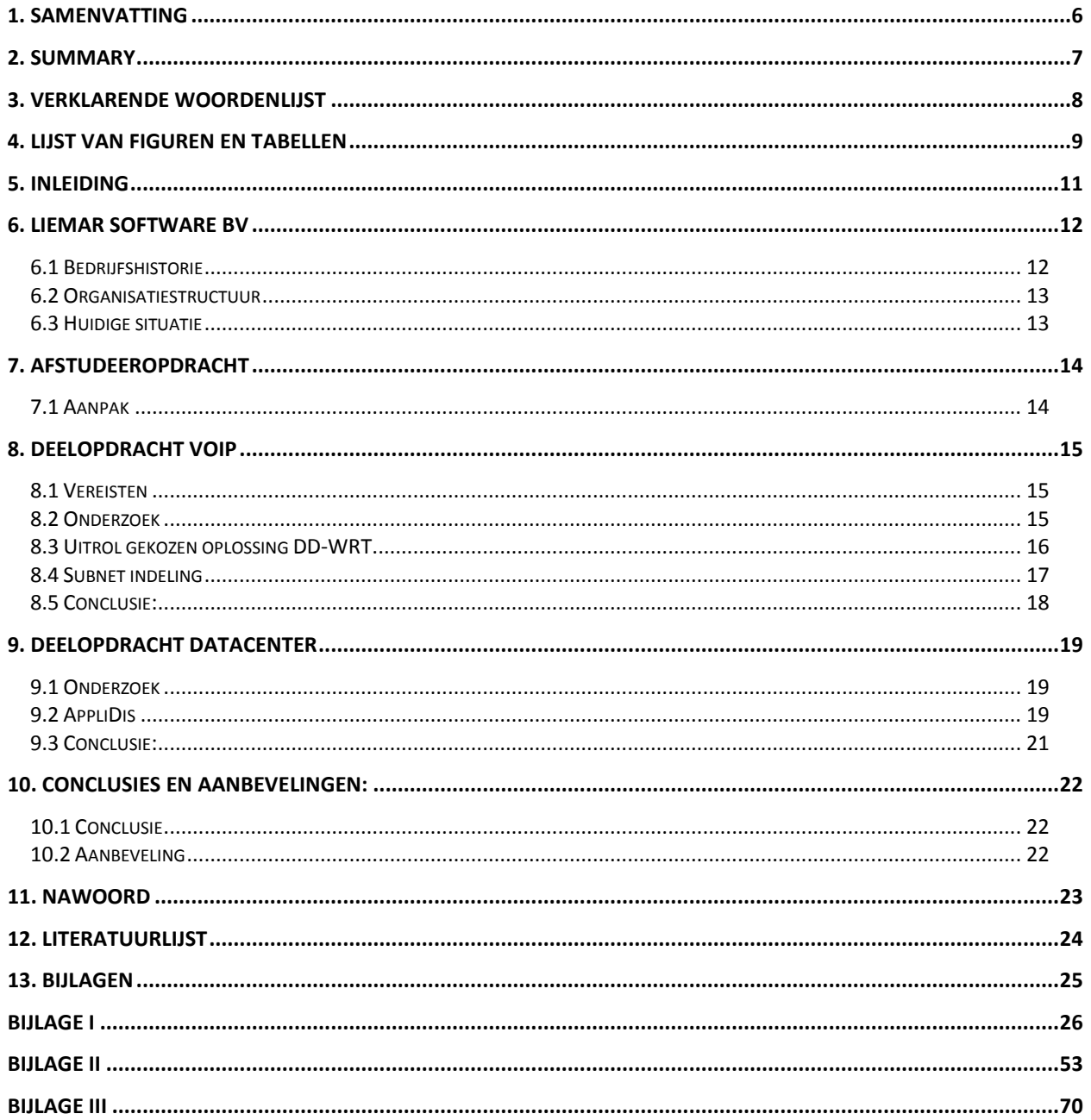

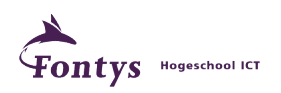

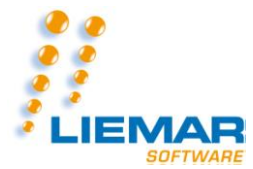

# **REVISIES**

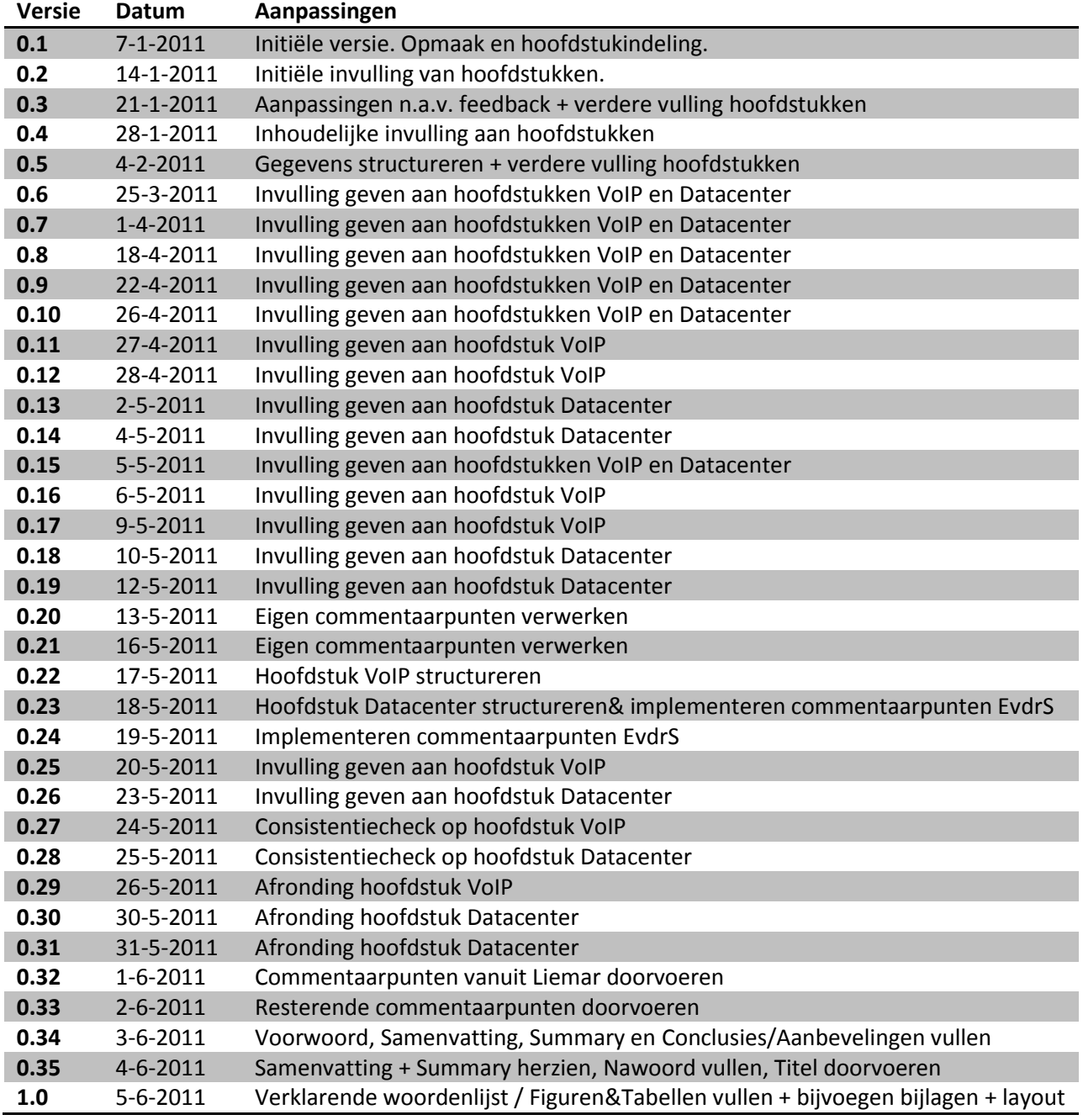

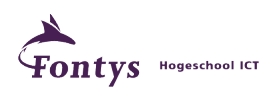

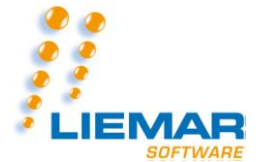

#### **Voorwoord**

Voor u ligt de afstudeerscriptie van Maurice Diekhorst. Dit is het resultaat van de afstudeerstage die bij Liemar Software BV te Son en Breugel is uitgevoerd.

De afstudeerscriptie is bedoeld voor de opleiding Informatica.

De titel van deze afstudeerscriptie is "One way out…". Deze titel slaat op de internetverbinding die bij Liemar Software BV aanwezig is. Over deze internetverbinding lopen meerdere vaste datastromen. De bijbehorende illustratie beelt deze internetverbinding uit met de soorten data die over deze lijn gaan.

In de eerste plaats wil ik Liemar Software BV en al mijn collega's van Liemar Software BV bedanken voor het mogelijk maken van mijn afstudeerstage. Daarnaastwil ik mijn bedrijfsbegeleider Frank de Moor en mijn docentbegeleider Erik van der Schriek bedanken voor hun adviezen, inzichten en begeleiding die zij mij gegeven hebben gedurende dit afstudeertraject.

Tenslotte wil ik mijn familie en vrienden bedanken voor hun steun. Niet alleen tijdens mijn afstuderen, maar ook tijdens de rest van mijn studie.

Mocht ik nog iemand zijn vergeten, pak dan een pen en vermeldt dan de naam van de vergeten persoon ook op deze pagina; Papier is geduldig.

Maurice Diekhorst, Son en Breugel 2011.

![](_page_4_Picture_11.jpeg)

![](_page_5_Picture_0.jpeg)

## <span id="page-5-0"></span>**1. Samenvatting**

Naar aanleiding van mijn afstudeerstage bij Liemar Software BV is dit afstudeerverslag geschreven. Liemar Software BV heeft zich toegelegd op een groot aantal producten en diensten. Zij houden zich bezig met ERP<sup>1</sup>-software, tijdsregistratiesystemen, planningssystemen, standaardsoftwarepakketten, maatwerksoftware, installatie, opleiding en implementatie van geleverde systemen.

Het pakket Liemar is momenteel het belangrijkste product van Liemar Software BV Een organisatie, die gebruik maakt van Liemar, is hiermee in staat de informatie omtrent de voortgang van het gehele logistieke traject van een product of dienst te onderhouden. Ook tijdregistratie en relatieonderhoud kunnen met Liemar gedaan worden. De aard van dit pakket zorgt ervoor dat door Liemar Software BV veelal aan productiebedrijven geleverd wordt.

De afstudeeropdracht bestond uit twee delen; Het uitrollen van een manier/methode om de VoIP<sup>2</sup> service binnen Liemar Software BV niet meer uit te laten vallen en het onderzoeken naar een methode om het softwarepakket wat Liemar Software BV levert, als een online versie te kunnen laten werken. Beide opdrachten zijn eerst middels onderzoeken uitgevoerd.

Voor het onderdeel VoIP is onderzocht naar welke manieren het efficiëntst een vorm van zekerheidsstelling kan worden gegarandeerd. Uit dit onderzoek kwam naar voren dat een Router<sup>3</sup> met QoS<sup>4</sup> voldoende zou zijn om deze gewenste zekerheidsstelling te kunnen garanderen.

Voor het onderdeel van de online versie van het softwarepakket van Liemar Software BV is onderzocht naar de mogelijkheden van een stuk software binnen een Datacenter te kunnen hosten. Tijdens dit onderzoek is naar voren gekomen dat de software niet hoeft te worden aangepast. Slechts een aantal servers in combinatie met een programma, genaamd AppliDis, zouden namelijk al voldoende zijn om de gewenste online functionaliteit te kunnen garanderen.

1: ERP: Enterprise Resource Planning: Alle logistieke en bijbehorende administratieve stromen automatiseren.

2: VoIP: Voice over IP: Telefonie over het internet protocol.

- 3: Router: Een netwerkapparaat wat tussen twee netwerken in zit, om gegevensuitwisseling tussen deze beide netweken mogelijk te maken.
- 4: QoS: Quality of Service: Een groep van methodes om voorrang binnen datatransmissies te kunnen verwezenlijken.

![](_page_5_Picture_13.jpeg)

![](_page_6_Picture_1.jpeg)

### <span id="page-6-0"></span>**2. Summary**

For my graduation training at Liemar Software BV I have written this graduation report. Liemar Software BV has dedicated themselves to a great number of products and services. They occupy themselves with ERP-software, time recording systems, planning systems, standard software systems, exclusive designed software, installation, education and the implementation of provided systems.

The system Liemar is the main product of Liemar Software BV at this moment. An organization that uses Liemar is capable of maintaining the information about the progress of the entire logistic trail of a product or a service. Time recording and relation maintenance can also be done with Liemar. The nature of this system is the reason why Liemar Software BV mainly delivers to manufacturing companies.

The graduation training existed from two assignments. The first was to find a way to give assurance to the VoIP service of Liemar Software BV to make it less vulnerable for downtime, and the research for a method how to deliver the software pack of Liemar as an online service. Both assignments were researched before actual implementation.

For the VoIP assignment I researched which techniques were most efficient to give a form of assurance. The conclusion of this research was that a Router with QoS would be most appropriate to give the desired form of assurance.

For the online version of the software program of Liemar Software BV, I researched for the possibilities of the hosting at a Datacenter. During the research, I found out that the actual software program didn't have to be changed. Only a few servers and a program called AppliDis would be appropriate for the wished online functionality of the Liemar program.

![](_page_6_Picture_9.jpeg)

![](_page_7_Picture_0.jpeg)

# <span id="page-7-0"></span>**3. Verklarende woordenlijst**

![](_page_7_Picture_178.jpeg)

![](_page_7_Picture_5.jpeg)

![](_page_8_Picture_0.jpeg)

# <span id="page-8-0"></span>**4. Lijst van Figuren en Tabellen**

![](_page_8_Picture_210.jpeg)

![](_page_8_Picture_5.jpeg)

![](_page_9_Picture_62.jpeg)

![](_page_9_Picture_1.jpeg)

![](_page_10_Picture_1.jpeg)

## <span id="page-10-0"></span>**5. Inleiding**

Het internet is niet meer weg te denken uit de hedendaagse maatschappij. Nagenoeg iedereen maakt hiervan dagelijks gebruik. Voorbeelden van gebruik zijn bijvoorbeeld emails sturen of sociale media bekijken. Hiernaast is het ook mogelijk om te bellen via het internet, of gebruik te maken van een web toepassing ondergebracht bij een Datacenter. Binnen Liemar Software BV is er gevraagd naar oplossingen voor deze laatste twee begrippen.

Telefonie is op dit moment, ondanks de snelle opkomst van het internet, nog steeds een veel gebruikt communicatiemiddel. Dit komt door de snelle afhandeling en besluitvorming, die door deze vorm van communicatie kan worden verwezenlijkt. Zodoende blijft er behoefte bestaan aan telefonisch contact tussen mensen. Echter, aan telefonisch contact zitten kosten. Soortgelijke kosten worden ook nog gemaakt voor het gebruik van je internetverbinding. Daarom is er sinds een paar jaar een goede oplossing om de kosten voor telefonie te drukken: VoIP.

VoIP is een vernieuwend fenomeen in de datacommunicatiewereld. VoIP is een methode om (een deel van) de internetlijn te gebruiken voor telefoniesignalen. Het enige dat je voor gebruik van een VoIP opstelling nog nodig hebt van de telecomprovider, is een telefoonnummer. Daarnaast zijn er echter nog wel een aantal andere zaken die je nodig hebt om VoIP in te kunnen zetten voor de telefonie; dit zijn een internetlijn, VoIP server en speciale IP telefoons.

Aangezien internetlijnen steeds meer data te verwerken hebben, kan het soms wel even duren tot een bestand gedownload is. Dit kan nadelig zijn voor VoIP. Gezien VoIP echter een vaste verbinding is, waar geen vertragingen of afbrekingen gewenst zijn, zal er een vorm van zekerheidsstelling moeten plaatsvinden om de continuïteit van deze verbinding te kunnen garanderen.

Binnen Liemar Software BV draait er ook een VoIP server. Deze ondervindt regelmatig verstoringen in de VoIP dienst welke deze server biedt. Zodoende is er binnen Liemar Software BV de wens gekomen om een manier, methode of techniek te zoeken die deze verstoringen tegen gaat.

Sinds er computers zijn, bestaan er ook programma's om hierop te draaien. De programmatuurwereld is sinds de eerste computer wel drastisch verbeterd. Door de toenemende rekenkracht van computers, is het mogelijk om complexere berekeningen te laten uitvoeren binnen een steeds kleiner wordende computer.

Tegenwoordig verbetert niet alleen de compactheid van een programma, maar ook de mogelijkheden ervan; onder andere dataopslag in databases en communicatie middels netwerkverbindingen. Een zelfde flinke verbetering wordt ervaren binnen het gebruik van computersystemen. Waar deze eerst alleen op fysieke machines konden draaien, zijn er tegenwoordig heel veel mogelijkheden om deze ook virtueel te kunnen laten werken. Op deze manier kunnen er op één machine meerdere Pc's actief zijn. Deze techniek is op dit moment ook erg veel te zien bij Datacenters. Op deze manier kunnen er namelijk makkelijker, goedkoper en voornamelijk efficiënter Pc's worden uitgerold. Dit vergroot de toegankelijkheid van Datacenters enorm, waardoor deze laagdrempeliger worden om in te zetten binnen bedrijven. Dit komt omdat de kosten van de services binnen Datacenters kunnen worden gedrukt. Ook is er bij Datacenters tegenwoordig vaak de mogelijkheid tot het uitvoeren van applicaties. Dit vergroot de aantrekkelijkheid van het gebruik van Datacenters.

Zodoende is er binnen Liemar Software BV de wens gekomen tot het aanbieden van het Liemar Software pakket middels een Datacenter.

In hoofdstuk 2 wordt informatie gegeven over het bedrijf, hoofdstuk 3 geeft de details over de afstudeeropdracht, de hoofdstukken 4 en 5 bespreken de onderzochte onderwerpen en hun conclusies. Vervolgens geeft hoofdstuk 6 conclusies en aanbevelingen voor Liemar Software BV.

![](_page_10_Picture_13.jpeg)

![](_page_11_Picture_0.jpeg)

## <span id="page-11-0"></span>**6. Liemar Software BV**

Liemar Software BV is een bedrijf dat zich heeft gespecialiseerd in het maken van ERP software ten behoeve van bouw toeleverings gerelateerde bedrijven. Het bedrijf heeft 5 man personeel en telt ongeveer 500 klanten.

# <span id="page-11-1"></span>*6.1 Bedrijfshistorie*

Op 1 november 1985 begon Jan van Hapert samen met zijn toenmalige compagnon Henk Nieuwenhout het bedrijf Liemar. De naam Liemar is ontstaan uit de voornamen van de partners van Jan van Hapert en zijn toenmalige compagnon; Liesbeth en Marian. Jan van Hapert was verantwoordelijk voor de verkoop en de boekhouding van Liemar. Zijn compagnon was verantwoordelijk voor de software ontwikkeling.

Liemar was in het begin een bedrijf dat software maakte voor ordertijd registraties door middel van barcodes. Deze software verkochten ze binnen de branche van grafische productie bedrijven. Met deze software konden de klanten nacalculaties plegen en zodoende de productiekosten inzichtelijk krijgen.

Vanuit de grafische sector kreeg Liemar steeds meer klanten binnen de staalbouw. De klantenkring van Liemar groeide binnen deze sector enorm. Het pakket wat Liemar verkocht aan deze klanten was Lopris; Dit is een ERP pakket specifiek gericht op de staalbouw. Dit pakket is nog steeds het meest verkochte pakket door Liemar, echter wordt dit pakket sinds 2010 Liemar genoemd.

De staalbouw betekende voor Liemar meer dan alleen veel klanten. Ook kwamen er door de sector staalbouw twee extra sectoren bij waarvoor Liemar software maakt. Dit zijn de sectoren Architecten en Ramen, Deuren & Gevels.

Op dit moment heeft Liemar rond de 100 grote bedrijven en ongeveer 400 kleine bedrijven als klant. Bij deze klanten levert Liemar de software en tijdsregistratie hardware benodigd voor de software die Liemar levert. Ook bestaat er de mogelijkheid om service pakketten aan te schaffen. Zodoende krijgen de klanten van Liemar ondersteuning bij de eventuele problemen cq vragen die zij ondervinden bij het gebruik van de door Liemar geleverde hard- en software.

![](_page_11_Picture_11.jpeg)

![](_page_12_Picture_0.jpeg)

# <span id="page-12-0"></span>*6.2 Organisatiestructuur*

De organisatiestructuur van Liemar Software BV is onderverdeeld in 3 afdelingen, verspreidt over hiërarchische niveaus. De reden voor deze keuze is omdat Liemar Software BV een kleinere onderneming is. Elke organisatieeenheid wordt bemand door 1 persoon.

Hieronder staat de organisatiestructuur weergegeven in een organigram.

![](_page_12_Figure_6.jpeg)

**Figuur 1: Organigram van Liemar Software BV**

## <span id="page-12-1"></span>*6.3 Huidige situatie*

Sinds kort maakt Liemar Software BV gebruik van een VoIP server. Dit is een fysieke machine ter plaatse bij Liemar. Op deze VoIP server wordt af en toe uitval geconstateerd. Gezien telefonie het primaire communicatiemiddel is voor Liemar Software BV, moet de mogelijkheid tot uitval van telefonie geminimaliseerd worden.

Daarnaast word het softwarepakket Liemar als losse applicatie verkocht. Deze manier van productverkoop is kosten inefficiënt voor Liemar Software BV. Daarom is er gevraagd naar een methode waarbij de aanschafkosten lager zijn van het product, maar waar wel vaste opbrengsten mee worden gegenereerd. Er speelt zodoende al een langere tijd de vraag binnen Liemar Software BV hoe en of een Datacenter een oplossing kan bieden voor deze wens.

# Standaarduitvoering Softwarepakket

![](_page_12_Figure_12.jpeg)

![](_page_12_Picture_13.jpeg)

![](_page_13_Picture_0.jpeg)

## <span id="page-13-0"></span>**7. Afstudeeropdracht**

De vooraf gestelde afstudeeropdracht bestaat uit twee onderdelen. Enerzijds is er gevraagd een zekerheidsstelling te verwezenlijken voor de VoIP service binnen Liemar Software BV. Anderzijds is er gevraagd om te kijken in hoeverre het softwarepakket van Liemar Software BV aan te passen is tot een service, gehuisvest binnen een Datacenter.

Om deze gestelde opdrachten te vervullen, is er besloten om een onderzoek te doen naar beide gevraagde onderdelen.

De gestelde vragen voor deze onderzoeken zijn:

- voor VoIP: "*Hoe is er maximale uptime te garanderen op de VoIP service binnen Liemar Software BV?*"
- voor het Datacenter: "*Wat is er nodig om een bestaand softwarepakket om te zetten naar een service bij een Datacenter en hoe doe je dit?*"

Omdat deze twee deelopdrachten in zo verre verschillend zijn, is er gekozen om:

- voor VoIP een diepteonderzoek te doen, waarin er ingegaan wordt op het technische aspect van VoIP en zekerheidsstelling van een VoIP lijn.
- voor het Datacenter om een breedteonderzoek te doen, waarin niet zozeer de technische werking van een Datacenter naar voren komt, maar meer de mogelijkheden binnen een Datacenter.

De samenhang tussen deze twee deelopdrachten is dat deze beide de netwerkcapaciteit binnen Liemar Software BV belasten. Zodoende is er enerzijds een zekerheidsstelling te verzorgen voor de VoIP service binnen Liemar Software BV, en anderzijds is er een Datacenter oplossing gewenst.

## <span id="page-13-1"></span>*7.1 Aanpak*

Om de gestelde afstudeeropdracht zo voorspoedig mogelijk te laten verlopen, is er gekozen om de twee opdrachten middels theoretische onderzoeken uit te voeren alvorens verwezenlijkingen te gaan plegen.

Allereerst wordt er gekeken naar hoe een VoIP verbinding zeker te stellen is en welke mogelijke vormen van zekerheidsstelling er zijn voor een VoIP verbinding.

De resultaten hiervan zullen in overleg gefilterd worden tot een advies richting Liemar Software BV.

Voor de oplossing van het Datacenter is er gekozen voor een onderzoek naar de mogelijke oplossingen welke te verwezenlijken zijn voor de mutatie of virtualisatie van het softwarepakket. Uit dit onderzoek zal een adviesrapport worden gemaakt. Na overleg hierover zal er gekozen worden voor de uitrol van één van de aangeleverde oplossingen. Deze gekozen oplossing zal dan ook gaan worden uitgerold binnen Liemar Software BV.

![](_page_13_Picture_18.jpeg)

![](_page_14_Picture_0.jpeg)

## <span id="page-14-0"></span>**8. Deelopdracht VoIP**

Op grond van de afstudeeropdracht is een te verwezenlijken situatie te beschrijven omtrent VoIP. Deze verwezenlijking heeft tot doel om de uitval van de telefonie middels VoIP te minimaliseren en zodoende de bereikbaarheid van de afdeling support zo groot mogelijk te houden.

## <span id="page-14-1"></span>*8.1 Vereisten*

De vereisten aan de te realiseren situatie zijn:

- De VoIP service binnen Liemar Software BV zeker te stellen;
- $\bullet$  Geschikt zijn voor VPN<sup>1</sup>;
- Geschikt zijn voor een online versie van het Liemar softwarepakket;
- Kosten efficiënt zijn;
- Geschikt zijn voor uitbreidingen op het netwerk.

## <span id="page-14-2"></span>*8.2 Onderzoek*

Om de vereiste zekerheidsstelling te kunnen garanderen, is er gekozen voor vervanging van netwerkcomponenten. De initieel te vervangen onderdelen benodigd voor deze opstelling waren:

- Router
- $\bullet$  Hub<sup>2</sup>
- Switch<sup>3</sup>

In het onderzoek is gebleken dat in de meest ideale omstandigheid, slechts alleen een nieuwe router, die beschikt over QoS, zou volstaan om de vereiste zekerheidsstelling te kunnen garanderen. Daarnaast zou in deze meest ideale omstandigheid wel de netwerkinfrastructuur moeten worden aangepast ter kostenbesparing. Er zou namelijk ook kunnen worden gekozen om de initiële netwerkopstelling te behouden, maar dan zou er ook een nieuwe switch moeten worden aangeschaft. Gezien er nog ongebruikte Hubs aanwezig waren, is er gekozen voor het aanpassen van de netwerkinfrastructuur.

1: VPN: Virtual Private Network: Een virtuele netwerkverbinding om vanuit een ander fysiek netwerk verbinding te maken met het VPN uitzendende netwerk.

2: Hub: Een netwerkapparaat wat alle data die binnen komt, elke andere poorten uit stuurt.

3: Switch: Een netwerkapparaat wat voor alle data die binnen komt, bekijkt voor welk apparaat dit bestemd is en slechts daar heen stuurt.

![](_page_14_Picture_21.jpeg)

![](_page_15_Picture_1.jpeg)

# <span id="page-15-0"></span>*8.3 Uitrol gekozen oplossing DD-WRT*

In de keuze voor een nieuwe router is er besloten om een Cisco Linksys E1000 router aan te schaffen. Deze biedt namelijk standaard al de QoS functionaliteit. Echter zijn het aantal instelbare QoS records hiervoor niet voldoende om alle apparaten direct te voorzien van QoS. Daarom is er gekozen voor DD-WRT. Dit is een OpenSource<sup>1</sup> firmware<sup>2</sup> gebaseerd op Linux welke op de router te installeren is. Deze biedt dezelfde standaard functionaliteiten als de originele Cisco Linksys firmware, maar het voordeel hieraan is dat er een onbeperkt aantal QoS records kan worden ingegeven, op zowel Service, Subnet<sup>3</sup> of MAC adres<sup>4</sup>.

Het enige dat nodig is om een router met DD-WRT werkend te krijgen is de configuratie goed instellen, net zoals de firmware van Cisco.

Naast het gebruik van DD-WRT is er ook gekozen voor het scheiden van de telefoons ten opzichte van de Pc's binnen de netwerkinfrastructuur. De scheiding van deze twee berust op het instellen van verschillende subnetten. De reden hiervoor is om de beheerbaarheid van zowel de PC infrastructuur als die van de telefonie infrastructuur te vergroten. Door deze twee netwerken van elkaar te scheiden, kunnen telefoons namelijk direct in het juiste Subnet worden opgenomen, en krijgt daar direct een juist IP-adres<sup>5</sup>, door een regel ingesteld op de telefoonserver. Zodoende hoeft in de uiteindelijke opstelling niets meer te worden veranderd aan het QoS mechanisme.

- 1: OpenSource: Een applicatie waarvan de broncode openlijk wordt vrijgegeven.
- 2: Firmware: Software bestemd voor hardware instructies.
- 3: Subnet: Een deel van een netwerk wat zichzelf afscheid van andere subnetten door middel van andere IP-adressen.
- 4: MAC adres: Media Access Control Address: Een identificatiemiddel voor netwerkcomponenten.
- 5: IP-adres: Internet Protocol address: Een identificatiemiddel voor andere Pc's om deze met elkaar te kunnen laten communiceren.

![](_page_15_Picture_12.jpeg)

![](_page_16_Picture_0.jpeg)

## <span id="page-16-0"></span>*8.4 Subnet indeling*

De subnetten van de twee deelnetwerken zijn in een andere range geplaatst. Dit om in het geval van uitbreidingen, geen problemen te hebben met het vinden van een nieuw toestel binnen de telefonie infrastructuur. Ook is op deze manier de instelling van het QoS mechanisme makkelijker te configureren. In plaats van een regel toe te wijzen per toestel, kan op deze manier met slechts twee regels de volledige telefonie infrastructuur worden voorzien van QoS.

![](_page_16_Picture_76.jpeg)

#### **Figuur 3: Configuratiescherm DD-WRT met QoS volledig geconfigureerd.**

De verdeling van de subnetten met tevens een andere prioritering berust op de keus dat de telefonie geen verstoring op de dienst mag hebben. Zodoende is het telefonienetwerk (*10.13.2.x/24*) hoger geclassificeerd in prioriteit dan het computernetwerk (*10.13.1.x/24*).

![](_page_16_Picture_8.jpeg)

![](_page_17_Picture_0.jpeg)

### <span id="page-17-0"></span>*8.5 Conclusie:*

Concluderend kan er een schets worden gemaakt van de volledige netwerkinfrastructuur binnen Liemar Software BV. Hierin is te zien dat de Pc's middels een Hub met de LiemarAdm server zijn verbonden en de telefoons –ook middels een hub– aan de telefooncentrale. Daarnaast is er nog een verbinding van de LiemarAdm server richting de telefooncentrale, om hierop vanaf afstand onderhoud op te kunnen plegen.

![](_page_17_Figure_5.jpeg)

**Figuur 4: Uiteindelijke opstelling ten behoeve van VoIP.**

![](_page_17_Picture_7.jpeg)

![](_page_18_Picture_0.jpeg)

## <span id="page-18-0"></span>**9. Deelopdracht Datacenter**

Uit de afstudeeropdracht is af te leiden dat het softwarepakket van Liemar Software BV dient te worden aangepast ten behoeve van de inzetbaarheid van het volledige softwarepakket binnen een Datacenter opstelling.

# <span id="page-18-1"></span>*9.1 Onderzoek*

Het onderzoek ten behoeve van de inzetbaarheid van Liemar als een Datacenter editie, berustte op het onderzoeken naar mogelijke netwerkopstellingen waarbinnen het Liemar softwarepakket zou kunnen draaien. Omdat er was gekeken naar vormen van applicatiemutaties, die veel tijd kosten in aanpassingen, is er besloten om deze mogelijkheden niet mee te nemen in de adviezen noch in het onderzoeksrapport. Dit onderzoek leverde zodoende een viertal mogelijke netwerkopstellingen op met behulp van applicatievirtualisatie, die in overleg met de opdrachtgever als acceptabel werden bevonden.

# <span id="page-18-2"></span>*9.2 AppliDis*

Echter is er tijdens het onderzoek informatie aangereikt waaruit bleek dat slechts met een aanpassing binnen de netwerkinfrastructuur het Liemar softwarepakket ook heel goed in een online versie kan draaien. De aanpassingen hiertoe zijn een aantal extra virtuele servers en een softwareprogramma, genaamd AppliDis. De benodigde servers voor AppliDis zijn een SQL<sup>1</sup> Database server, webserver<sup>2</sup> en een applicatieserver<sup>3</sup>.

Met deze aangeleverde informatie is er gekeken naar wat de mogelijkheden zijn voor het gebruik van AppliDis. Dit leverde een demonstratieversie op na contact met Systancia. Zodoende werd deze demoversie geplaatst binnen Liemar Software BV en kon AppliDis worden uitgeprobeerd qua configuraties en mogelijkheden.

Binnen AppliDis is er te kiezen uit twee login consoles. Administratie en werkversie. Op beide consoles is er in te loggen met een account vanuit de Active Directory<sup>4</sup>. Voor de administratieconsole zal er wel moeten worden ingelogd met een Administrator account, terwijl er in de werkversie ook in te loggen is met een normale gebruikersaccount vanuit de Active Directory.

In het administratieconsole is er een flink aantal configuratiemogelijkheden. Om goed gebruik te kunnen maken van AppliDis, zullen er gebruikers moeten worden gedefinieerd en applicaties worden toegevoegd aan de applicatiepool van AppliDis. Binnen Liemar Software BV is er gekozen om alle werknemers binnen het bedrijf als Domain Admin te laten werken. Hierdoor zijn er dus geen extra configuraties aan te passen om de werknemers toegang te verlenen tot AppliDis. Naast het toevoegen van de applicaties, hebben deze ook afzonderlijk nog een zogenoemd contract nodig. Deze hebben het nut van instellingen omtrent het aantal gemachtigde personen die tegelijk gebruik kunnen maken van deze applicatie, en van welke data er gebruik kan worden gemaakt.

Om applicaties binnen AppliDis bruikbaar te krijgen, zal op de Applicatieserver de gewenste applicatie moeten worden geïnstalleerd. Hierna is via de "New application"-functie van AppliDis deze applicatie toe te voegen via een mappenstructuur.

<sup>4:</sup> Active Directory: Een systeem van Windows waar rechten van gebruikers mee beheerd kunnen worden.

![](_page_18_Picture_17.jpeg)

<sup>1:</sup> SQL: Structured Query Language: Een taal waarmee data uit relationele databases kan worden opgevraagd middels queries.

<sup>2:</sup> Webserver: Een server waar websites op gehost worden.

<sup>3:</sup> Applicatieserver: Een server waar applicaties op gehost worden.

![](_page_19_Picture_0.jpeg)

Na de benodigde applicaties te hebben toegevoegd aan de Application List van AppliDis, dienen hieraan de contracten te worden toegevoegd.

![](_page_19_Picture_51.jpeg)

#### **Figuur 5: Contractpagina voor Liemar, binnen AppliDis**

Zodoende zullen er binnen de Application Portal van AppliDis de bruikbare applicaties verschijnen, eventueel in de ingestelde application groups.

![](_page_19_Picture_52.jpeg)

**Figuur 6: Applicatiepool voor Liemar Software BV in AppliDis.**

![](_page_19_Picture_9.jpeg)

![](_page_20_Picture_0.jpeg)

Na het aanklikken van de gewenste applicatie in de Application Portal, is zodoende ook het softwarepakket Liemar op te starten.

![](_page_20_Picture_58.jpeg)

**Figuur 7: Inlogscherm Liemar in online versie.**

### <span id="page-20-0"></span>*9.3 Conclusie:*

Concluderend uit het onderzoek is er gebleken dat er meerdere mogelijkheden zijn voor Liemar Software BV om hun software in een online variant te kunnen aanbieden. Gezien de diversiteit van de klanten van Liemar, is er ook gekozen voor meer dan één oplossing, welke zal worden aangeboden. De aan te bieden vormen van een online versie van Liemar zijn allemaal terug te vinden in het onderzoeksrapport Datacenter.

![](_page_20_Picture_8.jpeg)

![](_page_21_Picture_0.jpeg)

## <span id="page-21-0"></span>**10. Conclusies en aanbevelingen:**

## <span id="page-21-1"></span>*10.1 Conclusie*

Conform de gestelde opdracht is er een uiteindelijk totaalplaatje te schetsen van de verwezenlijkte netwerkopstelling. In de wolk is het netwerk van Liemar Software BV te zien. Hierin zitten de VoIP server, File server, Hyper-V server, met daar op de AppliDis servers. Het netwerk buiten de wolk is een willekeurige Pc aangesloten op het internet. Deze kan via de gestippelde lijn direct verbinding maken met AppliDis en zodoende het softwarepakket Liemar gebruiken.

![](_page_21_Figure_6.jpeg)

![](_page_21_Figure_7.jpeg)

## <span id="page-21-2"></span>*10.2 Aanbeveling*

AppliDis heeft ook een functionaliteit om virtuele werkstations te hosten. Door deze functionaliteit in te zetten, kan Liemar Software BV er voor kiezen om de volledige netwerkopstelling te virtualiseren. Zodoende kan er overal op het internet de volledige functionaliteit zoals binnen het Liemar netwerk worden gewerkt.

![](_page_21_Picture_10.jpeg)

Maurice Diekhorst

![](_page_22_Picture_0.jpeg)

### <span id="page-22-0"></span>**11. Nawoord**

In mijn afstudeertraject heb ik gekozen voor een planmatige fase werkwijze. De aanpak hiervan was bestond uit twee dagen per week aan elk onderzoek werken. Op deze manier werd gelijktijdig de fase-overgangen plaatsvinden. Dit zorgde tevens voor ongeveer gelijktijdige oplevering van beide deelopdrachten.

Als ik dit afstudeertraject opnieuw zou kunnen doen, zou ik mijn planning efficienter kunnen indelen. Dit omdat ik langer dan gepland heb doorgezocht naar oplossingsmogelijkheden voor het onderdeel VoIP van mijn afstudeeropdracht.

De dingen die ik heb geleerd zijn op persoonlijk vlak te uitten in een flinke stap in communicatieve vaardigheden. Op het technisch vlak heb ik heel veel over VoIP geleerd en de mogelijkheden tot zekerheidsstelling hiervan. Daarnaast heb ik ook nog veel geleerd over dataflows binnen netwerken.'

Verder heb ik een goed inzicht gekregen in mijn professionele houding binnen bedrijven. Hiermee bedoel ik dat ik me goed staande heb weten te houden binnen een al bestaande organisatie en goed mee draaide binnen het bedrijf.

![](_page_22_Picture_8.jpeg)

![](_page_23_Picture_0.jpeg)

# <span id="page-23-0"></span>**12. Literatuurlijst**

Naar alle waarschijnlijkheid is het U –als lezer– al opgevallen dat er geen directe referenties, noch literaire citaten te vinden zijn binnen dit afstudeerverslag. Echter zijn er voor de uitvoering van dit afstudeerproject wel bronnen gebruikt. Deze staan hier onder weergegeven.

![](_page_23_Picture_226.jpeg)

![](_page_23_Picture_6.jpeg)

![](_page_24_Picture_0.jpeg)

- <span id="page-24-0"></span>**13. Bijlagen**
- *I Plan van Aanpak*
- *II Onderzoeksrapport VoIP*
- *III Onderzoeksrapport Datacenter*

![](_page_24_Picture_7.jpeg)

![](_page_25_Picture_0.jpeg)

<span id="page-25-0"></span>**Bijlage I**

# **Project Initiation Document**

Afstudeerstage Liemar Software BV:

# **Borging VOIP**

# **&**

# **Onderzoek Datacenter Implementatie**

**"Het optimale bedrijfsnetwerk!"**

Maurice Diekhorst Studentnummer: 2056570

![](_page_25_Picture_11.jpeg)

26/95

![](_page_26_Picture_0.jpeg)

# **Documenthistorie**

#### **Revisies**

![](_page_26_Picture_201.jpeg)

#### **Goedkeuring**

Dit document behoeft de volgende goedkeuringen:

![](_page_26_Picture_202.jpeg)

#### **Distributie**

Dit document is verstuurd aan:

![](_page_26_Picture_203.jpeg)

![](_page_26_Picture_12.jpeg)

![](_page_27_Picture_0.jpeg)

## **Managementsamenvatting**

#### **Doel**

Dit document heeft tot doel het project te definiëren, als basis te dienen voor het management ervan en de beoordeling van het succes van het project mogelijk te maken.

De drie belangrijkste redenen voor gebruik van dit document zijn:

- om er zeker van te zijn dat de projectdoelstellingen duidelijk zijn voor alle projectbetrokkenen;
- om het management van het project inzage te geven in de te verwachtten (deel)producten, tijdens de uitvoer van het project;
- om het management van het project een beter inzicht te geven in de wijze waarop zij de kwaliteit van de (deel)producten kunnen beoordelen.

#### **Aanleiding**

De aanleiding voor het maken van dit document is duidelijkheid te scheppen in de volgende zaken:

- Wat de projectdoelstellingen zijn;
- Wat het belang is om deze doelstellingen te behalen;
- Wie de betrokkenen zijn bij het managen van het project en wat hun rollen en verantwoordelijkheden zijn;
- Hoe en wanneer de maatregelen die in dit Project Initiation Document besproken worden gerealiseerd zullen worden.

#### **Globale aanpak**

Conform de opdracht van de opdrachtgever gaat er een onderzoek plaatsvinden naar de borging van de interne VOIP service. Daarnaast zal er ook een onderzoek plaatsvinden naar het onderbrengen van het softwarepakket van Liemar Software BV bij een Datacenter. Hier zal moeten worden nagegaan wat de mogelijkheden en vereisten zijn om dit mogelijk te maken.

#### **Globale kosten en doorlooptijd**

De kosten van dit project bevatten de kosten voor de afstudeerder, de kosten van de middelen, de kosten van de tijd van de experts die geraadpleegd worden en kosten in begeleidingsuren. Dit bedraagt initieel €2500,- en 84 uur expertise en begeleiding. De uiteindelijke kosten van dit project zijn nog niet bekend.

De doorlooptijd van het project is 840 uur. De data hiervan lopen van 13 december 2010 tot en met 6 mei 2011, mits er geen vertraging wordt opgelopen binnen het project.

![](_page_27_Picture_21.jpeg)

![](_page_28_Picture_0.jpeg)

### Afstudeerscriptie versie 1.0 One way out...

# Inhoudsopgave

![](_page_28_Picture_21.jpeg)

![](_page_28_Picture_5.jpeg)

![](_page_29_Picture_0.jpeg)

### Afstudeerscriptie versie 1.0 One way out...

![](_page_29_Picture_19.jpeg)

![](_page_29_Picture_4.jpeg)

![](_page_30_Picture_0.jpeg)

## <span id="page-30-0"></span>**1. Inleiding**

## <span id="page-30-1"></span>*1.1 Doel van dit document*

Dit document is opgesteld om alle relevante basisinformatie en uitgangspunten van het project vast te leggen om het op de juiste wijze te kunnen besturen. Het heeft tot doel het project te definiëren, als basis te dienen voor het management ervan en de beoordeling van het succes van het project mogelijk te maken.

Dit project initiatie document behandelt de volgende fundamentele aspecten van het project:

- Wat beoogt men met het project te bereiken?
- Waarom is het belangrijk om deze doelstellingen te bereiken?
- Wie zijn er betrokken bij het managen van het project en wat zijn hun rollen en verantwoordelijkheden?
- Hoe en wanneer zullen de maatregelen die in dit Project Initiation Document besproken worden gerealiseerd worden?

Het document wordt gebruikt:

- Om er zeker van te zijn dat het project een gezonde basis heeft voordat de Stuurgroep gevraagd wordt zich aan het project te committeren;
- Om te dienen als basisdocument op grond waarvan de Stuurgroep en de Projectmanager de voortgang en wijzigingen kunnen toetsen en bewaken en vragen omtrent geldigheid van het project tijdens de uitvoering ervan kunnen beoordelen.

## <span id="page-30-2"></span>*1.2 Opbouw van dit document*

Om aan te geven welke onderdelen worden bijgewerkt en dus nieuwe versies zullen krijgen tijdens de voortgang van het project is dit project initiatie document verdeeld in twee secties: een statisch gedeelte en een dynamisch gedeelte:

Het "statische" deel bestaat uit de hoofdstukken en bijlagen:

- Achtergrond (Hoofdstuk 2)
- Projectdefinitie (Hoofdstuk 3)
- Projectorganisatiestructuur (Hoofdstuk 4)
- Projectbeheersing (Hoofdstuk 5)
- Communicatieplan (Bijlage A)
- Documentenbeheer (Bijlage B)
- Onderzoeksplan (Bijlage F)

Het "dynamische" deel bestaat uit de bijlagen:

- Initiële Business Case (Bijlage C)
- Initieel Risicologboek (Bijlage D)

![](_page_30_Picture_27.jpeg)

![](_page_30_Picture_29.jpeg)

![](_page_31_Picture_0.jpeg)

<span id="page-31-0"></span>Projectplanning (Bijlage E)

## **2. Achtergrond**

## <span id="page-31-1"></span>*2.1 De context van het project*

Liemar Software BV is een systeemhuis dat Project-ERP software ontwikkeld en tijdsregistratie applicaties. Sinds een recente verhuizing van het bedrijf, is er gekozen om telefonie op VOIP over te laten gaan. Deze service mag natuurlijk geen uitval hebben of nadelige effecten ondervinden van het gebruik van het internet. Om deze borging te realiseren, zullen er wat aanpassingen moeten komen in de huidige infrastructuur. Daarnaast wil Liemar Software BV hun softwarepakket gaan draaien bij een Datacenter, om zodoende hun producten als service te kunnen gaan leveren. Hoe dit zal moeten worden aangepakt, zal moeten worden onderzocht.

## <span id="page-31-2"></span>*2.2 Concrete aanleiding voor het project*

Liemar Software BV is een korte tijd geleden verhuisd naar een ander pand. Dit nieuwe pand geeft meer mogelijkheden voor Liemar Software BV. Een van die nieuwe mogelijkheden is het gebruiken van VOIP om de telefonie te regelen. Omdat de telefoon het primaire contactmiddel is binnen Liemar Software BV, moet deze service geborgd worden, met maximale uptime. Nu dient er te worden onderzocht wat er dient te veranderen in de infrastructuur binnen Liemar Software BV om de dekkingsgraad van de VOIP service op +/-100% te houden. Daarnaast wil Liemar Software BV ook weten wat er nodig is om de software welke zij verkopen, als service te kunnen aanbieden. Dit houdt in dat het softwarepakket van Liemar Software BV zal worden gehuisvest bij een Datacenter. Wat er allemaal nodig is om dit te verwezenlijken, is ook een onderzoek wat gepleegd zal moeten worden.

## <span id="page-31-3"></span>*2.3 Redenen, waarom voor een projectmatige aanpak is gekozen*

Omdat er meerdere taken te voltooien zijn, is het verstandig om dit projectmatig af te handelen. Zodoende wordt er per fase aan een deeltaak gewerkt en zal dit project een grotere kans van slagen hebben.

# <span id="page-31-4"></span>*2.4 De huidige situatie en de eventuele problemen of tekortkomingen van deze*

### *situatie*

De telefonie binnen Liemar Software BV is kort geleden volledig over gegaan op een VOIP centrale. Omdat deze service constant moet werken zal er, middels aanpassingen in de infrastructuur, een service dekkingsgraad van 100% moeten worden verwezenlijkt.

Het softwarepakket wat door Liemar Software BV verkocht word, kan ook bij een Datacenter gehuisvest worden. Op deze manier nemen de klanten geen softwarepakket af, maar slechts een service daarvan. Dit zal de eisen die aan klanten worden gesteld met betrekking tot systeemvereisten verlagen. Hierdoor zal het programma van Liemar Software BV laagdrempeliger worden en dus aantrekkelijker.

![](_page_31_Picture_15.jpeg)

![](_page_32_Picture_0.jpeg)

# <span id="page-32-0"></span>**3. Project definitie**

## <span id="page-32-1"></span>*3.1 Project doelstellingen*

Er dient een onderzoek te worden gepleegd naar de aanpassingen welke nodig zijn om de VOIP opstelling binnen Liemar Software BV te borgen op 100%. Ook dient er een onderzoek te worden gepleegd naar de benodigde aanpassingen in het softwarepakket van Liemar Software BV om deze software bij een Datacenter on te kunnen brengen.

<span id="page-32-2"></span>Beide onderzoeken dienen binnen dit project ook te worden geïmplementeerd. De looptijd hiervoor is 840 uur.

# *3.2 Gekozen oplossing of aanpak*

Er zal eerst worden gekeken naar wat er nodig is om de borging van 100% op de VOIP service te kunnen verwezenlijken. Dit zal gebeuren door een onderzoek te plegen naar borging van VOIP en het implementeren van de onderzoeksuitkomsten.

Daarnaast zal er ook worden onderzocht wat de benodigde aanpassingen binnen het softwarepakket van Liemar Software BV zijn, om dit product tot een service te kunnen maken. Ook voor de kant van de klant zal worden onderzocht wat er nodig is om de service te kunnen draaien. Ook deze onderzoeksuitkomsten zullen worden geïmplementeerd binnen Liemar Software BV.

Gezien dit project meerdere op te leveren producten heeft, is er daarom ook gekozen om dit project gefaseerd uit te voeren.

De fasen welke binnen dit project worden gehanteerd, zijn te zien in onderstaande tabel. In deze tabel is ook te zien aan welk(e) product(en) binnen deze fase wordt gewerkt.

![](_page_32_Picture_165.jpeg)

## <span id="page-32-3"></span>*3.3 Scope van het project*

Het project heeft betrekking tot het netwerkbeheer. De volgende onderdelen, werkgebieden en afdelingen worden betrokken bij het eindresultaat.

- De opdrachtgever, Dhr. Jan van Hapert
- De opdrachtnemer, Maurice Diekhorst
- De technisch begeleider, Dhr. Frank de Moor
- De stuurgroep, bestaand uit de opdrachtgever & technisch begeleider

![](_page_32_Picture_19.jpeg)

![](_page_33_Picture_0.jpeg)

## <span id="page-33-0"></span>*3.4 Producten c.q. eindresultaat*

Het uiteindelijke product dat opgeleverd zal worden zijn 2 onderzoeksrapporten en de uitrollen van deze rapportages.

Daarnaast moeten de volgende producten worden ingeleverd:

- **•** Project Initiation Document
- Communicatieplan
- Logboek / urenverantwoording
- Onderzoeksrapport borging VOIP
- Inrichting borging VOIP opstelling
- Onderzoeksrapport verandering softwarepakket tot service
- Serviceopstelling binnen Datacenter
- Afstudeerverslag

## <span id="page-33-1"></span>*3.5 Uitsluitingen*

Wat niet onder het project valt:

- Al dat wat niet staat aangegeven als zijnde op te leveren producten;
- De initiële VOIP opstelling;
- Code aanpassingen binnen het softwarepakket van Liemar Software BV ten behoeve van de implementatie binnen een Datacenter;
- Implementaties van onderzoeksuitkomsten bij klanten naar aanleiding van nieuwe opstelling binnen Datacenter.

## <span id="page-33-2"></span>*3.6 Onderzoeksvragen*

Dit project bestaat voornamelijk uit het onderzoeken naar methodes en technieken waaruit duidelijk wordt hoe je een maximale uptime van een VOIP opstelling kan garanderen én een onderzoek naar de benodigdheden voor het omzetten van een softwarepakket naar een software service.

Daartoe zijn er de volgende onderzoeksvragen geformuleerd binnen dit project:

"*Hoe is er een maximale uptime te garanderen voor een VOIP service?*"

"*Wat is er nodig om een bestaand softwarepakket om te zetten naar een service bij een Datacenter en hoe doe je dit?*"

![](_page_33_Picture_25.jpeg)

![](_page_34_Picture_0.jpeg)

## <span id="page-34-0"></span>*3.7 Beperkingen*

De volgende data zijn bekend en kunnen alleen worden gewijzigd in overleg met de opdrachtgever en de opdrachtnemer. Het project loopt 840 uur. De standaard werkuren per week liggen op 40 uur.

![](_page_34_Picture_179.jpeg)

# <span id="page-34-1"></span>*3.8 Afhankelijkheden*

Er is afhankelijkheid van de beschikbare bronnen, onder andere:

- Beschikbaarheid student; Denk hierbij aan eventuele afwezigheid door ziekte.
- Beschikbare tijd technisch begeleider & opdrachtgever.
- Beschikbare resources binnen Liemar Software BV.

# <span id="page-34-2"></span>*3.9 Succesfactoren*

De volgende condities moeten geregeld worden wil het project slagen:

- De projectorganisatie moet geen wijzigingen meer krijgen in verband met inzetbaarheid van de opdrachtnemer.
- De projectorganisatie moet geen wijzigingen meer krijgen in verband met beschikbaarheid van de technisch begeleider.
- De opdrachtgever en technisch begeleider zullen tijdig reageren op eventuele vragen vanuit de opdrachtnemer.
- Wekelijkse communicatie tussen de opdrachtnemer en opdrachtgever.

## <span id="page-34-3"></span>*3.10 Aannames*

De volgende aannames zijn gemaakt:

- De projectorganisatie zal niet meer wijzigen.
- De projectduur is 840 uur.
- Opdrachtnemer geeft aan welke resources er nodig zijn voor de borging binnen de netwerkinfrastructuur.
- Opdrachtnemer geeft aan welke aanpassingen er nodig zijn voor het kunnen uitrollen van de onderzoeksuitkomsten ten behoeve van het werken vanaf een Datacenter.
- Liemar Software BV stelt resources ter beschikking om het project te kunnen laten slagen.

![](_page_34_Picture_24.jpeg)

![](_page_35_Picture_0.jpeg)

## <span id="page-35-0"></span>**4. Projectorganisatiestructuur**

![](_page_35_Figure_4.jpeg)

# <span id="page-35-1"></span>*4.1 Begeleider*

#### *Rolbeschrijving:*

De begeleider zal borging doen om te controleren of alles tijdig gemaakt is. Ook is de begeleider het aanspreekpunt bij problemen.

#### *Project gerelateerde taken:*

De begeleider zal borging doen om te controleren of alles tijdig gemaakt is en of de aangeleverde stukken voldoen.

#### *Specifieke verantwoordelijkheden:*

Aanspreekpunt bij problemen.

![](_page_35_Picture_12.jpeg)
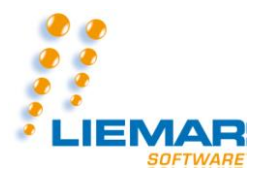

#### *4.2 Stuurgroep*

#### *Rolbeschrijving:*

De stuurgroep is de algemene adviesgroep van dit project; Deze geeft sturing indien nodig bij problemen en controleert voortgang door middel van periodieke besprekingen met de afstudeerder.

#### *Project gerelateerde taken:*

Sturing geven indien nodig.

*Specifieke verantwoordelijkheden:*

Voortgang bewaken.

#### *4.3 Opdrachtgever*

#### *Rolbeschrijving:*

De opdrachtgever is degene die de opdracht uiteindelijk oordeelt en duidelijke go's/no-go's geeft.

#### *Project gerelateerde taken:*

Het geven van go's/no-go's.

```
Specifieke verantwoordelijkheden:
```
Eindoordeel.

## *4.4 Technisch begeleider*

#### *Rolbeschrijving:*

De technisch begeleider biedt hulp –indien nodig– bij het technische gedeelte van het project.

#### *Project gerelateerde taken:*

Ondersteuning bieden bij problemen op technisch vlak.

*Specifieke verantwoordelijkheden:*

Dient ondersteuning te bieden indien nodig.

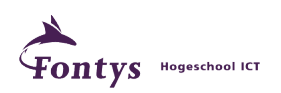

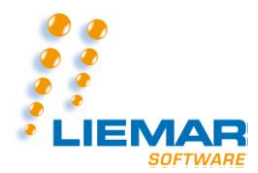

## *4.5 Afstudeerder*

*Rolbeschrijving:*

De afstudeerder is belast met het daadwerkelijk uitvoeren van het project.

#### *Project gerelateerde taken:*

Wordt aangestuurd door de begeleider(s).

Zorgt dat het project wordt uitgevoerd binnen de afgesproken tijd.

*Specifieke verantwoordelijkheden:*

Uitvoering van de projecttaken.

Aandragen go-/no-go momenten.

Voortgang borging door middel van uitvoering.

## *4.6 Docent begeleider Fontys Hogeschool ICT*

#### *Rolbeschrijving:*

De docent begeleider is belast met de taak tot uiteindelijk oordelen over de aangeleverde documentatie door de afstudeerder. Tevens zal de docent begeleider het contactpunt zijn met Fontys Hogeschool ICT.

#### *Project gerelateerde taken:*

Het uiteindelijk oordelen over de aangeleverde documentatie.

#### *Specifieke verantwoordelijkheden:*

Oordelen.

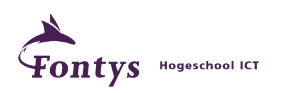

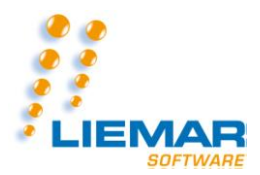

## **5. Projectbeheersing**

## *5.1 Rapportage*

*Naast hieronder genoemde documenten zullen in overleg met de opdrachtgever verschillende onderzoeksrapporten worden opgeleverd.*

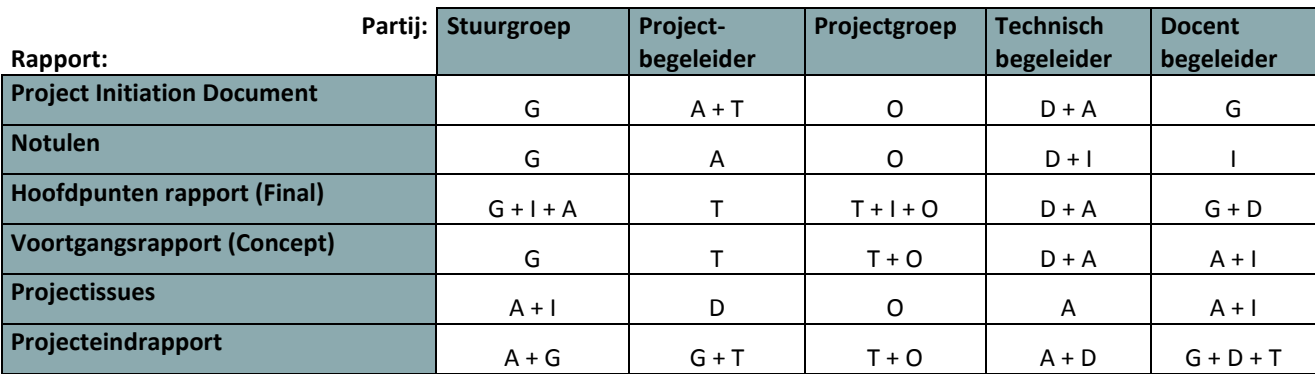

#### **Legenda:**

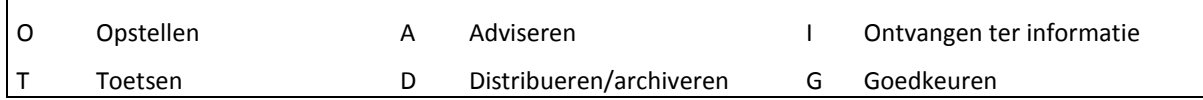

## *5.2 Voortgangsbewaking*

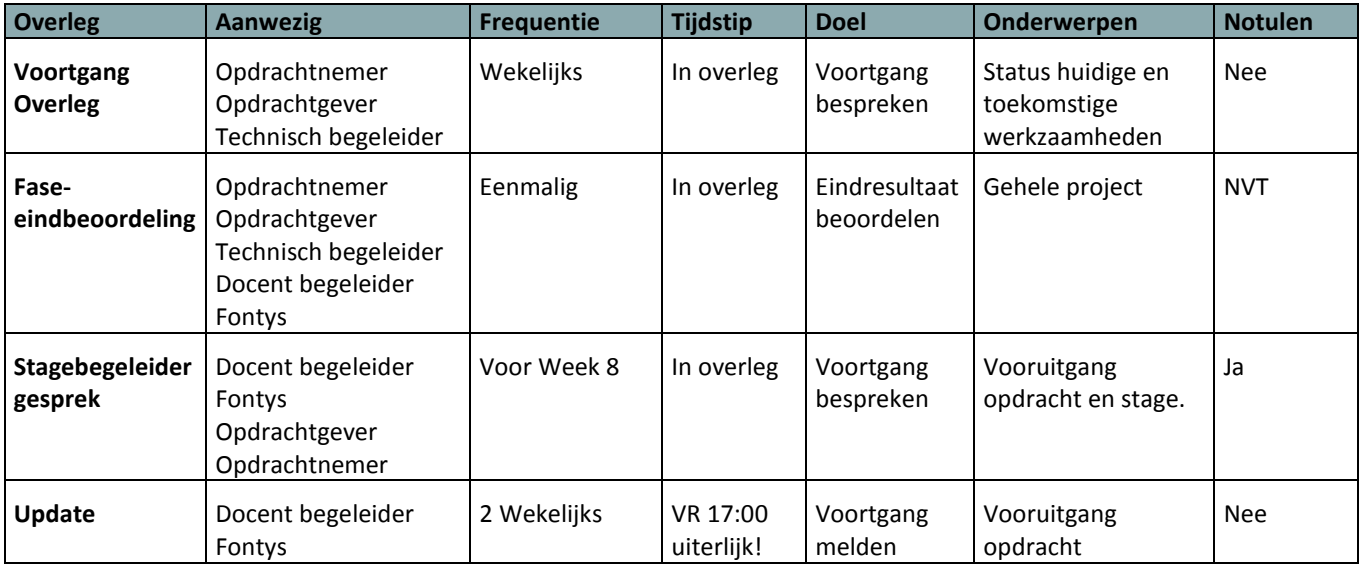

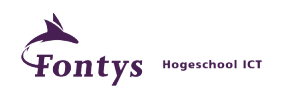

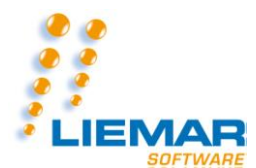

## *5.3 Toleranties*

In een project is altijd sprake van bepaalde risico's waardoor er veranderingen kunnen ontstaan in budget, doorlooptijd, en scope.

Onderstaande tabel geeft weer welke toleranties toegestaan zijn om het project alsnog als geslaagd te beschouwen.

## *5.4 Risicoacceptatie*

*De mate waarin risico's van het project worden getolereerd.*

Dit project bevat nauwelijks risico's. De risico's welke wel bekend zijn, zijn te zien in onderstaande tabel.

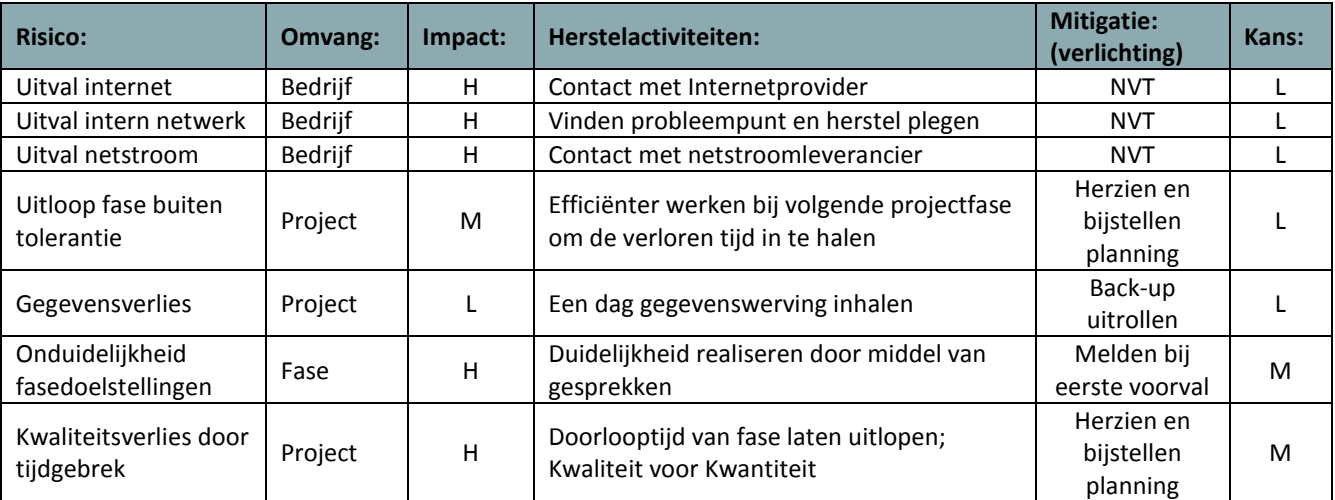

*Legenda: H = Hoge impact/kans, M = Middelgrote impact/kans, L = Lage impact/kans.*

Mochten er onverhoopt toch nog andere risico's voorkomen, zal dit worden gemeld aan de opdrachtgever.

Hierna zal er in overleg met de opdrachtgever worden gekeken naar welke stappen moeten worden ondernomen om deze risico's zo klein mogelijk te houden en de impact van deze te mitigeren.

## *5.5 Fasetoleranties*

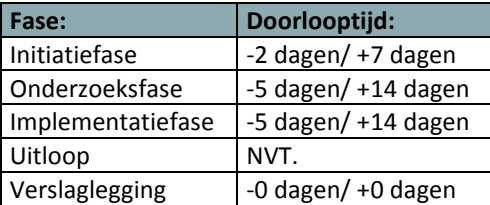

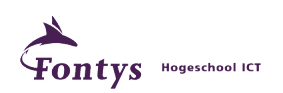

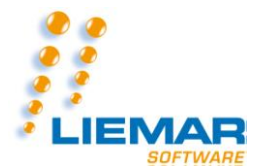

#### *5.6 Risicomanagement*

Hoe wordt met risico's omgegaan?

Risico's zullen altijd schriftelijk gemeld worden aan de opdrachtgever welke deze indien noodzakelijk zal escaleren naar de technisch begeleider.

Als de risico's zo groot zijn dat de planning en het eindresultaat in gevaar komen dan zal er contact opgenomen worden met de projectbegeleider om te bespreken hoe dit project toch tot een goed einde te brengen met de op dat moment beschikbare resources.

## *5.7 Issuemanagement*

Projectissues moeten altijd besproken worden met de opdrachtgever. Deze zal indien nodig escaleren naar de technisch begeleider.

## *5.8 Afwijking- en escalatieprocedure*

Afwijkingen in het project kunnen worden geconstateerd wanneer er een fasewisseling plaats dient te vinden. Een afwijking kan zijn, een resultatief onvoldoende rapportage of tijdgebrek. Wanneer er voldoende mogelijkheid voor is, dient de afwijking zo spoedig mogelijk te worden gecorrigeerd. Als dit niet het geval is, wordt er contact opgenomen met de opdrachtgever, om te vragen of de specifieke afwijking een probleem kan vormen. Bij een grote afwijking kan de opdrachtgever verwijzen naar het afgesproken contract.

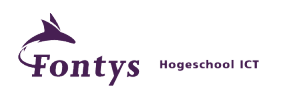

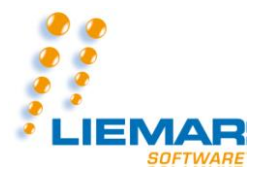

## **Bijlage A: Communicatieplan**

#### *Revisies*

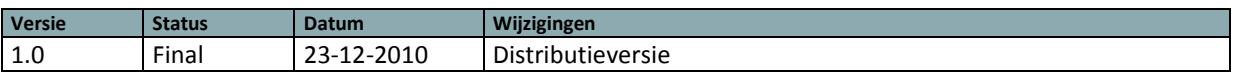

## *Inleiding*

Dit communicatieplan benoemt alle partijen die een (positief of negatief) belang hebben bij de opdracht en de wijze waarop zij bij de opdracht zullen worden betrokken en welke communicatievormen daarbij gebruikt worden. Het gaat hierbij om partijen en communicatie buiten de formele projectmanagementstructuur zoals beschreven in het Project Initiation Document.

## *Belanghebbenden bij de opdracht*

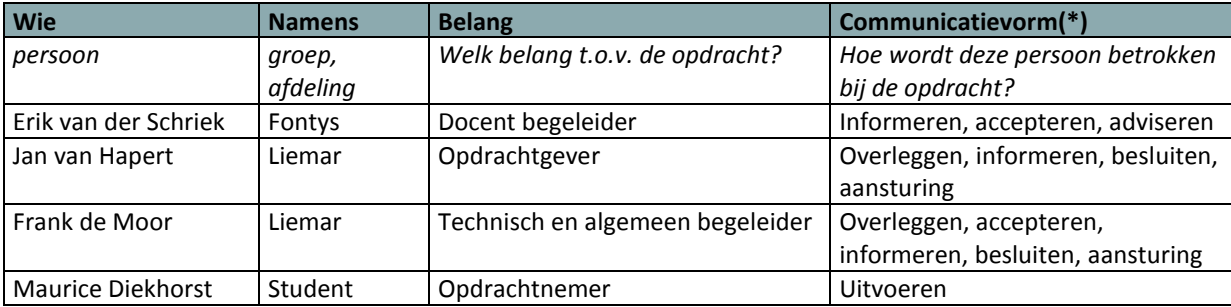

*(\*) bijvoorbeeld door: overleggen, adviseren, informeren, besluiten, accepteren, uitvoeren, aansturing*

## *Communicatiekanalen*

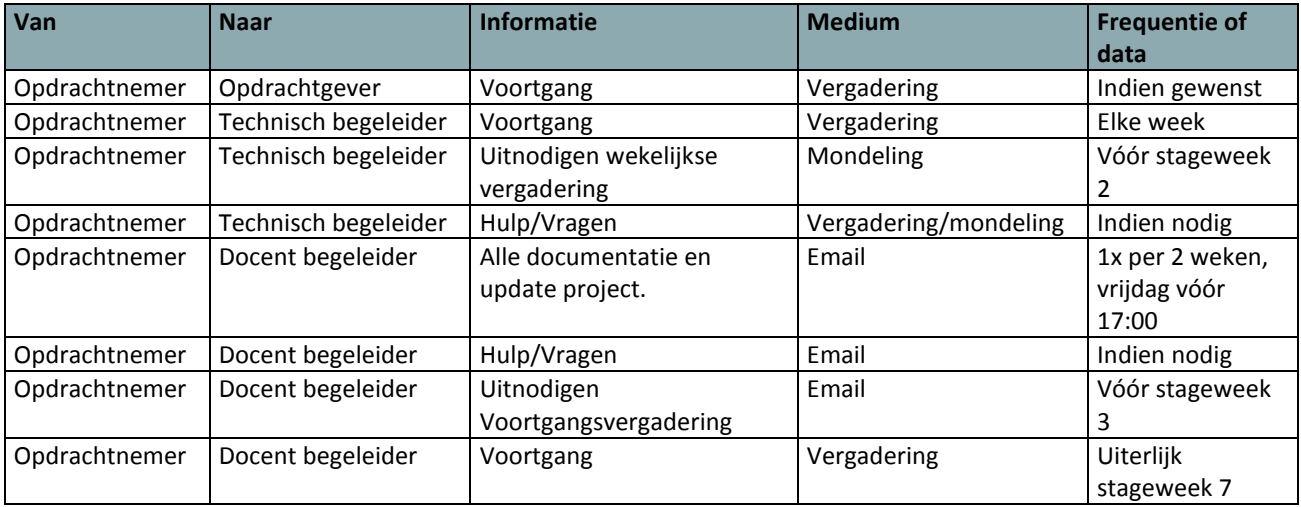

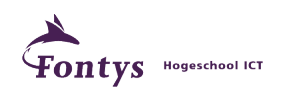

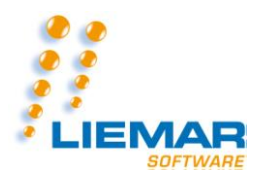

### *Communicatieroutes*

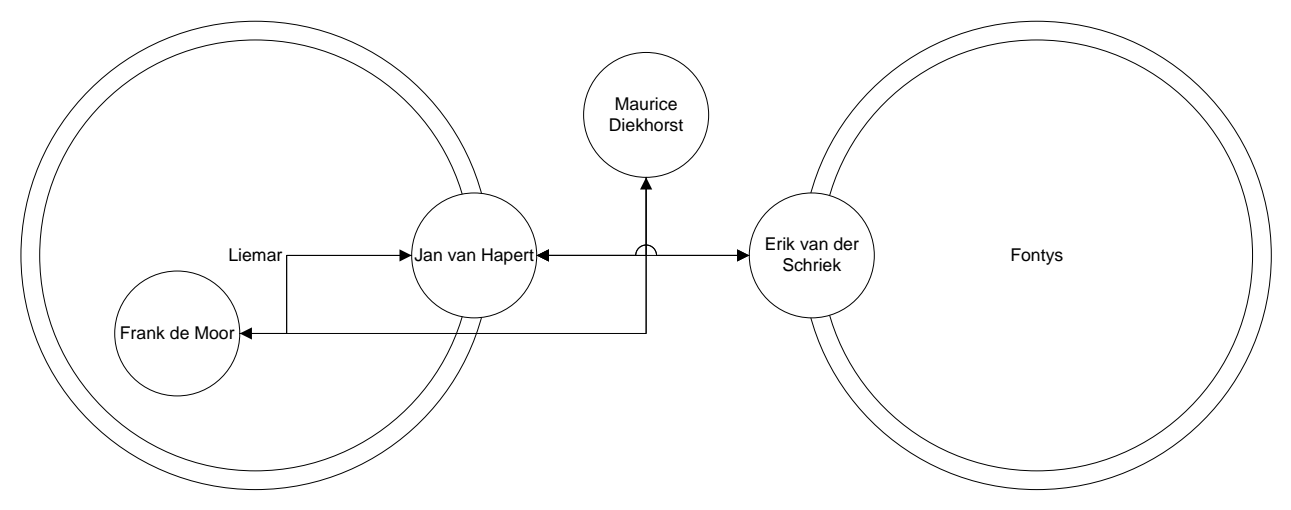

Zoals te zien is in dit diagram zijn er 3 partijen.

Ten eerste is er Liemar, met Jan van Hapert en Frank de Moor; De communicatie tussen hen is vanzelfsprekend. Ook is Jan van Hapert het aanspreekpunt binnen Liemar voor Fontys. De rest van Liemar is hierin achterwege gelaten.

De tweede partij is Fontys, met Erik van der Schriek als communicatiepunt. Ook is Erik van der Schriek het aanspreekpunt binnen Fontys voor Liemar. De rest van Fontys is hierin achterwege gelaten.

De laatste partij is de afstudeerder. Dit is Maurice Diekhorst. Hij communiceert met alle eerder genoemde partijen en bijbehorende personen zoals hierboven beschreven.

## *Contactgegevens*

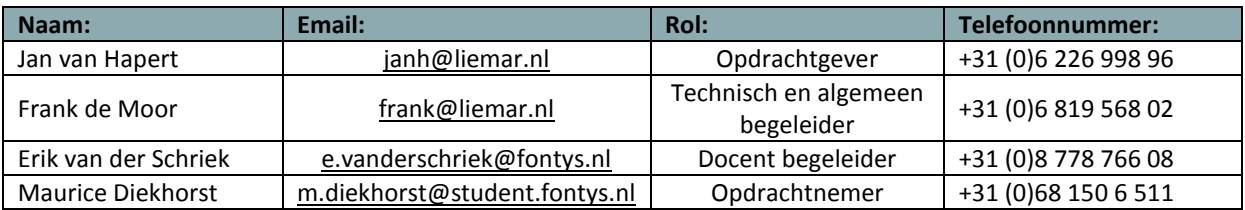

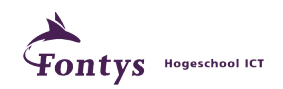

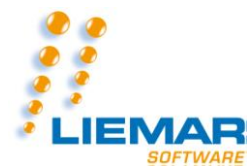

# *Communicatie(momenten) met Fontys*

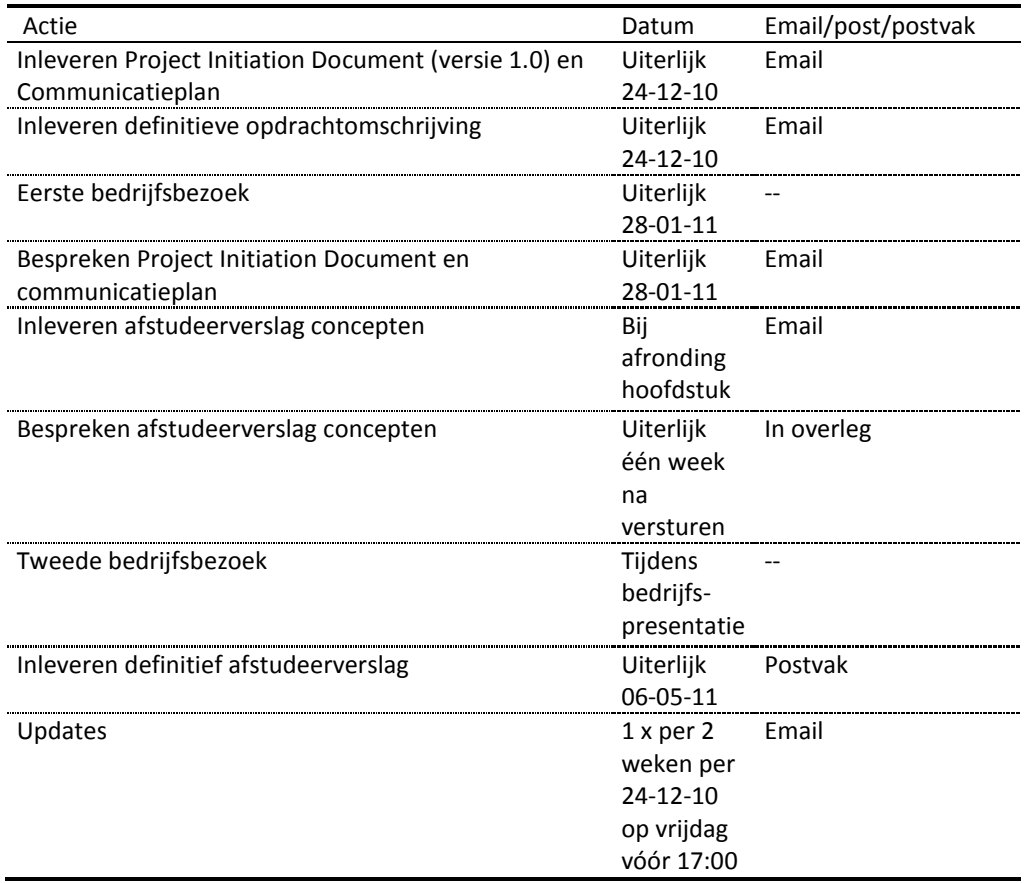

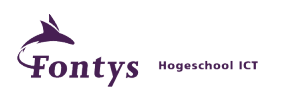

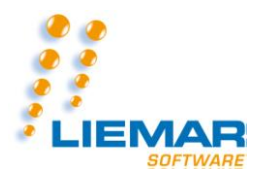

### **Bijlage B: Documentenbeheer**

#### *Doel van dit document*

Het doel van dit document is om het documentenbeheer te beschrijven voor het project. Door kennis te hebben van deze beheersvorm, is er sneller en eenvoudiger te overzien in welk stadium het project of een fase zich bevind.

## *Methode*

Om aan de kwaliteitseisen te voldoen zal de opdrachtnemer de volgende document beheers aspecten in acht nemen gedurende het project:

- Versiecontrole
- Archivering van opgeleverde documentatie

#### *Versiebeheer*

Er moet bij elke wijziging die opgeslagen wordt een ander versienummer worden gebruikt / toegepast. Daarnaast zal er steeds beschreven moeten worden wat er gewijzigd is ten opzichte van de vorige versie. De nummering van de versies is gebaseerd op het aantal controlegesprekken welke er plaats hebben gevonden. De eerste versie die gecontroleerd zal worden zal als versie 0.1 bestempeld worden. Na ieder gesprek worden de voorgestelde wijzigingen doorgevoerd, waarna het versienummer de waarde 1 achter de komma toeneemt. Er is in principe geen limiet voor het aantal versies. De uiteindelijke versie zal versienummer 1.0 krijgen, om aan te geven dat het hier om de volledige versie gaat, in plaats van de voorlopige versies.

## *Archivering*

Er zal elke vrijdag een volledige archivering worden gemaakt van alle gegevens die diezelfde week zijn gegenereerd. Ook zal elk stukje data wat per dag wordt gegenereerd diezelfde dag worden gearchiveerd. Zodoende kan er maximaal één dag vertraging worden opgelopen. De wekelijkse archivering dient puur ter extra veiligheid en zal tot minimaal één maand worden opgeslagen alvorens deze data mag worden overschreven. De dagelijks gemaakte archieven zullen per email worden gearchiveerd en opgeslagen met een minimum van één week bewaartijd. De wekelijkse archivering wordt op een USB apparaat opgeslagen.

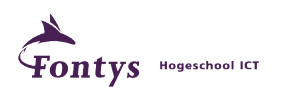

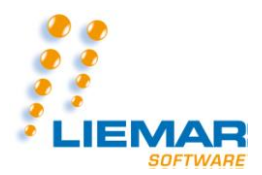

## **Bijlage C: Initiële Business Case**

## *Documenthistorie*

#### **Revisies**

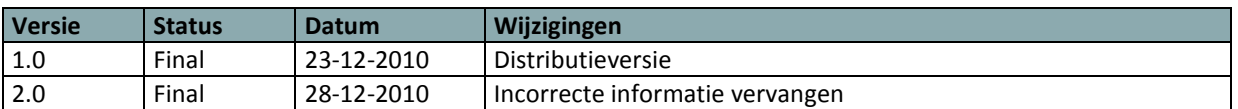

## **Goedkeuring**

Dit document behoeft de volgende goedkeuringen:

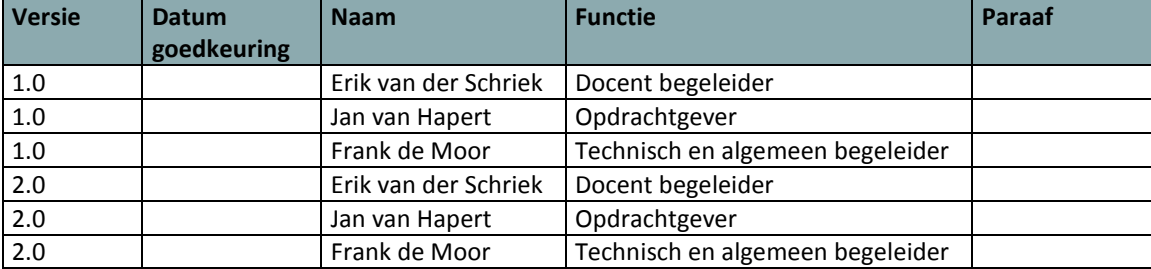

#### **Distributie**

Dit document is verstuurd aan:

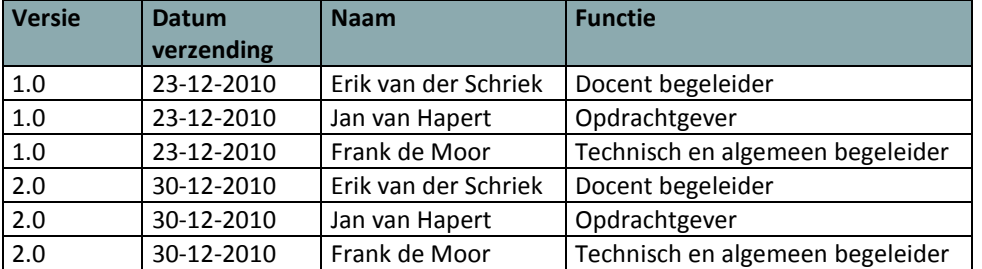

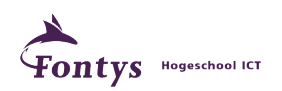

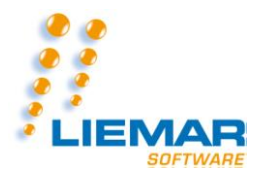

#### *Inleiding*

Dit document bevat de overwegingen om het huidige project te starten. Het vormt de rechtvaardiging van het project en zal om deze reden worden beoordeeld door de opdrachtgever. De onderbouwing van het project zal regelmatig worden geëvalueerd op basis van deze Business Case. Het beschrijft de verwachte te investeren kosten ten opzichte van de verwachte voordelen en besparingen en de projectrisico's. De Business Case begint met een beschrijving van de gemaakte afwegingen voor het project.

## *Redenen*

Binnen Liemar Software BV wordt sinds kort gebruik gemaakt van een VOIP opstelling voor de interne en externe telefonie. Gezien telefonie voor Liemar Software BV het primaire communicatiemiddel is, is het genoodzaakt om deze service zo min mogelijk uitval te laten hebben. Daarom zal er een onderzoek moeten worden gedaan om er achter te komen hoe er voor kan worden gezorgd dat de telefonielijn geborgd is. Na dit onderzoek zal er ook een implementatie moeten plaatsvinden van de geborgde telefoonlijn.

Daarnaast wil Liemar Software BV zijn softwarepakket gaan onderbrengen bij een Datacenter. Er zal een onderzoek moeten plaatsvinden waarin duidelijk naar voren komt wat er gedaan zal moeten worden om dit mogelijk te maken. Ook de implementatie van het softwarepakket bij het Datacenter zal daarna moeten plaatsvinden, binnen de vastgestelde tijd voor dit project.

## *Risico's*

*Er zijn verschillende risico's die kunnen optreden, zoals het uitlopen van het project.* 

- Onduidelijkheid met opdrachtgever
	- o Wanneer er na het eerste gesprek nog steeds onduidelijkheid is over de gemaakte afspraken, zal er met de opdrachtgever een nieuwe afspraak worden gemaakt. Van deze gesprekken worden notulen/rapportages gemaakt en teruggekoppeld aan de opdrachtgever.
- Onduidelijkheid Doelstelling
	- o Wanneer de doelstelling onduidelijk of niet bekend is zal de opdrachtnemer en de opdrachtgever om de tafel gaan zitten om het doel van het project duidelijk te krijgen.
- Uitloop van een fase
	- o Wanneer een fase van de planning dreigt uit te lopen, dan zal er overleg plaats vinden tussen de opdrachtnemer, opdrachtgever en technisch begeleider over hoe dit opgevangen kan worden en zo uitloop zo veel mogelijk te beperken. Indien nodig worden nieuwe afspraken gemaakt.
- Ziekte en afwezigheid
	- o Personen kunnen onverwacht ziek worden of voor langere tijd afwezig zijn door onvoorziene omstandigheden, waardoor taken niet afgehandeld kunnen worden. Oplossingen hiervoor kunnen in overleg worden aangedragen.

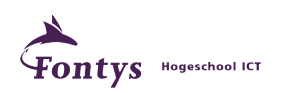

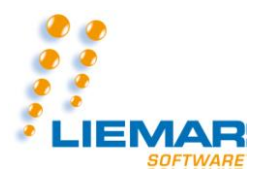

## *Tijd en Kosten*

*Voor het project is een doorlooptijd van 21 weken vastgesteld, er vanuit gaande dat er geen vertraging zal worden opgelopen.*

*De kosten van dit project bevatten de kosten voor de afstudeerder, de kosten van de middelen, de kosten van de tijd van de experts die geraadpleegd worden en de kosten van begeleiding.* 

De totale (bekende) kosten zijn:

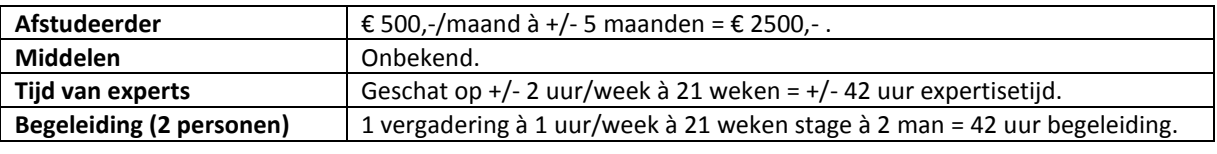

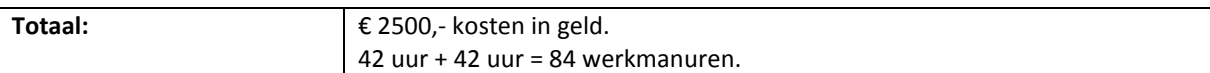

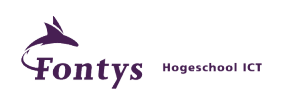

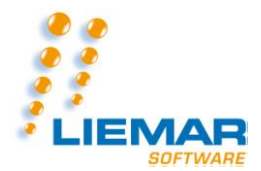

## **Bijlage D: Initieel Risicologboek**

Mocht er onverwacht risico optreden dan kan onderstaand logboek ingevuld worden voor referentie. Uitleg voor het invullen van het logboek kan U hieronder lezen.

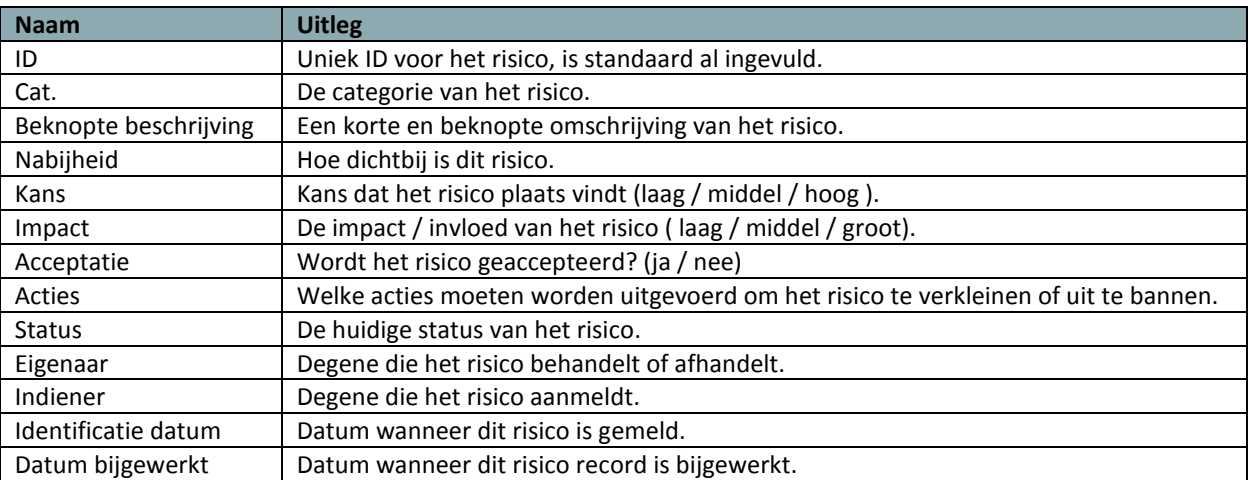

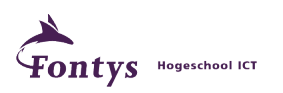

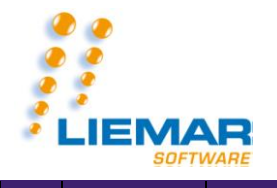

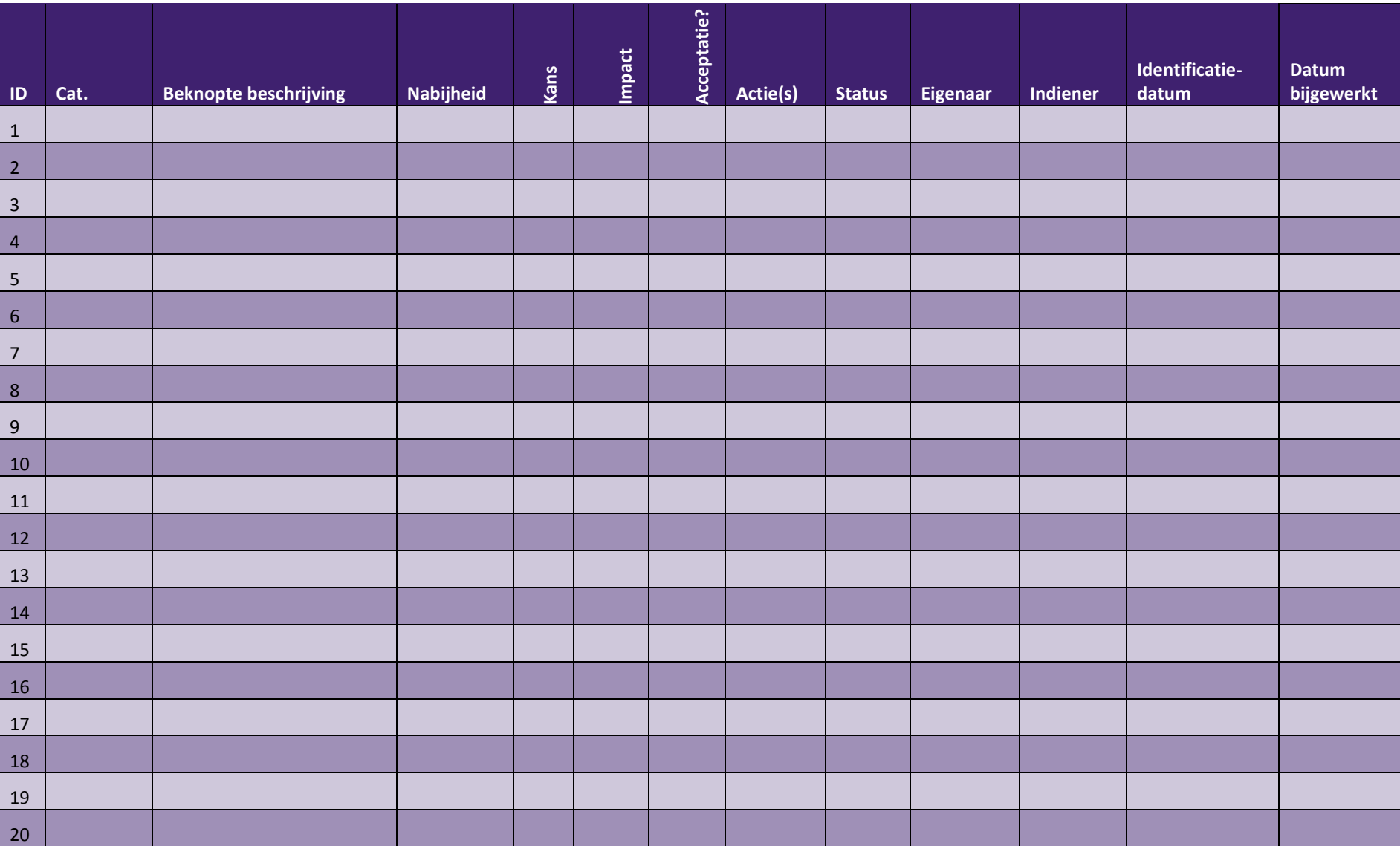

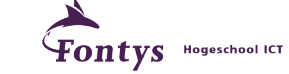

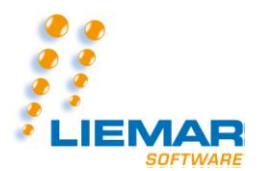

# **Bijlage E: Planning Algemene planning**

## **Maurice Diekhorst Studentnummer 2056570**

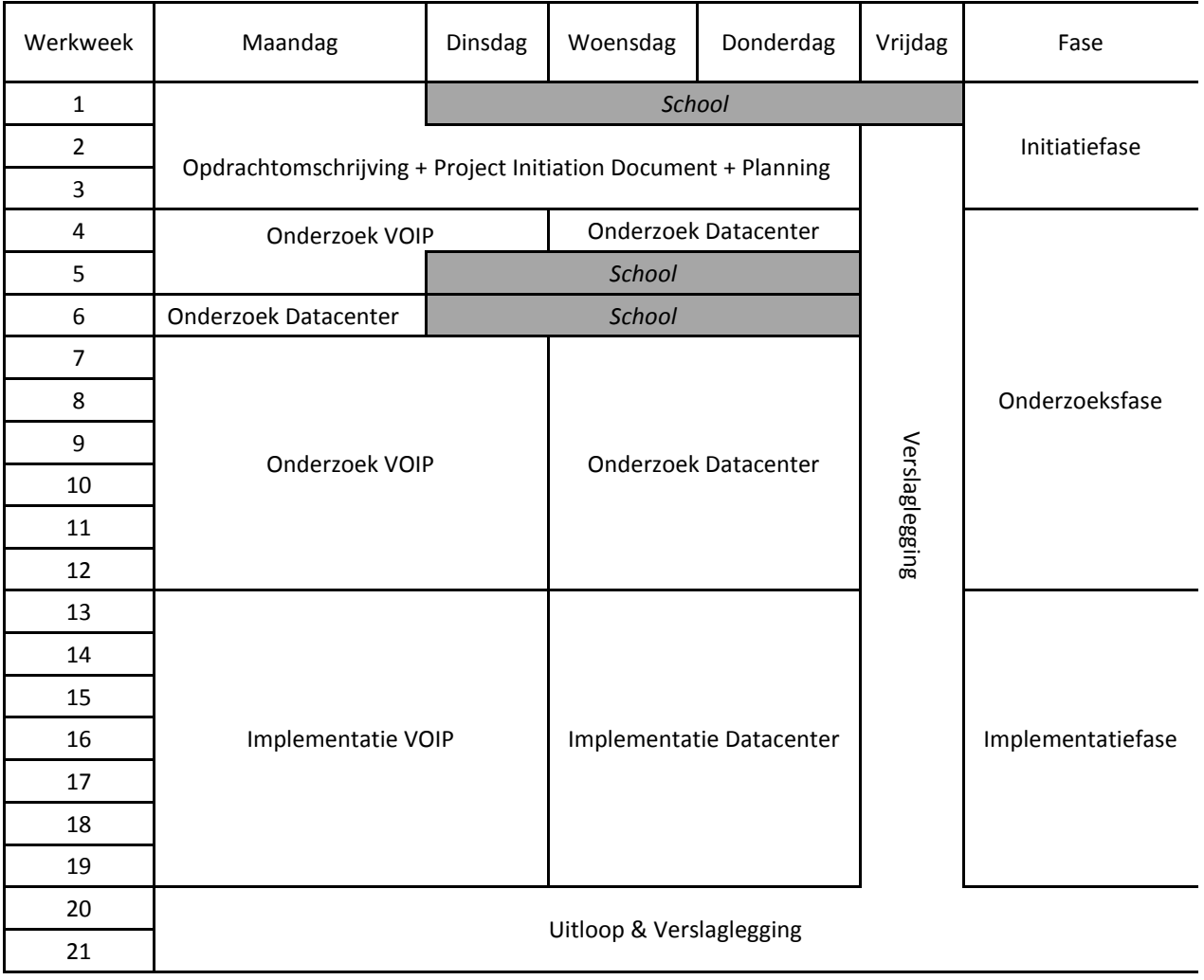

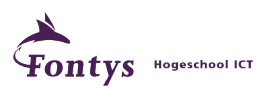

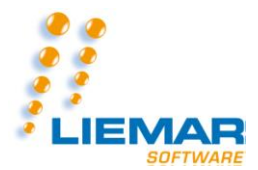

## **Bijlage F: Onderzoeksplan**

## *Doel & Reden van dit document*

#### **Doel:**

In dit document is te lezen welke methodische oplossingen er worden gebruikt voor de onderzoeken binnen dit project.

#### **Reden:**

Binnen dit project zal er een tweetal onderzoeken plaatsvinden. Ondanks dat deze onderzoeken verschillende onderwerpen hebben, is er toch een algemeen onderzoeksplan op beide onderzoeken toe te passen.

Deze informatie is van een dusdanig groot belang, omdat dit bijdraagt in de kwaliteit van de op te leveren onderzoeksrapporten.

#### *Aanpak onderzoek*

#### **Gekozen onderzoeksmethode:**

Deskonderzoek middels data grinden en informatieverificatie.

#### **Argumentatie voor gekozen methode:**

Een deskonderzoek is een onderzoek via de PC op het internet.

Door een onderzoek via internet te plegen, kan de meest accurate informatie worden gevonden, die direct kan worden meegenomen in het onderzoek naar de juiste informatie. Een ander voordeel hieraan is dat ook historische informatie kan worden meegenomen.

Een nadeel aan deskonderzoek is dat er ook foutieve informatie kan worden vergaard. Om dit zo veel mogelijk op te vangen, zal alle informatie worden geverifieerd. Als een bepaald stuk informatie slechts één keer te vinden is op het internet, zal dit niet worden meegenomen in de onderzoeken. Ook informatie uit variabele bronnen (bijvoorbeeld Wikipedia), zullen niet worden meegenomen in de onderzoeken. Dit omdat deze bronnen frequent wijzigen. Dit geeft een vermindering in de betrouwbaarheid van deze bronnen. De externe bronnen vanuit deze variabele bronnen, zullen na verificatie wél worden meegenomen in de onderzoeken.

Gezien de wereld van de ICT elke dag verandert en verbetert, is het van belang om de meest accurate informatie aanwezig te gebruiken in de onderzoeken. Dit zorgt voor grootschaligheid van de onderzoeken. Een andere reden hiervoor is dat accurate informatie voor een groot stuk innovatie zorgt, wanneer de onderzoeksrapporten middels implementatie binnen Liemar Software BV zullen worden uitgerold.

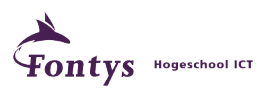

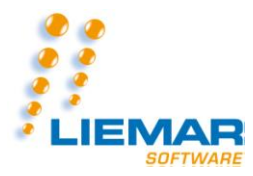

**Bijlage II**

## **ONDERZOEK VOIP**

*Maximale uptime voor VoIP, hoe doe je dat?*

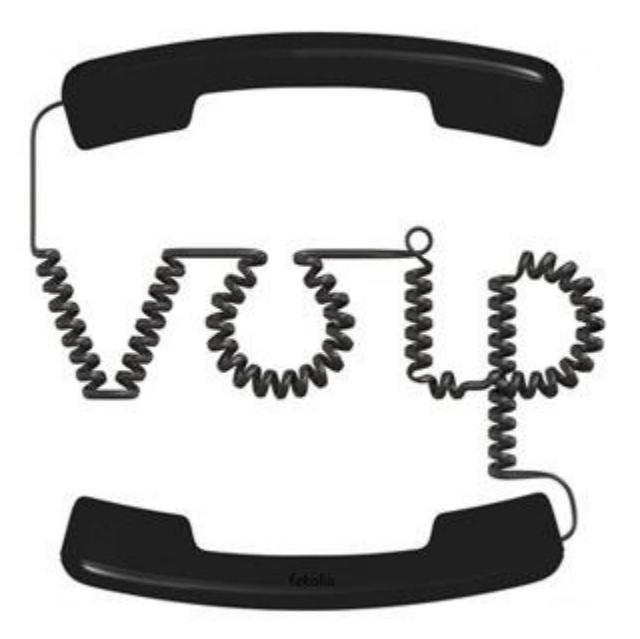

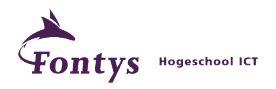

53/95

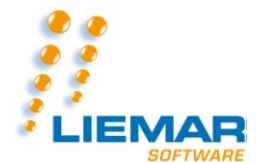

#### **Aanpak onderzoek & verantwoording**

Deskonderzoek

Een deskonderzoek is een onderzoek vanaf de PC middels internet.

Door een onderzoek via internet te plegen, kan de meest accurate informatie worden gevonden, die direct kan worden meegenomen in het onderzoek naar de juiste informatie. Een ander voordeel hieraan is dat ook historische informatie kan worden meegenomen, wat zorgt voor een bredere blik op het onderzoek.

Een nadeel aan deskonderzoek is dat er ook foutieve informatie kan worden vergaard. Om dit op te vangen, zal alle informatie worden geverifieerd. Als een bepaald stuk informatie slechts één keer te vinden is op het internet, zal dit niet worden meegenomen in het onderzoek. Ook informatie uit variabele bronnen (bijvoorbeeld Wikipedia), zullen niet worden meegenomen in het onderzoek. Dit omdat deze bronnen per minuut kunnen wijzigen. Dit geeft een vermindering in de betrouwbaarheid van deze bronnen. De externe bronnen vanuit deze variabele bronnen, zullen na verificatie wel worden meegenomen in het onderzoek.

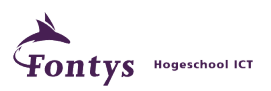

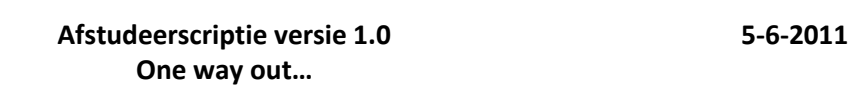

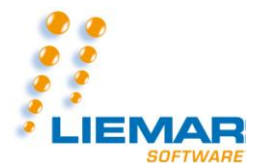

#### **Uitsluitingen**

Binnen dit onderzoek zijn er een aantal uitsluitingen om duidelijkheid te geven binnen welke aspecten dit onderzoek plaatsvind. Deze zijn er om duidelijkheid aan de lezer te verschaffen en zodoende overbodige informatie buiten beschouwing te laten voor dit onderzoek.

Zo wordt er buiten beschouwing gelaten:

- Internet aanbieder gerelateerde verbindingen. Deze worden door de aanbieder al geborgd;
- Wi-Fi gerelateerde verbindingen. Deze worden niet in de VoIP opstelling binnen Liemar Software BV gebruikt en zodoende komt deze netwerkverbinding niet voor in dit onderzoek, behalve op de plaats waar voorbeelden worden gegeven van verstoringen op een VoIP lijn;
- IPv6 gerelateerde verbindingen. Deze worden binnen Liemar Software BV niet gebruikt en bieden dus geen extra informatie aan dit onderzoek.

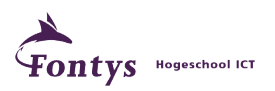

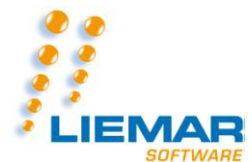

#### **Aanleiding voor onderzoek & Onderzoeksvraag**

Binnen Liemar Software BV is er sinds kort een VoIP server ingericht. Deze VoIP service werkt helaas nog niet zonder fouten in de telefoonverbinding. Zodoende is er de vraag opgekomen hoe deze service te borgen is. Daarom is voor dit onderzoek de volgende vraagstelling bedacht:

*"Hoe is er maximale uptime te garanderen op de VoIP service binnen Liemar Software BV?"*

De betitelde "maximale uptime" in de vraagstelling staat voor een manier, methode of techniek waarin de tijd dat de VoIP service niet werkt, te kunnen minimaliseren.

Om tot een volledig antwoord op deze vraag te kunnen komen, wordt er eerst gekeken naar een aantal andere aspecten:

- Wat VoIP is;
- Hoe VoIP werkt;
- Wat mogelijke fouten op een VoIP lijn kunnen zijn;
- Hoe er borging op een VoIP lijn te realiseren is;
- Hoe deze borging te realiseren is en wat je hiervoor nodig hebt;
- Mogelijke netwerkopstelling binnen Liemar Software BV.

Na het doorlichten van deze punten, zal er makkelijker een antwoord kunnen worden gegeven op de hoofdvraag van dit onderzoek.

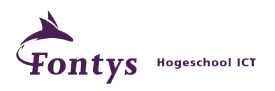

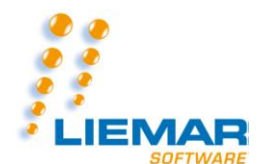

## **Wat is VoIP & Werking**

VoIP staat voor Voice over IP. Dit wil zeggen dat de analoge gesprekken worden omgezet naar een digitaal signaal, die daarna over het internet worden verstuurd naar de ontvanger van het gesprek.

De daadwerkelijke werking van VOIP is het omzetten van de analoge telefoonsignalen naar digitale signalen, waarna deze over het internet worden verstuurd naar de telecomprovider van de ontvanger. De provider zal de data die binnenkomt, weer omzetten naar een analoog signaal, wat wordt doorgestuurd naar de ontvanger van het gesprek.

De analoge gesprekken vanuit de ontvanger, zullen ook direct weer worden omgezet naar digitale signalen door de telecomprovider. Deze telecomprovider stuurt daarna de digitale signalen naar de VOIP centrale, die het weer omzet naar analoge gegevens. Zodoende kan ook de zender weer op zijn beurt het gesprek verder voeren.

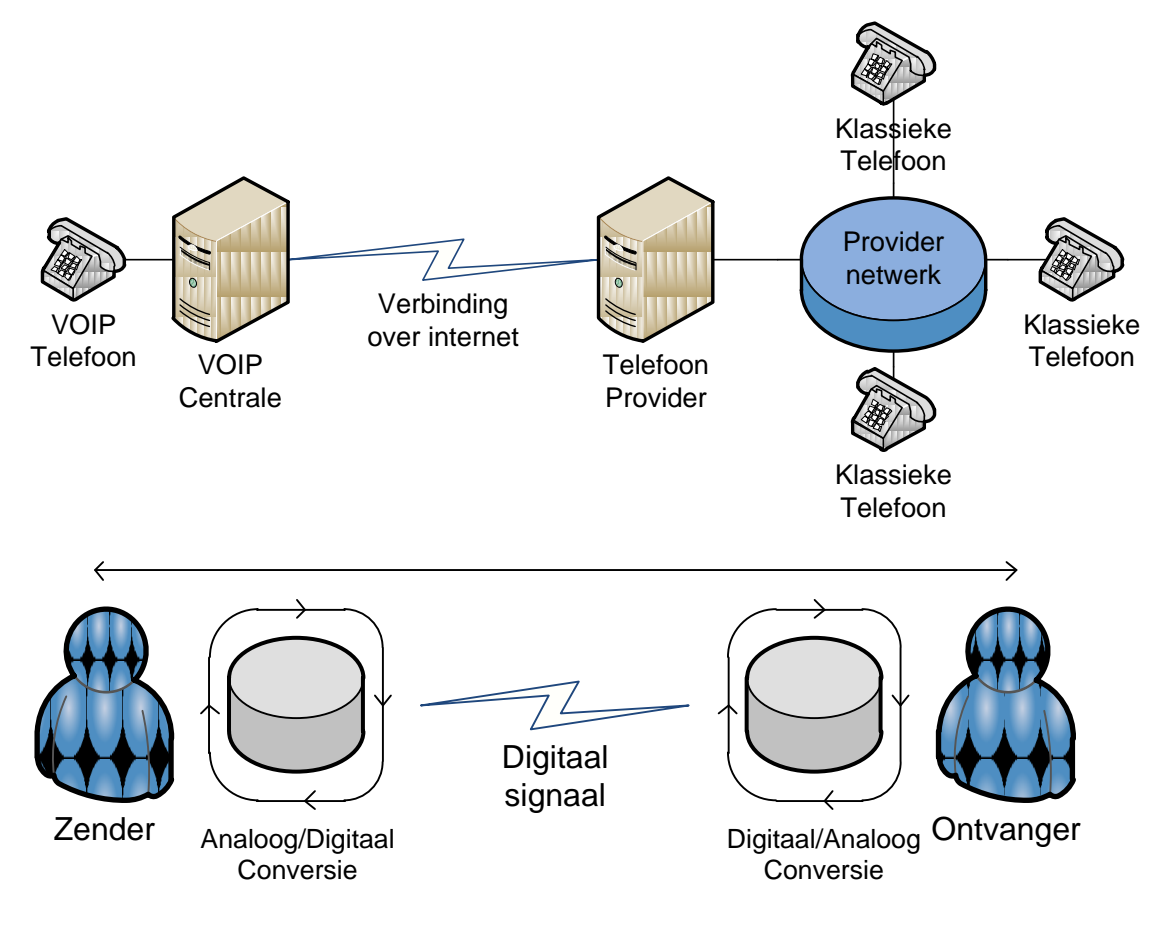

Door de analoge signalen om te zetten naar digitale signalen, kan er door middel van de bestaande internetlijn, een goedkopere en snellere verbinding tot stand worden gebracht.

Deze verbinding is sneller en goedkoper omdat het internet sneller is dan de analoge telefoonlijn en goedkoper omdat een verbinding over het internet goedkoper is dan een verbinding voor zowel internet als telefonie.

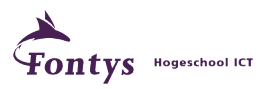

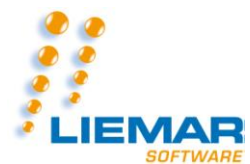

#### **Mogelijkheden van verstoringen op een VoIP lijn**

Op elke internet lijn heb je kans dat er gegevens niet helemaal, slecht of laat aankomen. Ditzelfde heb je ook op een lijn waar VoIP wordt gestuurd. In deze zijn er 3 soorten van verstoringen die kunnen optreden op een VoIP lijn. Deze staan hieronder verklaard en uitgelegd:

#### *Jitter*

Jitter is de variatie in transmissietijden op een netwerklijn (bestandsvertraging). Hierdoor kunnen later gesproken woorden eerder aankomen bij de ontvanger. Dit zorgt voor onbegrijpelijke gesprekken. Dit is tevens een gecombineerde factor van Latency en Packet Loss. Hoe meer Latency en Packet Loss, hoe groter de kans op Jitter.

#### *Packet Loss*

Het verliezen van bestanden omdat ze door een of meerdere redenen niet worden gestuurd/ontvangen. Redenen hiervoor kunnen zijn:

#### **Lage signaalsterkte**

Door een lage signaalsterkte (bij zowel verzender als ontvanger), is het kwalitatieve niveau van het gesprek niet te borgen. Hierdoor kunnen woorden wegvallen waardoor het gesprek niet meer te begrijpen is;

#### **Firewalls**

Een Firewall kan een vertraging opleveren voor de transmissie van de bestanden (bij zowel verzender als ontvanger). Hierdoor kunnen pakketjes (fragmenten van het gesprek) wegvallen, waardoor het gesprek niet meer te begrijpen is;

#### **Systeemsignaalcorruptie**

Door een lage kwaliteit in een Wi-Fi signaal, kan uitval/verlies plaatsvinden op deze verbinding. Hierdoor kan het zijn dat gegevenspakketjes niet zullen aankomen, of zelfs de verbinding zal worden verbroken;

#### **Hardware fouten**

Hardware kan een bottleneck in datatransmissie zijn. Dit geldt dus ook voor VOIP. Trage of niet goed geconfigureerde hardware kan zorgen voor uitval van- of traagheid op de dataverbinding;

#### **Software fouten**

De software welke draait op de systemen betrokken in de datatransmissie van het VOIP gesprek, kan ook vertraging opleveren. Dit zou bijvoorbeeld slechte of verouderde software kunnen zijn;

#### **Netwerkcapaciteit**

De netwerkcapaciteit is dé cruciale schakel in de datastroom. Bij een lage capaciteit, zal er moeten worden gewacht totdat de lijn weer beschikbaar is, waardoor er een vertraging optreed en zodoende ook pakketverlies.

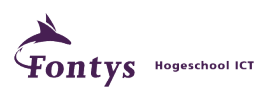

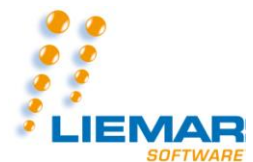

#### *Latency*

Latency is de tijd die een bestand er over doet om binnen een netwerk van het ene naar het andere punt te komen. De netwerkcapaciteit is ook een cruciale schakel in deze vorm van verstoring van een VOIP gesprek.

De volgende illustratie geeft een duidelijker beeld van de effecten van de mogelijke storingen op een streaming verbinding, waar VoIP ook onder valt:

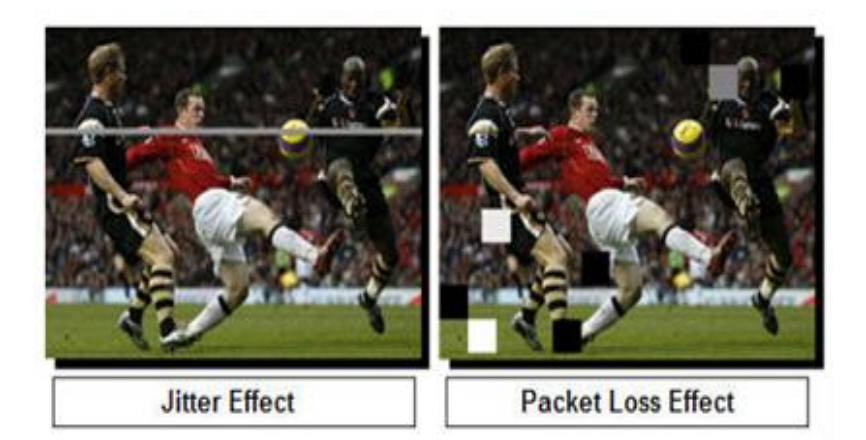

**Figuur 1: Effecten van Jitter en Packet Loss weergegeven in een visueel beeld van videostreaming:** 

**[\(http://www.exfo.com/en/Library/WaveReview/WRArticle.aspx?Id=116\)](http://www.exfo.com/en/Library/WaveReview/WRArticle.aspx?Id=116).**

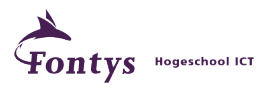

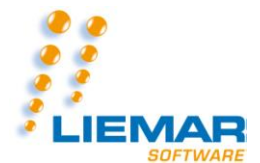

## **Hoe krijg je borging op een VoIP lijn?**

Een internetlijn geeft alle datapakketjes een gelijke prioriteit en snelheid. Op deze manier kan er bij veel internetverkeer, opeens geen telefonie meer mogelijk zijn omdat de telefoonservice een bepaalde bandbreedte nodig heeft. Deze bandbreedte is nodig om een verbinding op te bouwen en om deze in stand te houden. Om te voorkomen dat deze verbindingen niet meer op te bouwen zijn of om deze in stand te houden, zijn er technieken bedacht om garantie te kunnen geven voor de kwaliteit van de telefoonlijn.

Borging is een methode om er zeker van te zijn dat de kwaliteit van de internetlijn niet wegvalt tijdens bijvoorbeeld een telefoongesprek. Dit zou namelijk kunnen betekenen dat een telefoongesprek ook daadwerkelijk wegvalt en de verbinding wordt verbroken.

Bij de traditionele telefoon, is dit niet nodig, gezien elk telefoongesprek dezelfde prioriteit heeft. Daarom dat borging pas interessant wordt, als je telefonie over VoIP draait. Om deze borging te verlenen, zijn er een aantal methodes te gebruiken onder de naam QoS:

## *QoS*

QoS staat voor Quality of Service. QoS is de benaming van methodes om bepaalde data gegevensstromen voorrang te geven op ander netwerkverkeer. In de meeste hedendaagse Routers zit al een module voor QoS– of prioriteitsinstellingen. De volgende methodes zijn geschikt om QoS te verlenen:

#### **MPLS**

MPLS staat voor Multi-Protocol Label Switching. MPLS is een vorm van borging door middel van een virtuele lijn over de bestaande lijn te leggen. Op deze manier is er een volledige lijn tot de beschikking voor VOIP. Zodoende wordt er een traditionele lijn gesimuleerd, waardoor er geen kwaliteitsverlies zal optreden.

#### **DiffServ**

DiffServ staat voor Differentiated Services. DiffServ zorgt voor een classificatie aan de datagegevens. Op deze manier kan een voice-pakketje voorrang krijgen op andere data zoals gewoon internetverkeer.

#### **RSVP**

RSVP staat voor Resource ReSerVation Protocol. RSVP draagt zorg voor reserveringen op een data lijn/stroom. Hierdoor zal RSVP een deel van de lijn kunnen reserveren om zodoende een vaste toegankelijkheid te kunnen garanderen.

#### **ATM**

ATM staat voor Asynchronous Transfer Mode. ATM is de techniek die ook voor traditionele telefonie wordt gebruikt. Het is een set protocollen welke gebruikt kunnen worden voor netwerken. ATM deelt de gegevens in stukken en codeert deze in pakketjes van een vaste grootte. Elk pakketje kan onafhankelijk van elkaar gerouteerd worden (eventueel over verschillende paden) naar de eindbestemming.

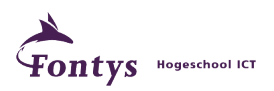

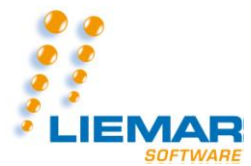

## *Waarom QoS*

De reden voor implementatie van een QoS mechanisme is om een kwaliteits- en beschikbaarheidsgarantie te kunnen verlenen op een VoIP verbinding. Op deze manier zal de mogelijkheid tot uitval van de telefonie verminderen, waardoor de gesprekken vloeiender en fijner verlopen, maar ook sneller.

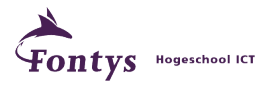

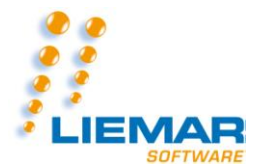

#### **Hoe krijg je QoS in je netwerk & wat is hiervoor nodig?**

In principe kan elke hedendaagse standaard UTP kabel (CAT5 en nieuwer) een protocol wat QoS ondersteunt aan. Deze hoeven dus niet te worden vervangen door speciale UTP bekabeling. Het is echter wel zo, dat de apparatuur binnen het netwerk wel QoS zal moeten kunnen ondersteunen en uitvoeren. Om QoS in je netwerk te kunnen implementeren, is er dus speciale apparatuur nodig welke QoS ondersteunt. Mocht in de schakel van het beginpunt tot het eindpunt een apparaat geen QoS ondersteunen, zal de volledige functionaliteit hiervan verloren gaan, mits het geen Hub betreft. Dit gezien niet-QoS apparaten werken op een "first come-first serve"-beleid. Dit houdt in dat de datapakketjes welke binnen komen op een niet-QoS apparaat, gewoon door worden gestuurd in volgorde van binnenkomst.

QoS is een techniek welke in netwerkapparaten te vinden is. Het voornaamste wat deze apparaten doen, is een controle op de soort van het pakketje doen, waarna deze conform vooraf ingestelde regels een prioriteitsaanduiding krijgen. Deze techniek is in de illustratie hiernaast weergegeven:

In deze illustratie is links een netwerkapparaat zonder QoS te zien. Daarom dat dit apparaat alle gegevens, in volgorde van binnenkomst doorstuurt. Aan de rechter kant is een apparaat met QoS te zien. Deze slaat de gewone (internet)data tijdelijk op en draagt zorg dat de voice pakketjes voorrang hebben op de data pakketjes.

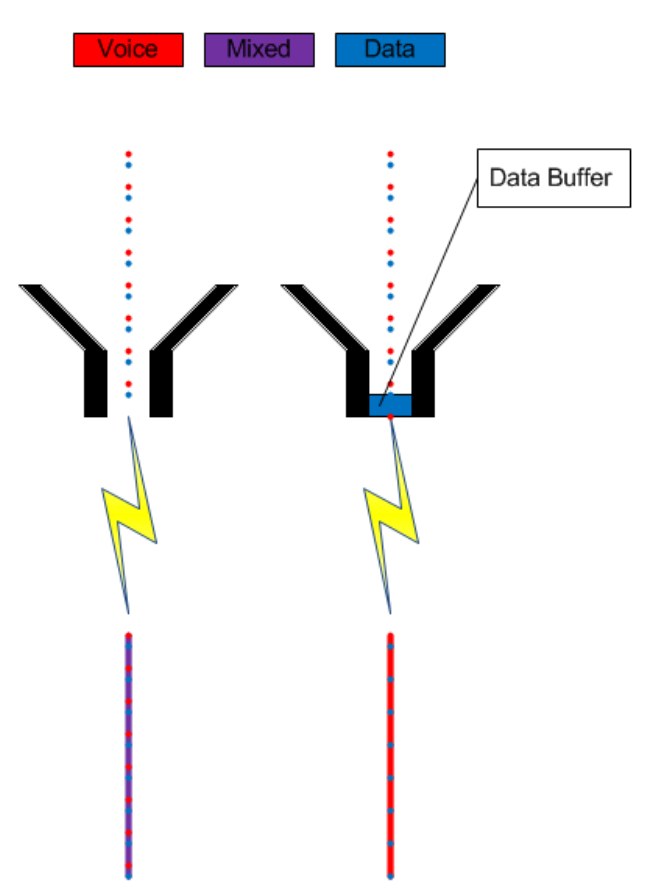

**Figuur 2: Links: Netwerkapparaat zonder QoS. Rechts: Netwerkapparaat met QoS.**

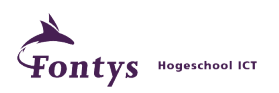

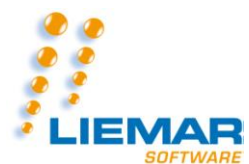

## **Mogelijke netwerkopstelling**

Omdat de huidige telefonie binnen Liemar Software BV wel eens uitvalt, is er gekozen om te kijken naar welke opstellingen mogelijk zijn om dit te verhelpen. Daarom is er gekeken naar mogelijkheden om op een kosten efficiënte manier borging te kunnen verwezenlijken. In onderstaande figuur is te zien wat de huidige situatie is en een mogelijke kosten efficiënte oplossing is om QoS te implementeren binnen de netwerkomgeving van Liemar Software BV.

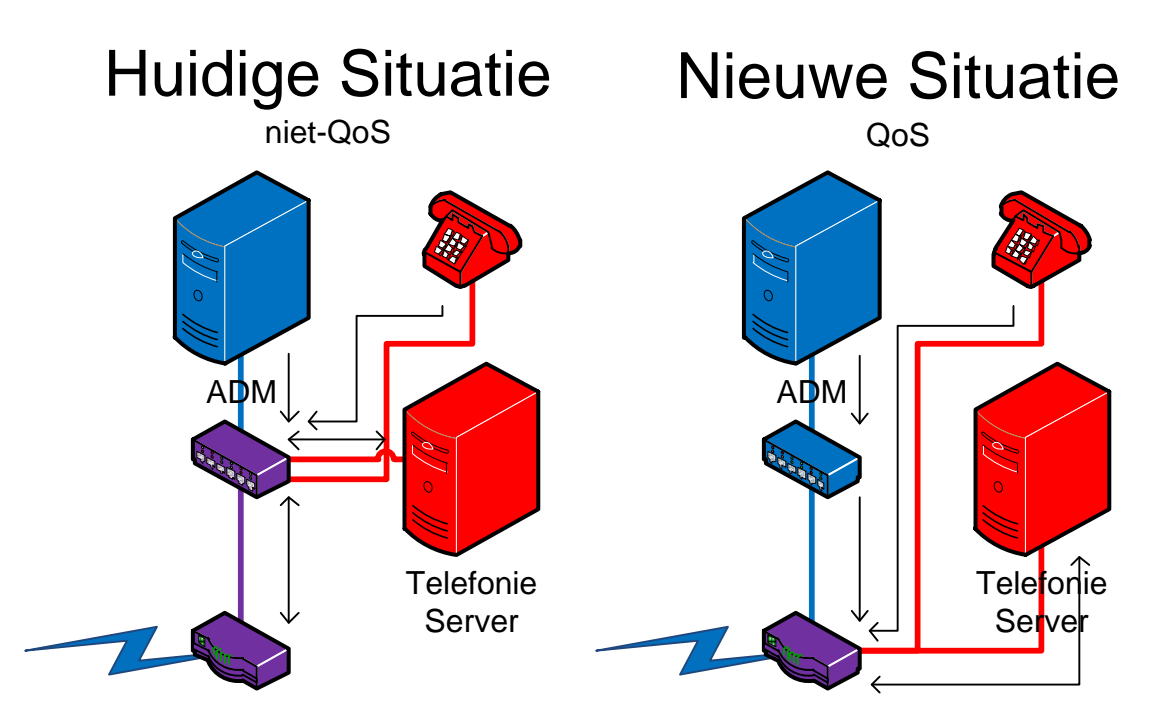

Te zien in de bovenstaande figuur is de meest gangbare opstelling welke uitgerold kan worden binnen Liemar Software BV. In deze figuur staat de kleur blauw voor data, paars voor data + telefonie en rood voor telefonie.

- De huidige situatie is geïllustreerd in de eerste figuur; hierin is te zien dat de router en de hub allebei telefonieverkeer over zich heen krijgen. Gezien dit geen QoS apparaten zijn, is het dus mogelijk dat de telefoongesprekken welke over dit netwerk gaan, verstoringen ondervinden van internetverkeer.
- Een mogelijke oplossing voor dit probleem is te zien in Nieuwe Situatie. Deze oplossing is om zowel de telefoons als de telefoonserver direct (of middels een standaard Hub) aan de router te hangen. Gezien elk telefoongesprek gelijkwaardig is, is het niet nodig om een tussenliggende hub (binnen het rode telefoonnetwerk) te voorzien van QoS. Gezien de netwerken bestaan uit twee verschillende componenten, is er na de router geen verschil meer nodig in prioriteit. In dit geval zal dus alleen een router met QoS functionaliteit voldoen in de behoefte van Liemar Software BV.

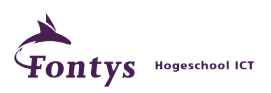

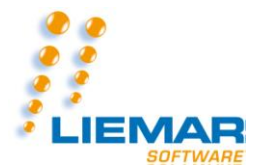

#### **Beantwoording hoofdvraag**

Het doel van dit onderzoek is, zoals eerder vermeld, het beantwoorden van de volgende vraag:

*"Hoe is er maximale uptime te garanderen op de VoIP service binnen Liemar Software BV?"*

Met de informatie welke vergaard is tijdens het uitvoeren van dit onderzoek, is er een schets te maken van een gedetailleerde mogelijke opstelling van het netwerk om de maximale uptime op de VOIP service binnen Liemar Software BV. te kunnen garanderen.

Deze mogelijke netwerkopstelling is te zien in onderstaande schets:

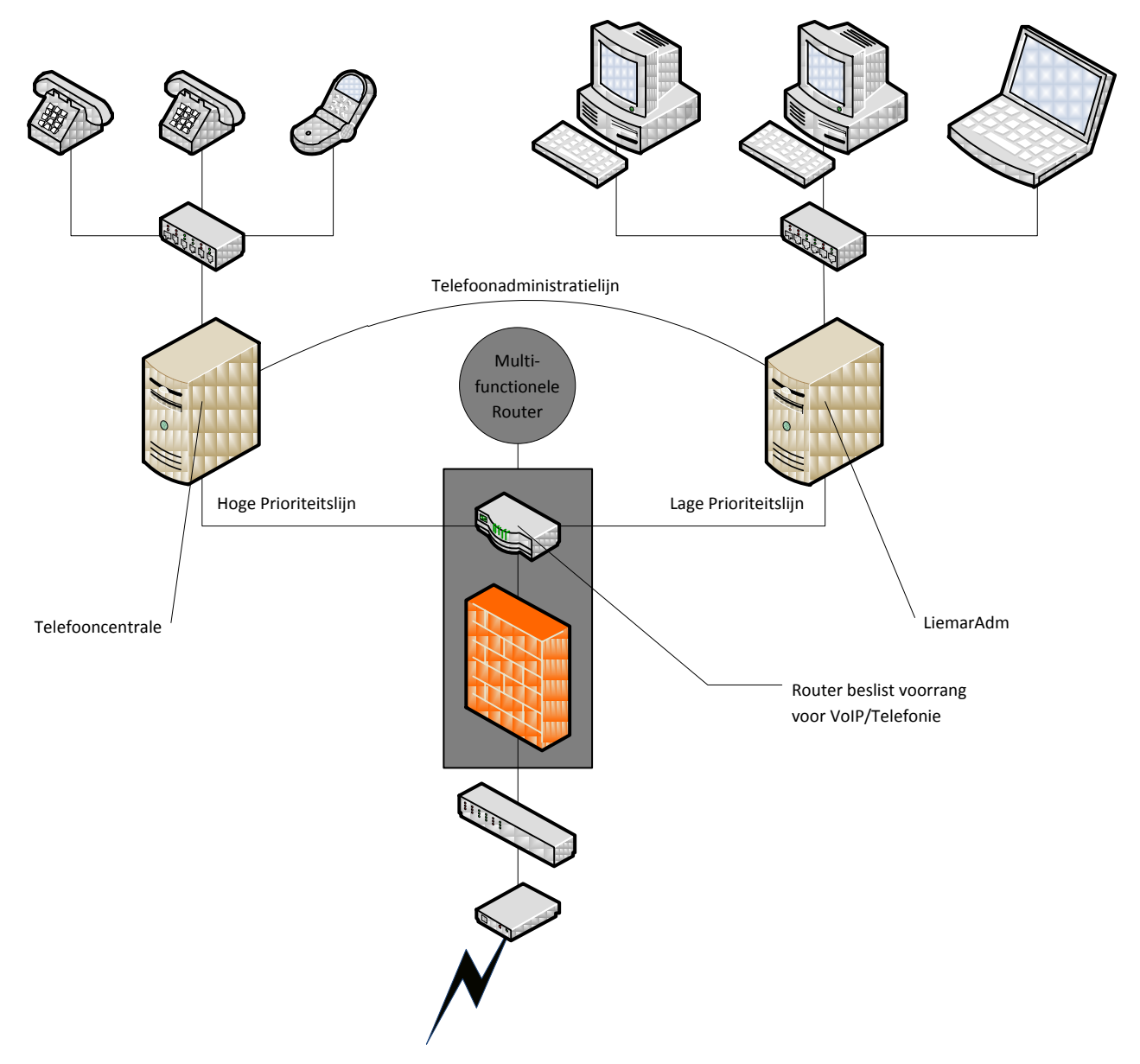

In deze schets is te zien dat er gekozen kan worden voor 2 verschillende lijnen. Te noemen een telefoonlijn met hoge prioriteit en een internet data lijn met lage(-re) prioriteit. Daarnaast is er voor het onderhoud aan de

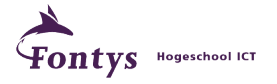

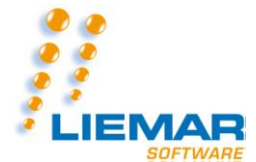

#### **Afstudeerscriptie versie 1.0 5-6-2011 One way out…**

telefooncentrale ook nog een extra lijn gemaakt, waarop je direct op de telefooncentrale kan inloggen om hier onderhoud op te plegen.

De multifunctionele router heeft als extra functionaliteit ook een QoS mechanisme en een firewall mogelijkheid. Hierdoor is niet alleen de kwaliteit van de telefoongesprekken te regelen, maar ook de veiligheid van zowel de internet data lijn als de telefoonlijn.

Gezien de lijn vanuit de internetprovider al QoS heeft, is deze lijn dus ook niet benodigd om te borgen vanuit Liemar Software BV.

## *Uiteindelijke investeringen & kosten*

Voor deze nieuwe netwerkopstelling dienen er slechts 2 investeringen gepleegd te worden. Dit zijn:

- Router (Linksys E1000);
- Netwerkkaart voor de telefooncentrale ten behoeve van de administratielijn.

De kosten voor deze investeringen vallen ook aanzienlijk mee; Er is gekozen voor een Linksys E1000 router met standaard QoS ingebouwd en een firewallfunctie. De kosten hiervoor zijn zo'n €55,-. De kosten voor de netwerkkaart tellen niet mee, gezien er nog oude hardware aanwezig is welke hiervoor gebruikt kan worden.

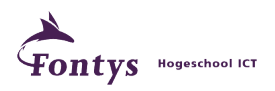

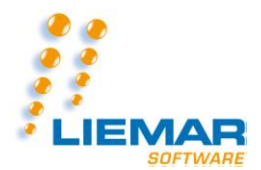

## **Referenties & Bronnen**

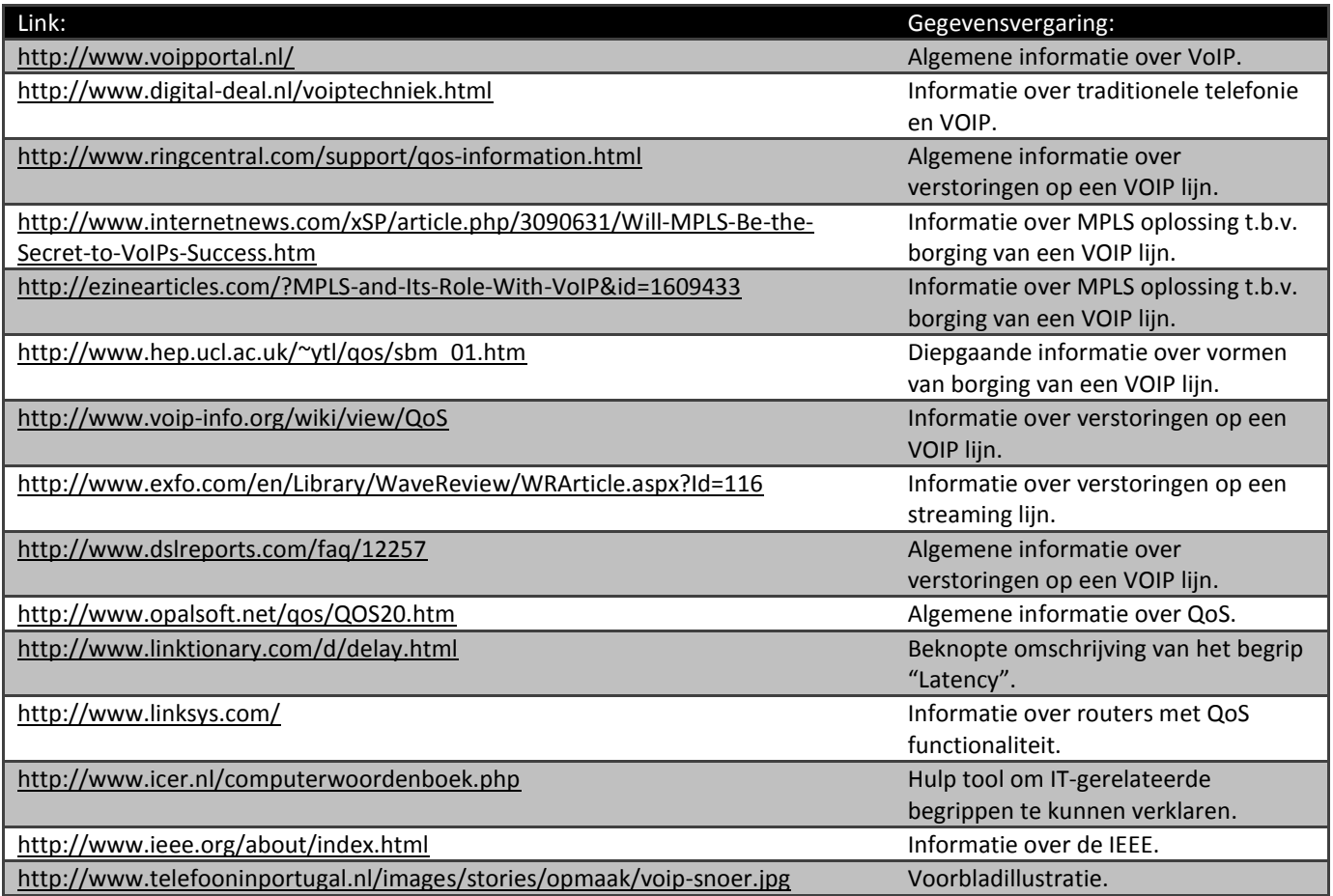

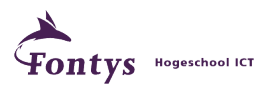

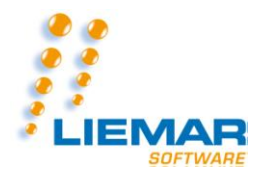

# **Uitleg woorden/symbolen**

## *Woorden*

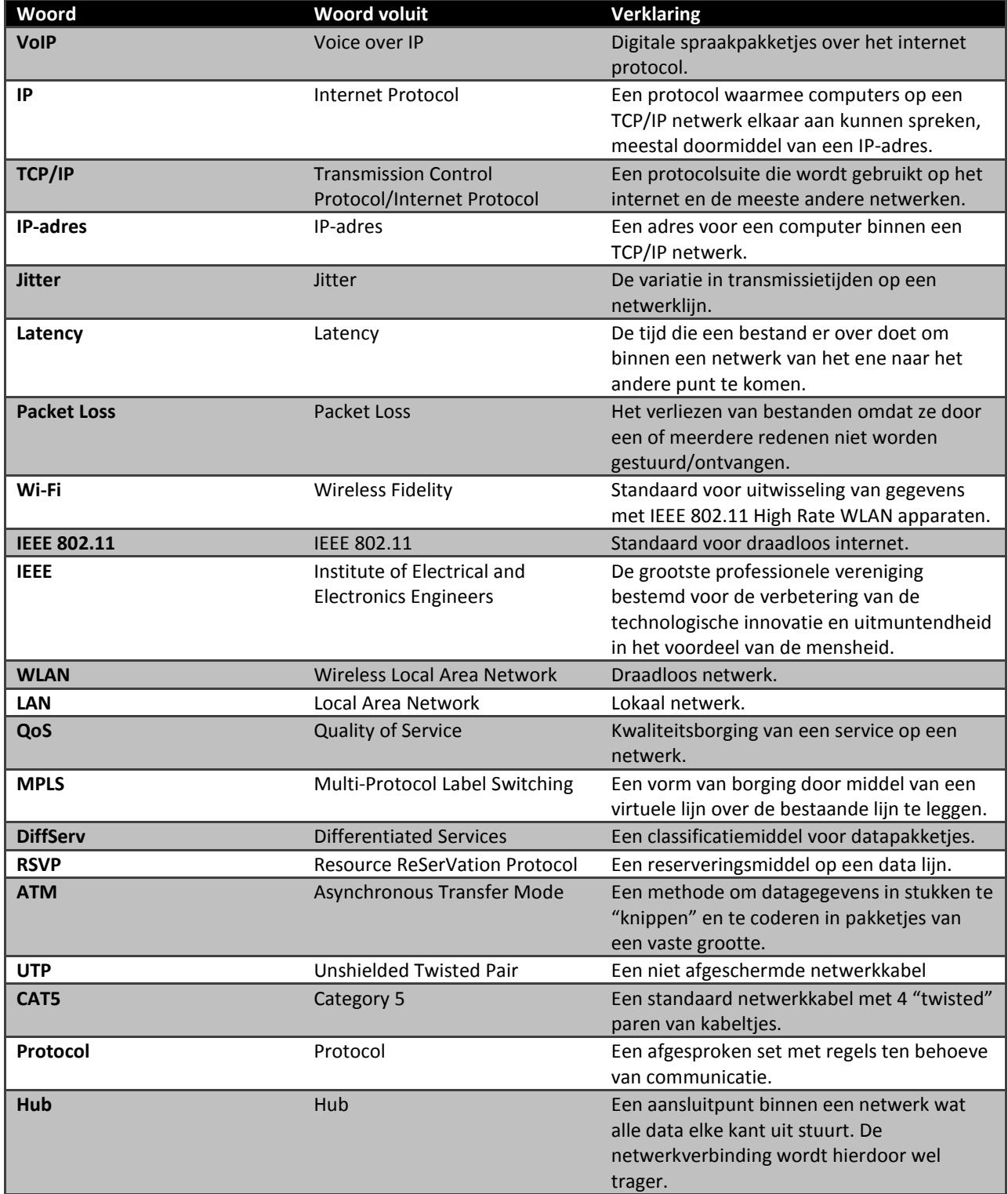

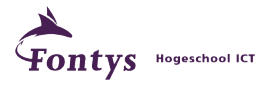

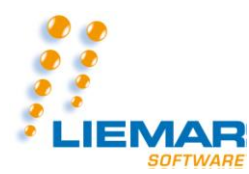

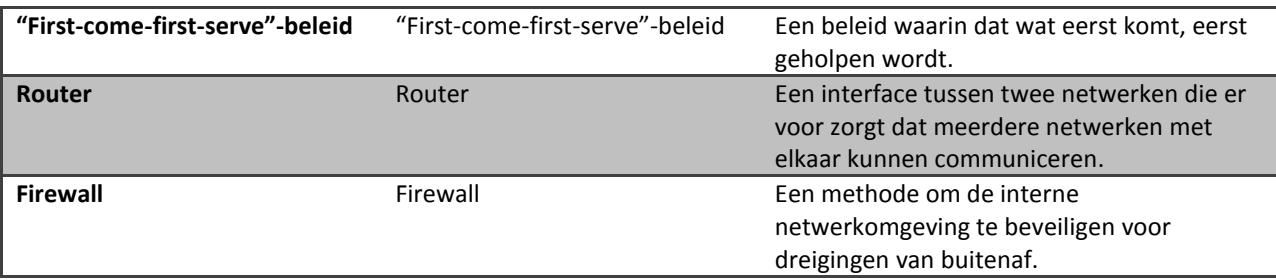

# *Symbolen*

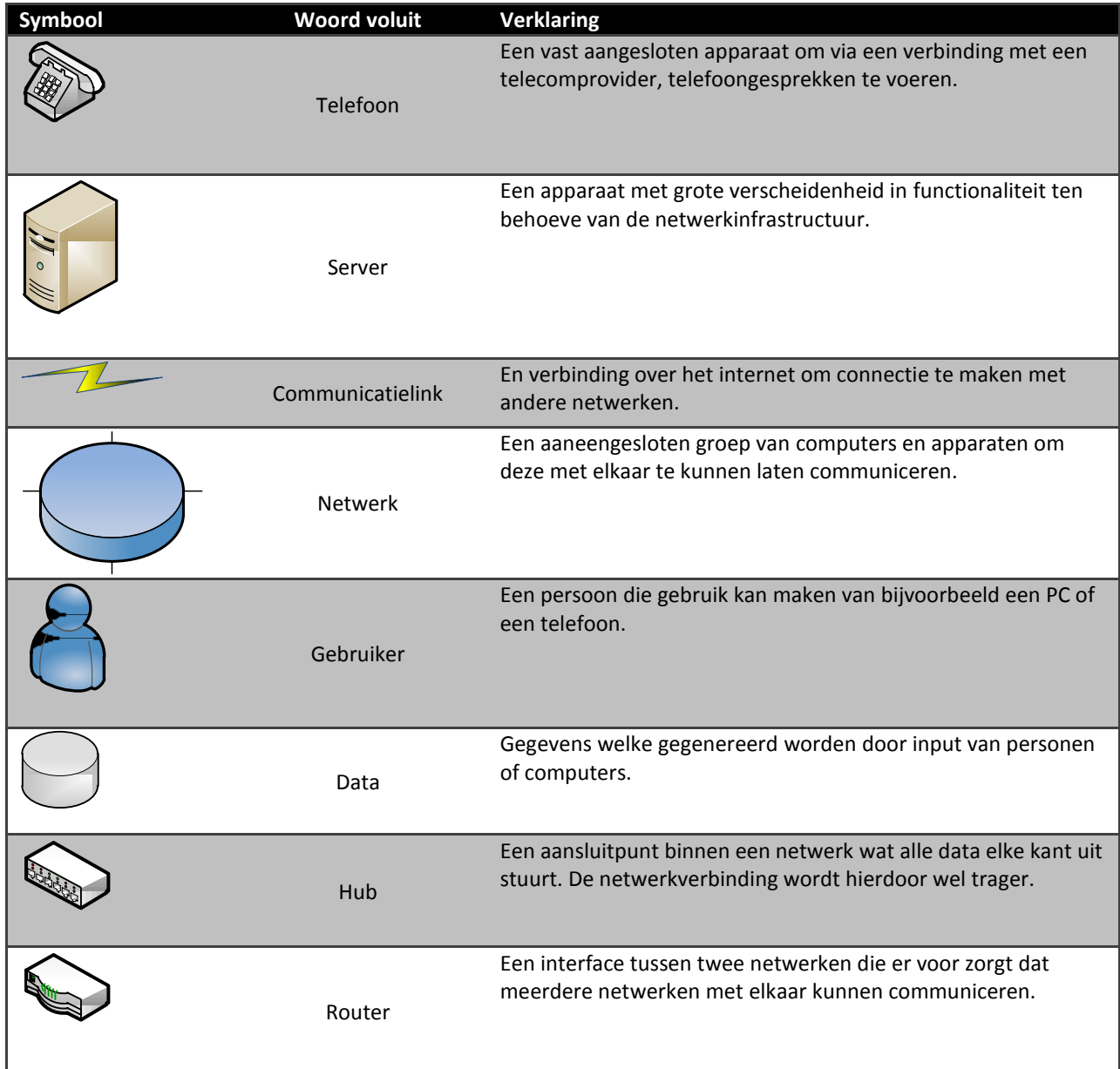

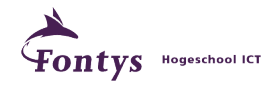

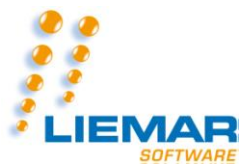

#### **Afstudeerscriptie versie 1.0 5-6-2011 One way out…**

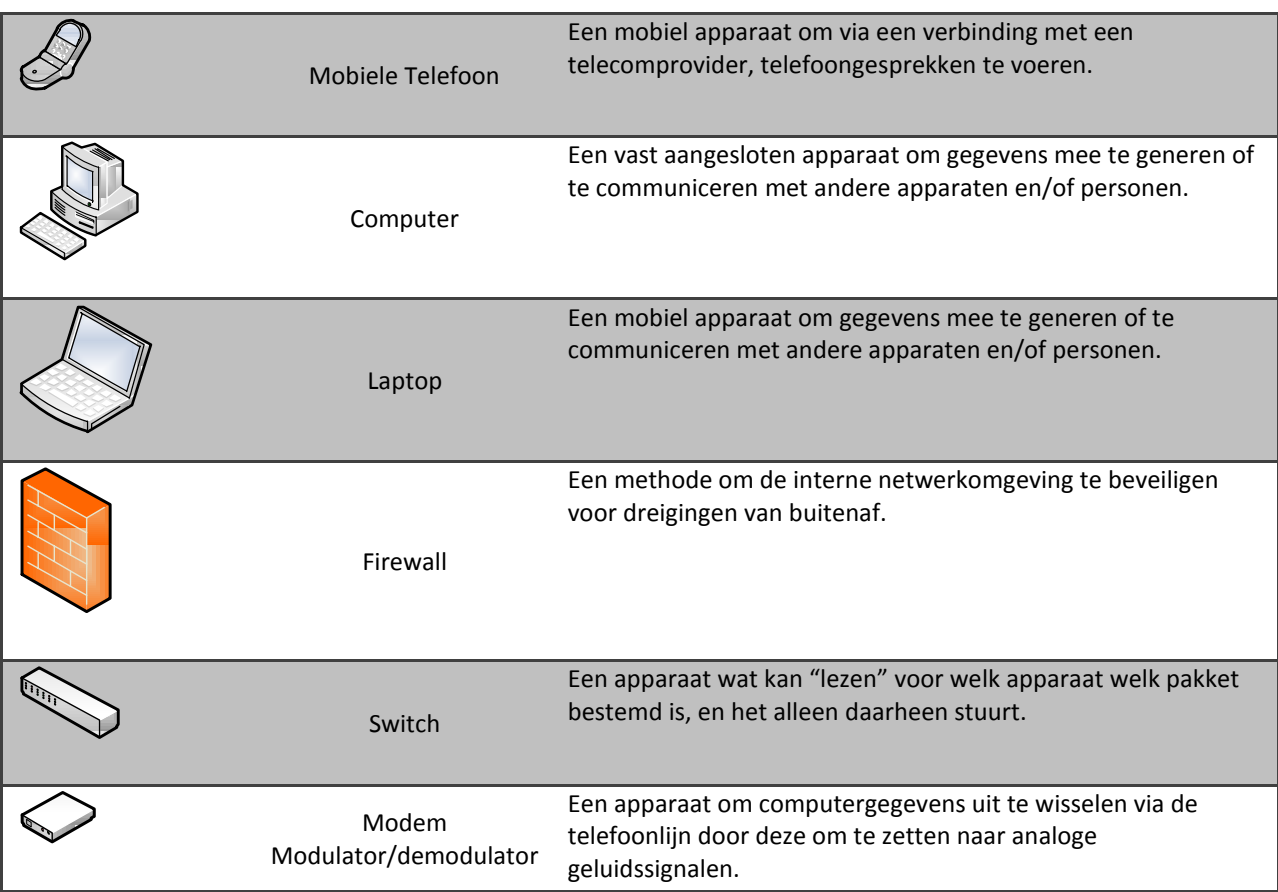

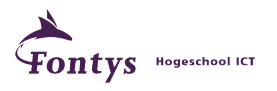

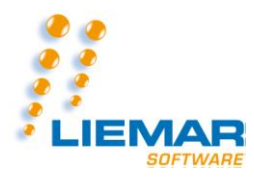

**Bijlage III**

## **VOORDELENANALYSE DATACENTER SOLUTION**

*Liemar Datacenter Editie*

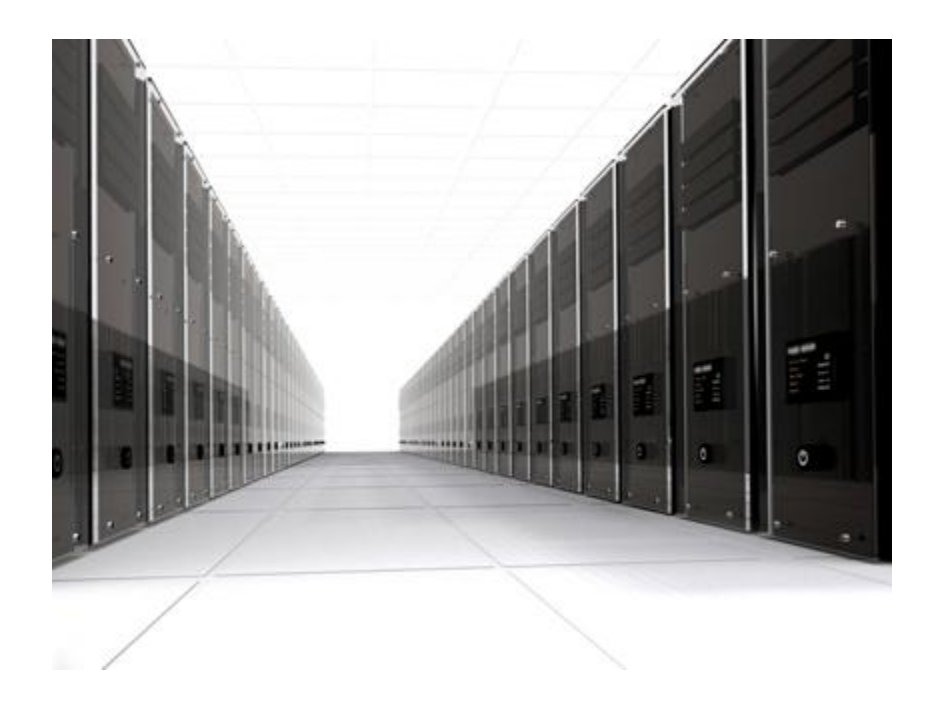

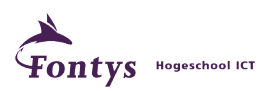

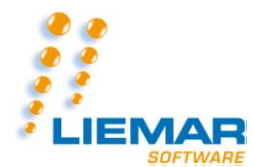

## Inhoud

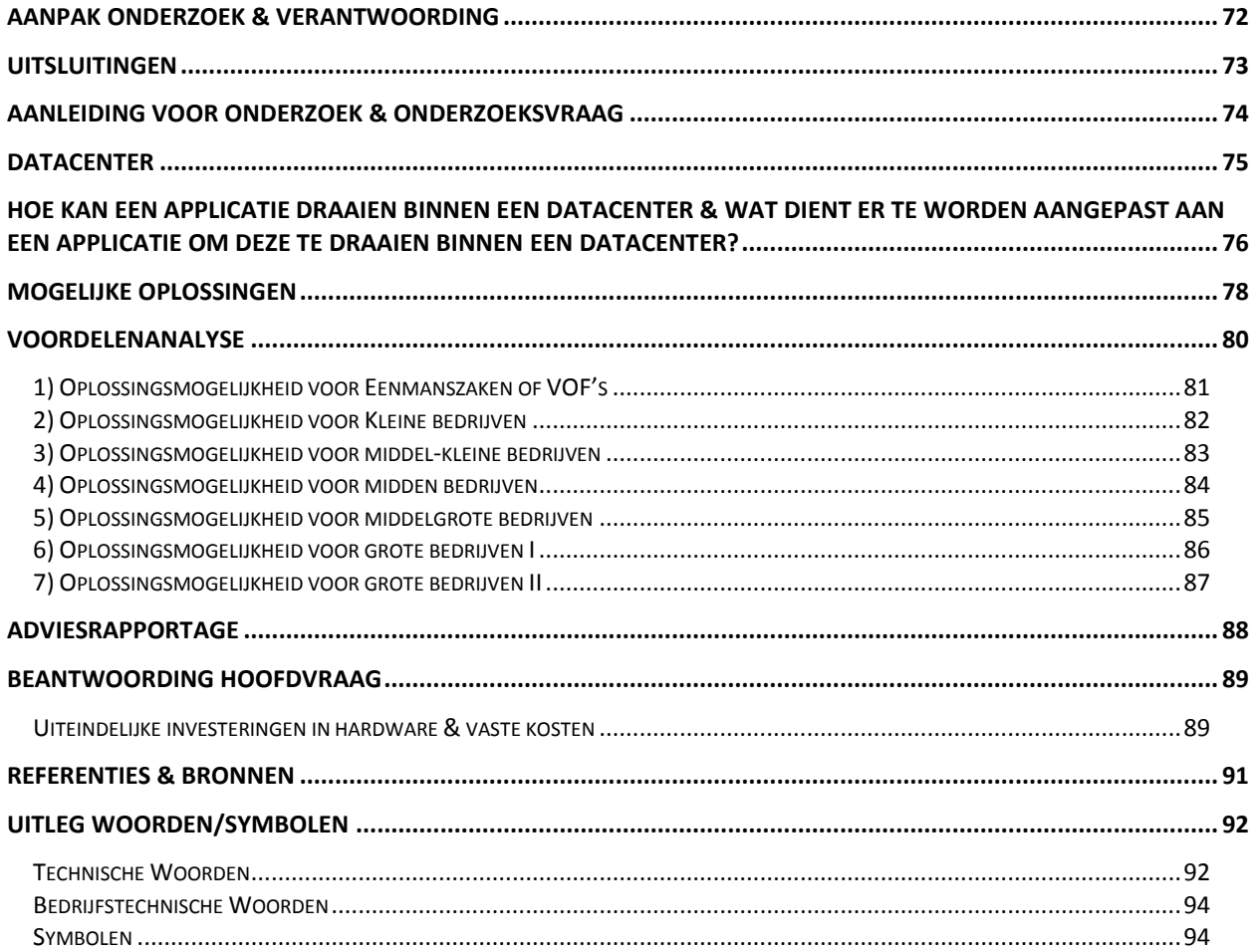

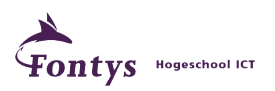

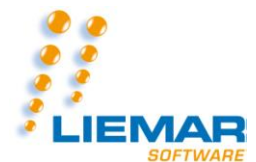

#### <span id="page-71-0"></span>**Aanpak onderzoek & verantwoording**

Deskonderzoek

Een deskonderzoek is een onderzoek vanaf de PC middels internet.

Door een onderzoek via internet te plegen, kan de meest accurate informatie worden gevonden, die direct kan worden meegenomen in het onderzoek naar de juiste informatie. Een ander voordeel hieraan is dat ook historische informatie kan worden meegenomen, wat zorgt voor een bredere blik op het onderzoek.

Een nadeel aan deskonderzoek is dat er ook foutieve informatie kan worden vergaard. Om dit op te vangen, zal alle informatie worden geverifieerd. Als een bepaald stuk informatie slechts één keer te vinden is op het internet, zal dit niet worden meegenomen in het onderzoek. Ook informatie uit variabele bronnen (bijvoorbeeld Wikipedia), zullen niet worden meegenomen in het onderzoek. Dit omdat deze bronnen per minuut kunnen wijzigen. Dit geeft een vermindering in de betrouwbaarheid van deze bronnen. De externe bronnen vanuit deze variabele bronnen, zullen na verificatie wel worden meegenomen in het onderzoek.

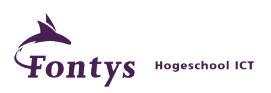
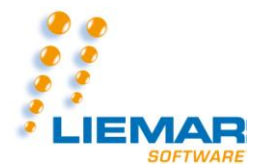

#### **Afstudeerscriptie versie 1.0 5-6-2011 One way out…**

#### **Uitsluitingen**

Binnen dit onderzoek zijn er een aantal uitsluitingen om duidelijkheid te geven binnen welke aspecten dit onderzoek plaatsvind. Deze zijn er om duidelijkheid aan de lezer te verschaffen en zodoende overbodige informatie buiten beschouwing te laten voor dit onderzoek.

Zo wordt er buiten beschouwing gelaten:

- Programmatuur van andere aanbieders/producenten van software, anders dan Liemar Software BV. Deze voordelenanalyse is nota bene voor Liemar Software BV bestemd;
- Technieken waarbij de volledige applicatie zou dienen te worden herschreven. Dit is voor Liemar Software BV geen mogelijke optie.

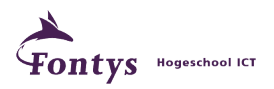

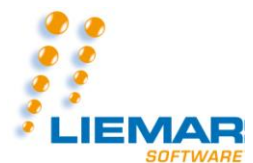

#### **Aanleiding voor onderzoek & Onderzoeksvraag**

Binnen Liemar Software BV is er de vraag opgekomen of de huidige applicatie welke zij verkopen, om te zetten is naar een webbased variant. Door deze applicatie webbased te maken, zal de toegankelijkheid hiervan aanzienlijk vergroten. Zodoende is er de vraag opgekomen hoe dit te verwezenlijken is. Daarom is voor dit onderzoek de volgende vraagstelling bedacht:

*"Wat is er nodig om een bestaand softwarepakket om te zetten naar een service bij een Datacenter en hoe doe je dit?"*

Om tot een goed antwoord op deze vraag te kunnen komen, wordt er eerst gekeken naar een aantal andere aspecten:

- Wat is een Datacenter en wat er mogelijk is binnen een Datacenter;
- Hoe een applicatie kan draaien binnen een Datacenter en wat er dient te worden aangepast binnen deze applicatie;
- Hoe de applicatie van Liemar Software BV eruit ziet;
- Mogelijke oplossingen ten behoeve van de applicatie van Liemar Software BV.

Na het doorlichten van deze punten, zal er makkelijker een antwoord kunnen worden gegeven op de hoofdvraag van dit onderzoek.

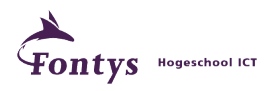

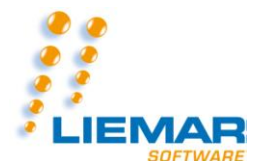

#### **Datacenter**

Een Datacenter is voornamelijk voor opslag in de ruimste zin van het woord. Dit kan lopen van zowel een back-up systeem wat daar draait, tot een volledig serverpark ten behoeve van de infrastructuur van een bedrijf. Het merendeel van de hedendaagse Datacenters wordt gebruikt voor websitehosting en back-up systemen van bedrijven.

Daarnaast worden Datacenters steeds vaker gebruikt voor allerhande web toepassingen. Hierbij kan je denken aan web applicatietoepassingen (*Remote Desktop* / *Terminal Server* etc...) en applicaties welke volledig via het internet draaien.

Datacenters zijn steeds meer in opkomst, dit omdat steeds meer bedrijven via het internet werken. Zodoende is er een grote afzetmarkt ontstaan voor "*Remote Desktop/Terminal server*"-oplossingen. Deze "*Remote Desktop/Terminal server*"-oplossingen bestaan voornamelijk uit een internetsessie waarin er bij het Datacenter een (meestal) virtueel werkstation wordt opgestart. Op dit virtueel werkstation is dan ook alle informatie en alle resources beschikbaar om de volledige werkomgeving van het bedrijf te simuleren. Dit houdt in dat programma's, zoals *Word* en *Outlook* aanwezig kunnen zijn op deze zogenaamde virtuele machines.

Nu geldt een zelfde wens ook voor Liemar, om zodoende het softwareprogramma wat Liemar Software BV verkoopt, als een internetservice te kunnen gaan aanbieden.

Op deze manier zullen klanten via een internetverbinding - ongeacht van hun locatie - kunnen inloggen op het Liemar Software pakket. Dit zorgt voor een grotere mobiliteit van de werknemers van de klanten van Liemar Software BV en tevens vergroot dit de aantrekkelijkheid van het product wat Liemar Software BV aanbied.

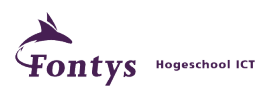

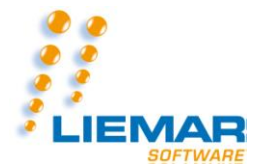

## **Hoe kan een applicatie draaien binnen een Datacenter & wat dient er te worden aangepast aan een applicatie om deze te draaien binnen een Datacenter?**

Datacenters bieden tegenwoordig ook de mogelijkheid om applicaties direct vanaf het internet te kunnen uitvoeren. Dit houdt in dat er via een webbrowser direct naar een applicatie gegaan kan worden, waar ook ter wereld (mits er een internetverbinding aanwezig is). Op deze manier vergroot dit de mogelijkheid tot thuiswerken of gegevensdeling vanaf een andere locatie als het bedrijfskantoor.

Om dit te kunnen verwezenlijken, zal de applicatie enige aanpassingen behoeven zodat deze via het internet te benaderen is. De voornaamste aanpassing welke nodig is voor de applicatie, is het aanpassen van de grafische user interface (GUI) tot een webbased GUI. Hierbij kan gedacht worden aan bijvoorbeeld een HTML of PHP(1) webpagina of een Javascript/AJAX/ASP.NET/Flash(²) webapplicatie. Daarnaast zal deze GUI ook moeten kunnen communiceren met de core (kern) van de applicatie. Deze zogenaamde core, wordt ook wel de rekenmodule van de applicatie genoemd. Hierin gebeuren alle berekeningen en verzorgt de communicatie met de database (indien aanwezig).

Naast deze aanpassingen in de applicatie, is er ook een server benodigd welke de daadwerkelijke webapplicatie kan versturen via het internet. Deze server zal daarom ingesteld moeten worden als een webserver. Dit kan op meerdere manieren:

*Voor Windows:*

- IIS: Microsofts Internet Information Services
- Apache: Cross-platform open source HTML server
- WAMP: Windows Apache MySQL PHP server
- XAMPP: Cross-platform Apache MySQL PHP Perl server

*Voor Linux:*

- Apache: Cross-platform open source HTML server
- LAMP: Linux Apache MySQL Perl/Python/PHP server
- XAMPP: Cross-platform Apache MySQL PHP Perl server

(1)HTML/PHP: Dit zijn programmeertalen om websites te bouwen. (²)Javascript/AJAX/ASP.NET/Flash: Dit zijn programmeertalen om webapplicaties te bouwen.

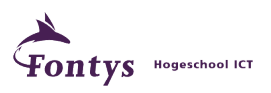

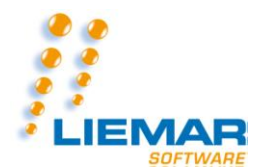

## **Hoe ziet de applicatie van Liemar Software BV eruit?**

Om de huidige applicatie van Liemar Software BV te draaien, is er een aparte zogenaamde Jobserver nodig om de volledige functionaliteiten van het softwarepakket te kunnen gebruiken. Deze Jobserver maakt een connectie met de database van het programma om tijdsregistratiescanningen vanuit de VICKING terminals te kunnen verwerken inclusief het bijwerken van projectnacalculaties en personeel uren tijd.

De VICKING terminals zijn tijdsregistratiekasten waar je door middel van een zogenaamde "tag" aanwezigheid en afwezigheid kan registreren. Ook is het zo dat in de maatwerkversie van Liemar Software BV nog meerdere mogelijkheden zijn in het gebruik van de VICKING terminals.

Daarnaast heeft de applicatie van Liemar Software BV ook een aparte server nodig waarop de applicatie zelf staat geïnstalleerd. De Pc's vanuit waar wordt gewerkt met het pakket Liemar, dienen ook een open verbinding naar deze map/netwerklocatie te hebben. Vanuit daar wordt de applicatie opgestart en is in te loggen op de applicatie, waarna deze conform de inloggegevens functionaliteiten biedt binnen de applicatie.

Dit is ook schematisch weer te geven in een tekening. Deze is hiernaast te zien:

Hierin is te zien dat er voor het gebruiken van applicatie van Liemar Software er een bedrijfsnetwerk nodig is en daarnaast nog een Jobserver en een Databaseserver. Op deze laatste zal ook direct de applicatie geïnstalleerd worden. Daarnaast worden op de Database/Liemarserver bepaalde netwerkmappen gedeeld om zodoende via de werkstations de applicatie te kunnen uitvoeren.

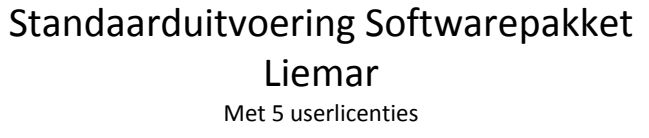

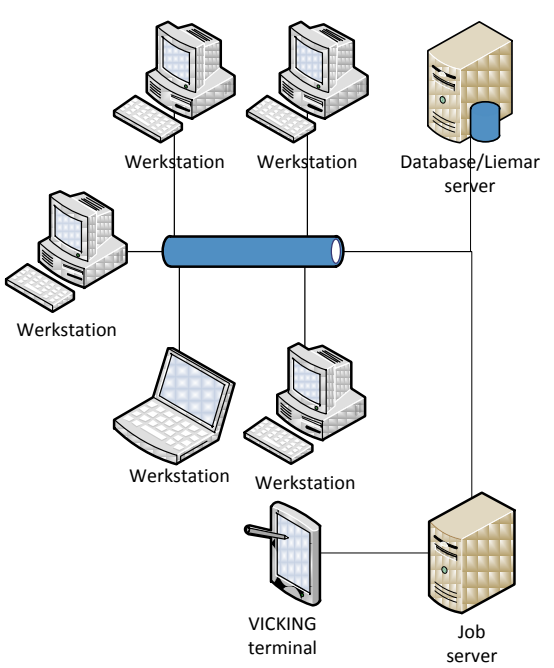

**Figuur 2: Standaarduitvoering Softwarepakket** 

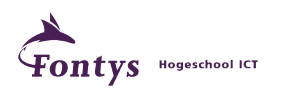

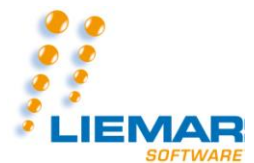

## **Mogelijke oplossingen**

Om de verwachtte oplossing voor het softwarepakket van Liemar Software BV te kunnen verwezenlijken is er gekeken naar mogelijke scenario's welke de verwachtte aanpassing op het softwarepakket kunnen uitvoeren.

In de volgende tabel zijn alle mogelijke oplossingen weergegeven die uitkomst bieden voor deze uit te voeren aanpassing:

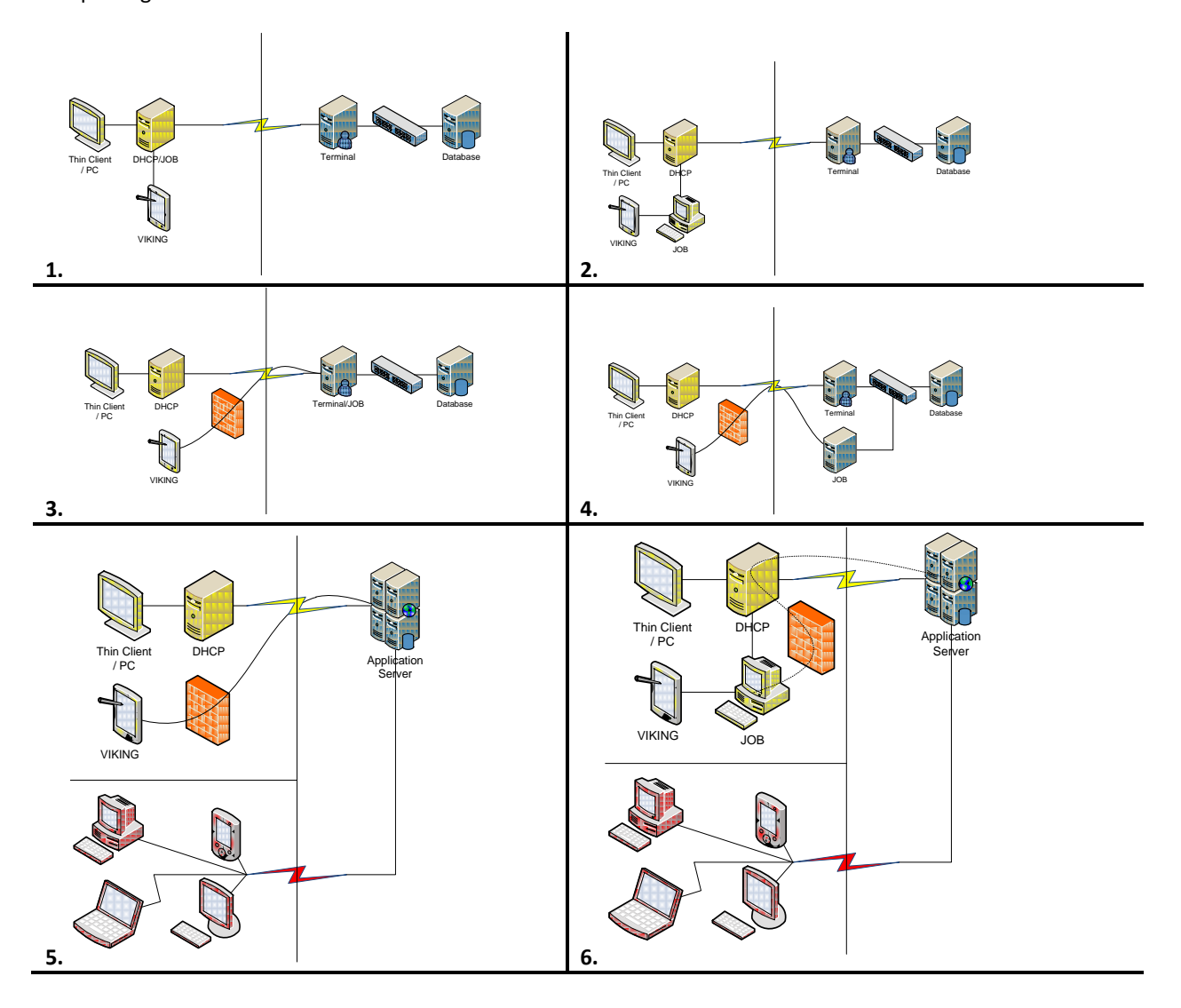

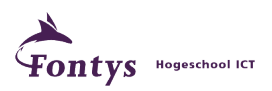

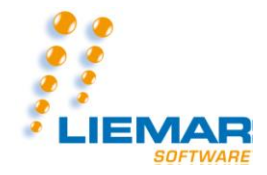

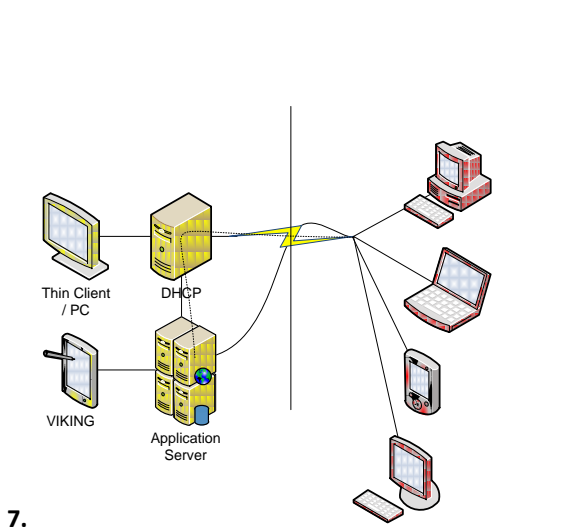

- **1.** Een Jobserver op de DHCP server. Losse Pc's werken op een externe terminal server.
- **2.** Een Jobserver los van de DHCP server. Losse Pc's werken op een externe terminal server.
- **3.** Een deelbare Jobserver op externe locatie. Pc's werkend op een externe terminal server.
- **4.** Een losse Jobserver op externe locatie. Pc's werken op een externe terminal server.
- **5.** AppliDis oplossing met een deelbare Jobserver op externe locatie. Pc's werken op een externe applicatieserver, zowel in kantoor als op locatie.
- **6.** AppliDis oplossing met een losse Jobserver. Pc's werken op een externe applicatieserver, zowel in kantoor als op locatie.
- **7.** AppliDis oplossing met een eigen AppliDis server en interne Jobserver. Pc's werken op de interne applicatieserver, zowel in kantoor als op locatie.

**Tabel 1: Voorbeeldillustraties van mogelijke oplossingen. Zie volgende pagina's voor grotere weergaven van deze illustraties.**

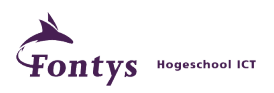

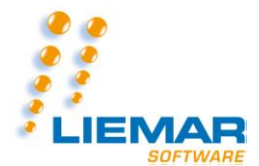

### **Voordelenanalyse**

Op de volgende pagina's zullen alle mogelijke oplossingen nader worden toegelicht met zowel de voor- als nadelen welke met deze mogelijke oplossingen gepaard gaan. Dit geeft een goed beeld van de te kiezen oplossing voor klanten van Liemar Software BV. Deze voor- en nadelenanalyse is zo beknopt mogelijk gehouden om een eenduidiger en makkelijker advies kan worden gegeven.

Daarnaast staat hierbij ook nog een advies voor welke soort(en) bedrijven de mogelijke oplossingen geschikt kunnen zijn.

Gezien Liemar Software BV bedrijven in verschillende groottes en formaties als klant heeft, is er een eenduidige verdeling te maken in de aan te bieden producten die Liemar Software BV aan kan bieden als zijnde Datacenter editie(s) van het Liemar software pakket.

In deze is er een verdeling van 7 bedrijfssoorten te definiëren, te noemen:

- Eenmanszaken
- VOF's
- Kleine bedrijven
- Middel-kleine bedrijven
- Midden bedrijven
- Middelgrote bedrijven
- Grote bedrijven

De keus voor de classificatie van deze bedrijfsvormen heeft merendeel te maken met het aantal in personeel, maar ook in de grootte van het besteedbaar budget van het bedrijf.

Het budget kan dan weer worden opgedeeld in aanschafskosten (eenmalige kosten) en huurkosten (constante kosten). Zo zal een kleiner bedrijf eerder geneigd zijn om een eenmalige investering te plegen, in plaats van elke maand een huursom te betalen. Daarentegen zal een groot bedrijf eerder er voor kiezen om een product op huurbasis te gebruiken, in plaats van zelf extra resources in huis te moeten nemen.

Voor het vervolg van dit onderzoek zal dus worden aangenomen dat een klein bedrijf zo min mogelijk wil huren en slechts eenmalig wilt investeren, midden bedrijven een gelijkwaardige verdeling willen maken in eenmalige kosten en huurkosten, grote bedrijven zo min mogelijk eenmalig willen investeren en zo veel mogelijk willen huren.

Uit deze aanname volgt dan ook de volgende lijst met oplossingsmogelijkheden welke kunnen worden aangeboden aan klanten van Liemar Software BV, welke te zien is op de volgende pagina's.

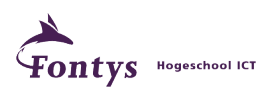

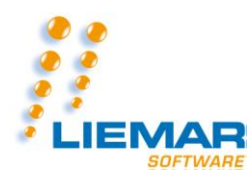

# *1) Oplossingsmogelijkheid voor Eenmanszaken of VOF's*

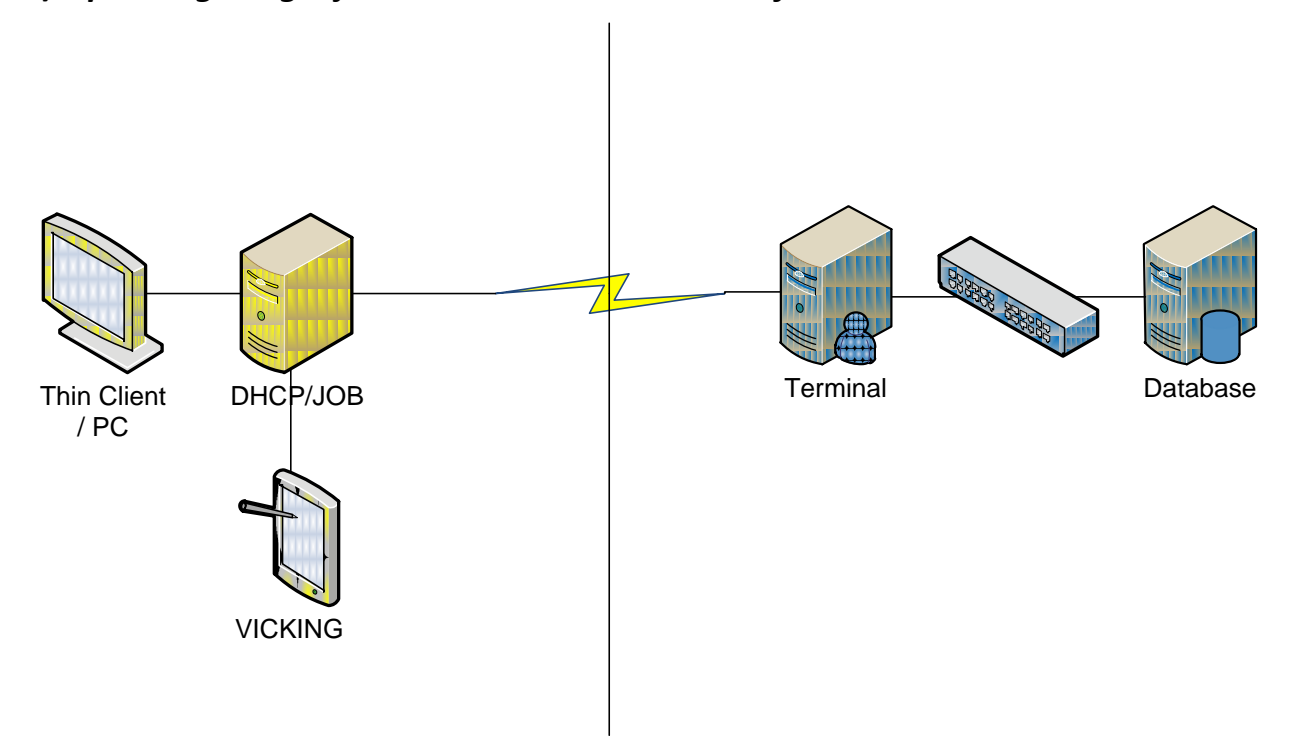

Een Jobserver op de DHCP server. Losse Pc's werken op een externe terminal server.

Voordelen: Weinig extra interne resources benodigd.

Nadelen: Job server op DHCP is niet gewenst met betrekking op veiligheid.

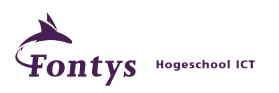

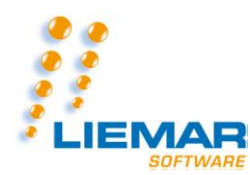

# *2) Oplossingsmogelijkheid voor Kleine bedrijven*

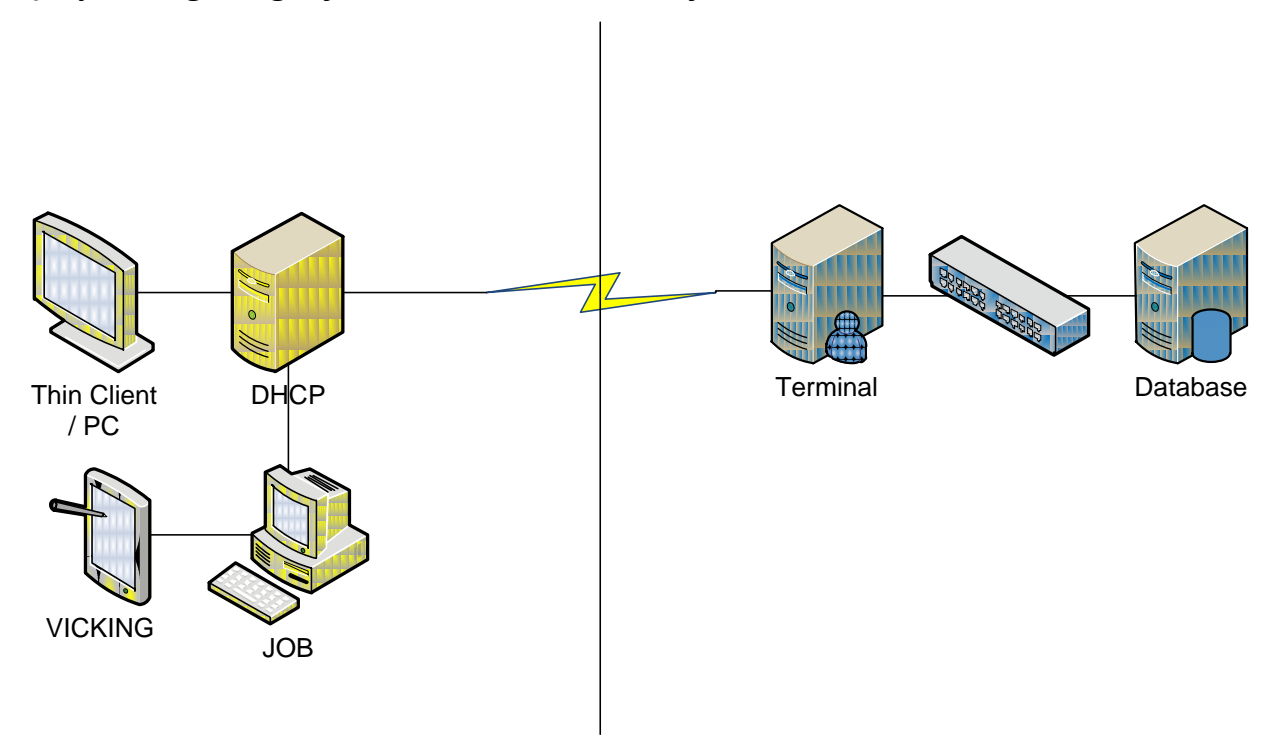

Een Jobserver los van de DHCP server. Losse Pc's werken op een externe terminal server.

- Voordelen: Veilige afhandeling Jobs.
- Nadelen: Extra resources benodigd ten behoeve van Job server.

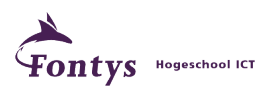

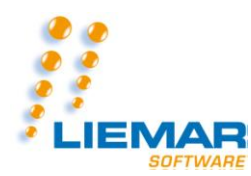

## *3) Oplossingsmogelijkheid voor middel-kleine bedrijven*

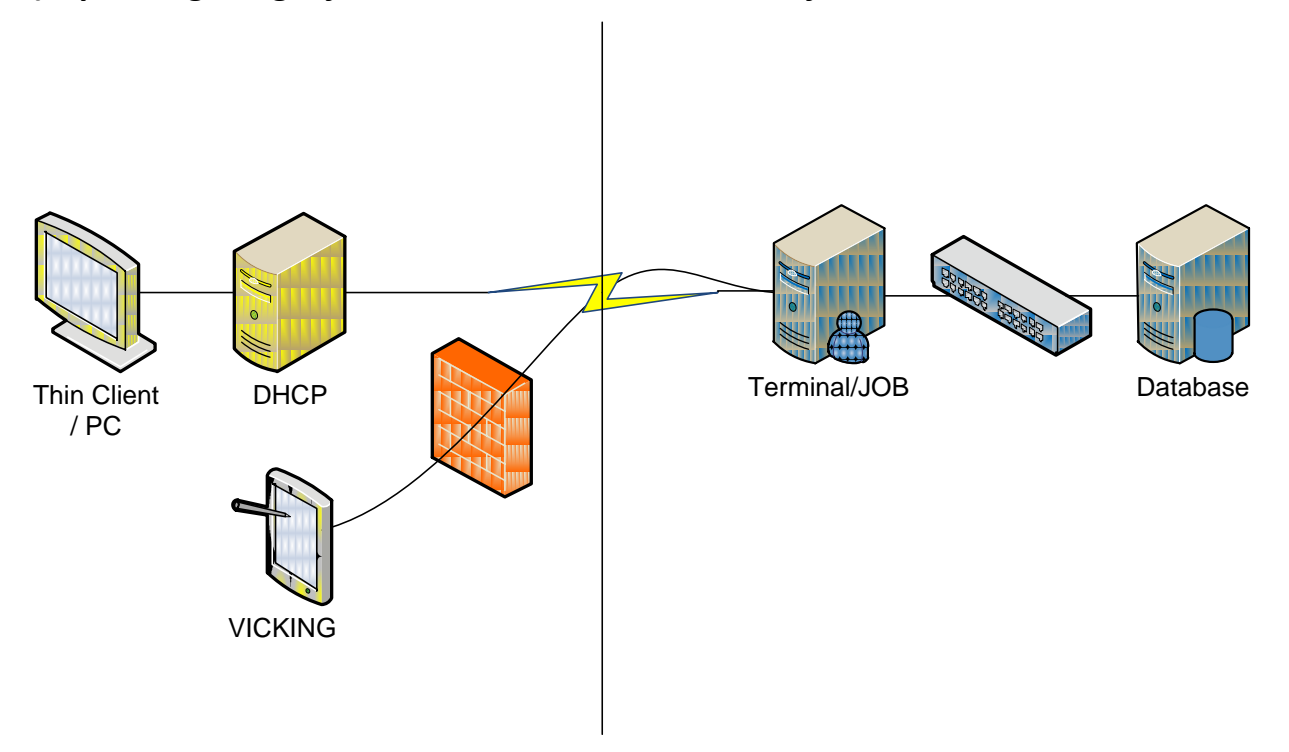

Een deelbare Jobserver op externe locatie. Pc's werkend op een externe terminal server.

Voordelen: Weinig extra interne resources benodigd.

Nadelen: Extra kosten door externe Job server. Deze kost extra stroomverbruik, het is weer een extra lijn die belast wordt en deze lijn zal moeten worden geborgd ten behoeve van de VICKING terminals wat weer extra geld kost.

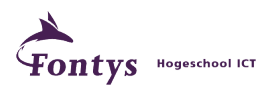

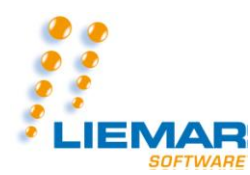

## *4) Oplossingsmogelijkheid voor midden bedrijven*

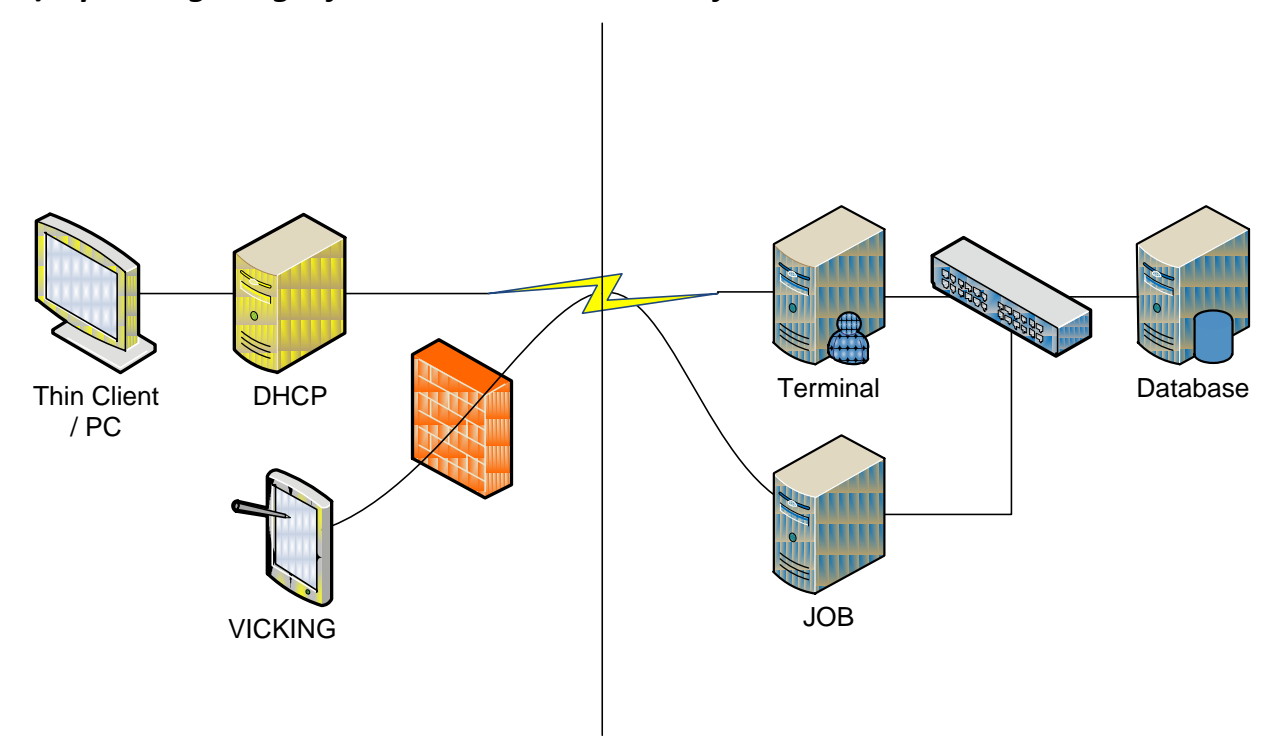

Een losse Jobserver op externe locatie. Pc's werken op een externe terminal server.

Voordelen: Weinig extra interne resources benodigd.

Nadelen: Extra kosten door externe Job server. Deze kost extra stroomverbruik, het is weer een extra lijn die belast wordt en deze lijn zal moeten worden geborgd ten behoeve van de VICKING terminals wat weer extra geld kost. Dit is dus een dure oplossing voor de klanten.

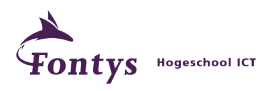

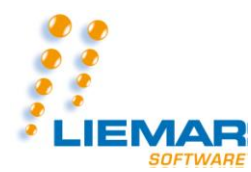

#### *5) Oplossingsmogelijkheid voor middelgrote bedrijven*

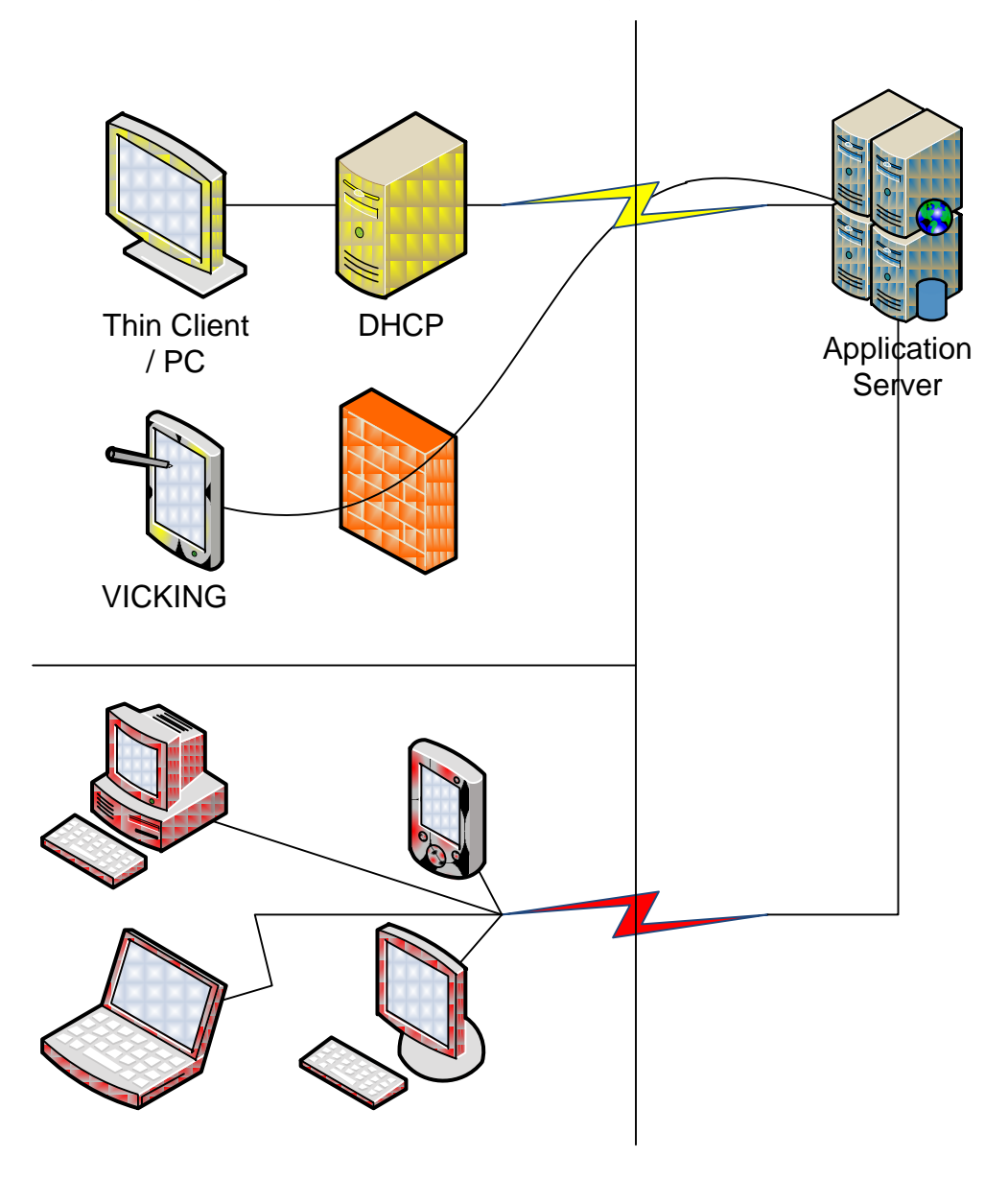

AppliDis oplossing met een deelbare Jobserver op externe locatie. Pc's werken op een externe applicatieserver, zowel in kantoor als op locatie.

Voordelen: Geen extra investeringen in ten behoeve van de Applicatie server; AppliDis geeft een grotere bereikbaarheid voor de medewerkers.

Nadelen: Extra kosten door externe Job server. Deze kost extra stroomverbruik, het is weer een extra lijn die belast wordt en deze lijn zal moeten worden geborgd ten behoeve van de VICKING terminals wat weer extra geld kost. Dit is dus een dure oplossing voor de klanten. Daarnaast zijn er ook nog extra kosten voor de aanschaf van AppliDis + de uitrol hiervan binnen een Datacenter.

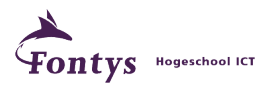

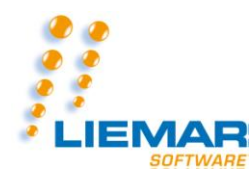

# *6) Oplossingsmogelijkheid voor grote bedrijven I*

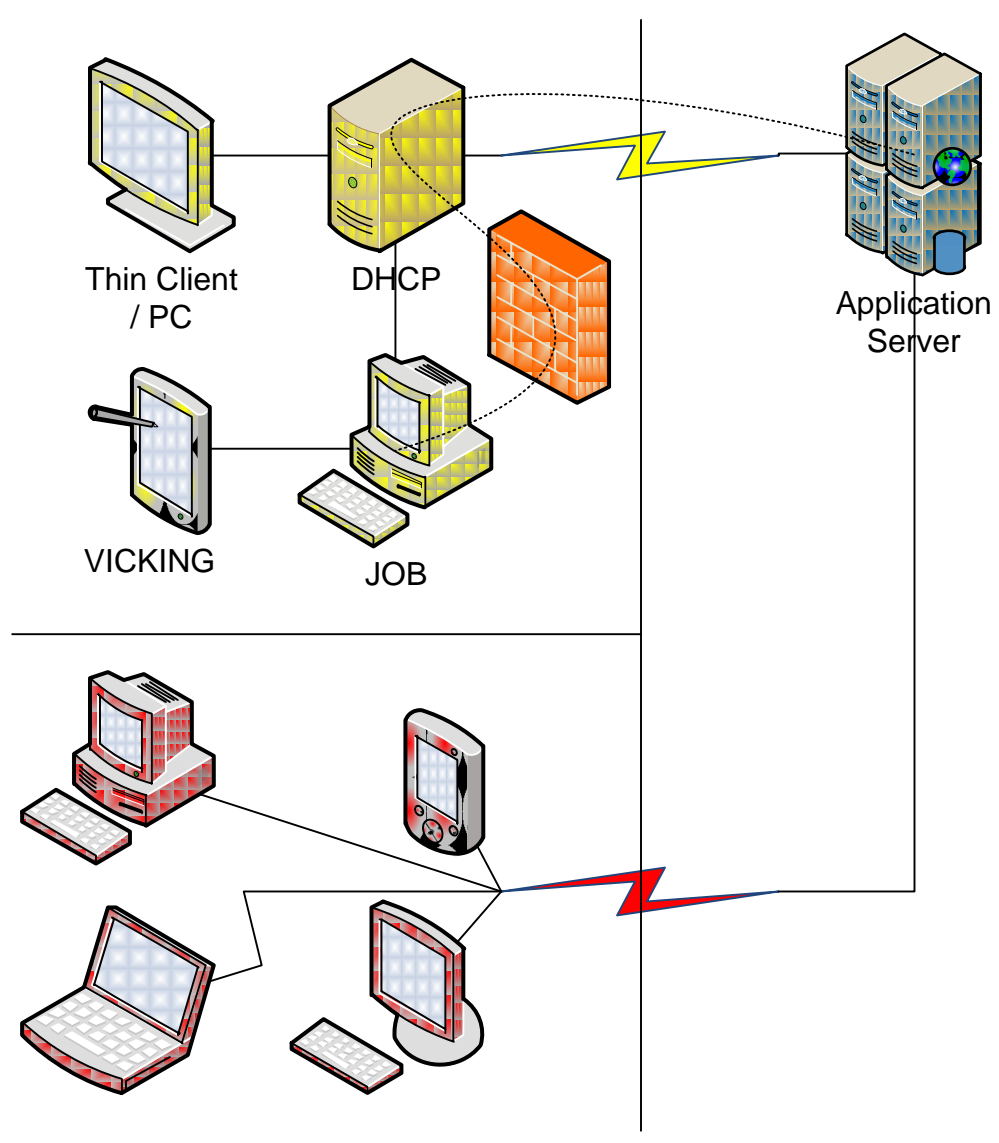

AppliDis oplossing met een losse Jobserver. Pc's werken op een externe applicatieserver, zowel in kantoor als op locatie.

Voordelen: Eigen Job server; AppliDis geeft een grotere bereikbaarheid voor de medewerkers.

Nadelen: Extra firewall nodig om data vanaf Job server te versturen.

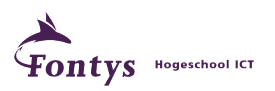

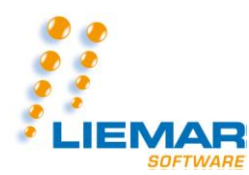

## *7) Oplossingsmogelijkheid voor grote bedrijven II*

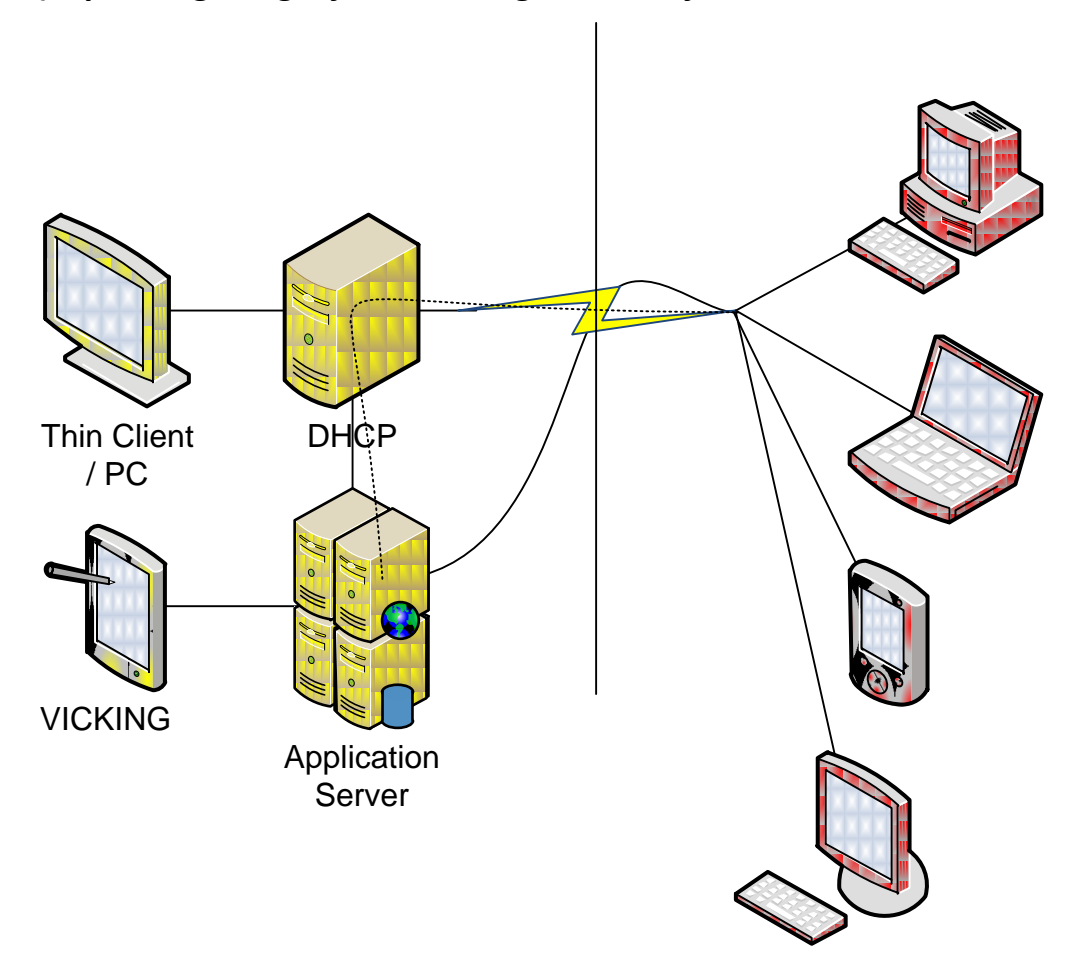

AppliDis oplossing met een eigen AppliDis server en interne Jobserver. Pc's werken op de interne applicatieserver, zowel in kantoor als op locatie.

Voordelen: Eigen beheer en daardoor makkelijkere uitbreidingen; AppliDis geeft een grotere bereikbaarheid voor de medewerkers.

Nadelen: Grote investering in Applicatieserver + licenties. De licentiekosten liggen erg hoog.

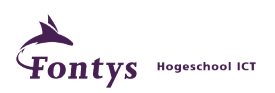

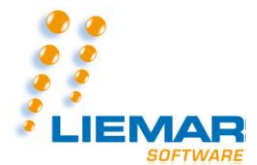

#### **Afstudeerscriptie versie 1.0 5-6-2011 One way out…**

### **Adviesrapportage**

Gezien de grote variatie in de klantenkring van Liemar Software BV, is het gewenst dat er meerdere mogelijke oplossingen worden aangeboden. Daarom is er gezien de voor- en nadelenanalyse, niet echt een unanieme oplossing als beste te betitelen.

Elke mogelijke oplossing zou voor een bepaalde klant van Liemar Software BV de juiste kunnen zijn. Gezien de variatie hiervan, zijn dus ook meerdere oplossingen "de juiste".

Hieruit volgt een advies met als eindconclusie dat elke weergegeven oplossing in sommige gevallen het beste is om aan te bieden aan de klanten van Liemar Software BV.

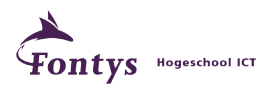

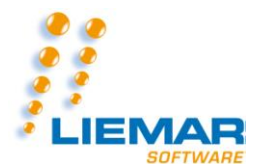

### **Beantwoording hoofdvraag**

Het doel van dit onderzoek is, zoals eerder vermeld, het beantwoorden van de volgende vraag:

*"Wat is er nodig om een bestaand softwarepakket om te zetten naar een service bij een Datacenter en hoe doe je dit?"*

Met de informatie welke vergaard is tijdens het uitvoeren van dit onderzoek, is er een concluderende samenvattende opsomming te maken van de benodigde componenten voor het uitvoeren van deze applicatiemutatie.

Benodigd is:

- Extra resources in hardware ten behoeve van de Windows of Linux webserver;
- Een Windows of Linux webserver;
- Een verbinding met het internet vanaf deze webserver;
- Aanpassingen in de GUI van de applicatie, middels een HTML- of PHP-based GUI;
- Aanpassingen aan de core van de applicatie zodat deze met een Javascript/AJAX/ASP.NET/Flash webapplicatie kan communiceren.

#### *Uiteindelijke investeringen in hardware & vaste kosten*

Gezien er meerdere uiteindelijke oplossingen te bieden zijn richting de klanten, zal er per situatie gekeken moeten worden naar de investeringen te plegen en de kosten hiervan:

**1.** Een Jobserver op de DHCP server. Losse Pc's werken op een externe terminal server.

- Investeringen in hardware: Geen.
- Vaste Kosten: Externe terminal server huur.
- **2.** Een Jobserver los van de DHCP server. Losse Pc's werken op een externe terminal server.
	- Investeringen in hardware: Een PC ten behoeve van de Jobserver.
	- Vaste Kosten: Externe terminal server huur.

**3.** Een deelbare Jobserver op externe locatie. Pc's werkend op een externe terminal server.

- Investeringen in hardware: Geen.
- Vaste Kosten: Externe terminal server huur + Jobserver gedeelde huur.
- **4.** Een losse Jobserver op externe locatie. Pc's werken op een externe terminal server.
	- Investeringen in hardware: Geen
	- Vaste Kosten: Externe terminal server huur + Jobserver huur.
- **5.** AppliDis oplossing met een deelbare Jobserver op externe locatie. Pc's werken op een externe applicatieserver, zowel in kantoor als op locatie.
	- Investeringen in hardware: Geen
	- Vaste Kosten: Externe terminal server huur + Jobserver gedeelde huur + AppliDis licenties.

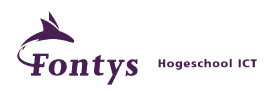

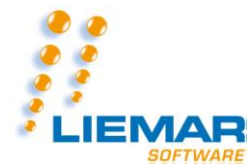

- **6.** AppliDis oplossing met een losse Jobserver. Pc's werken op een externe applicatieserver, zowel in kantoor als op locatie.
	- Investeringen in hardware: Geen
	- Vaste Kosten: Externe terminal server huur + Jobserver huur + AppliDis licenties.
- **7.** AppliDis oplossing met een eigen AppliDis server en interne Jobserver. Pc's werken op de interne applicatieserver, zowel in kantoor als op locatie.
	- Investeringen in hardware: Applicatieserver + Jobserver + AppliDis licenties.
	- Vaste Kosten: Geen

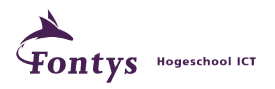

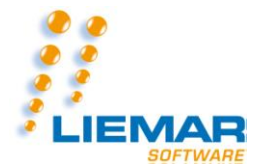

## **Referenties & Bronnen**

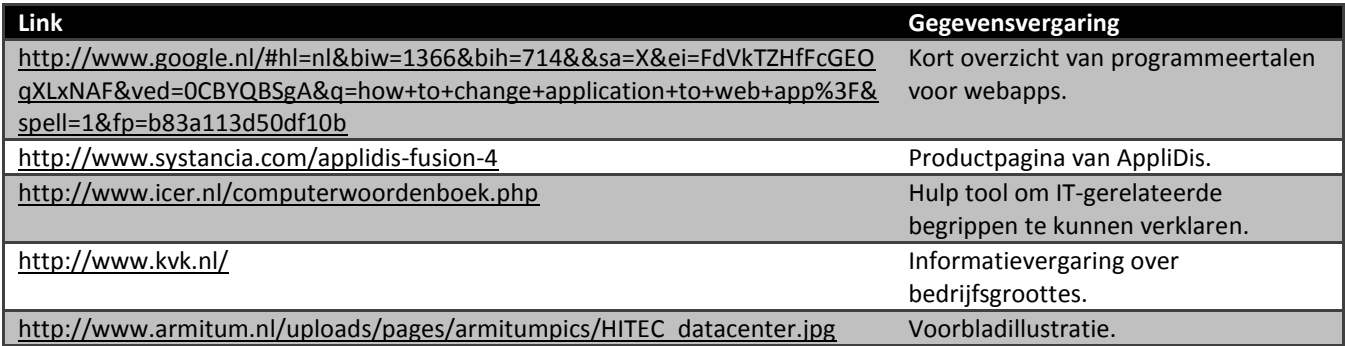

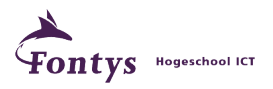

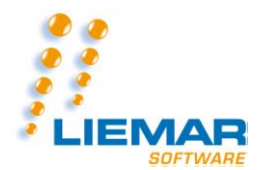

# **Uitleg woorden/symbolen**

## *Technische Woorden*

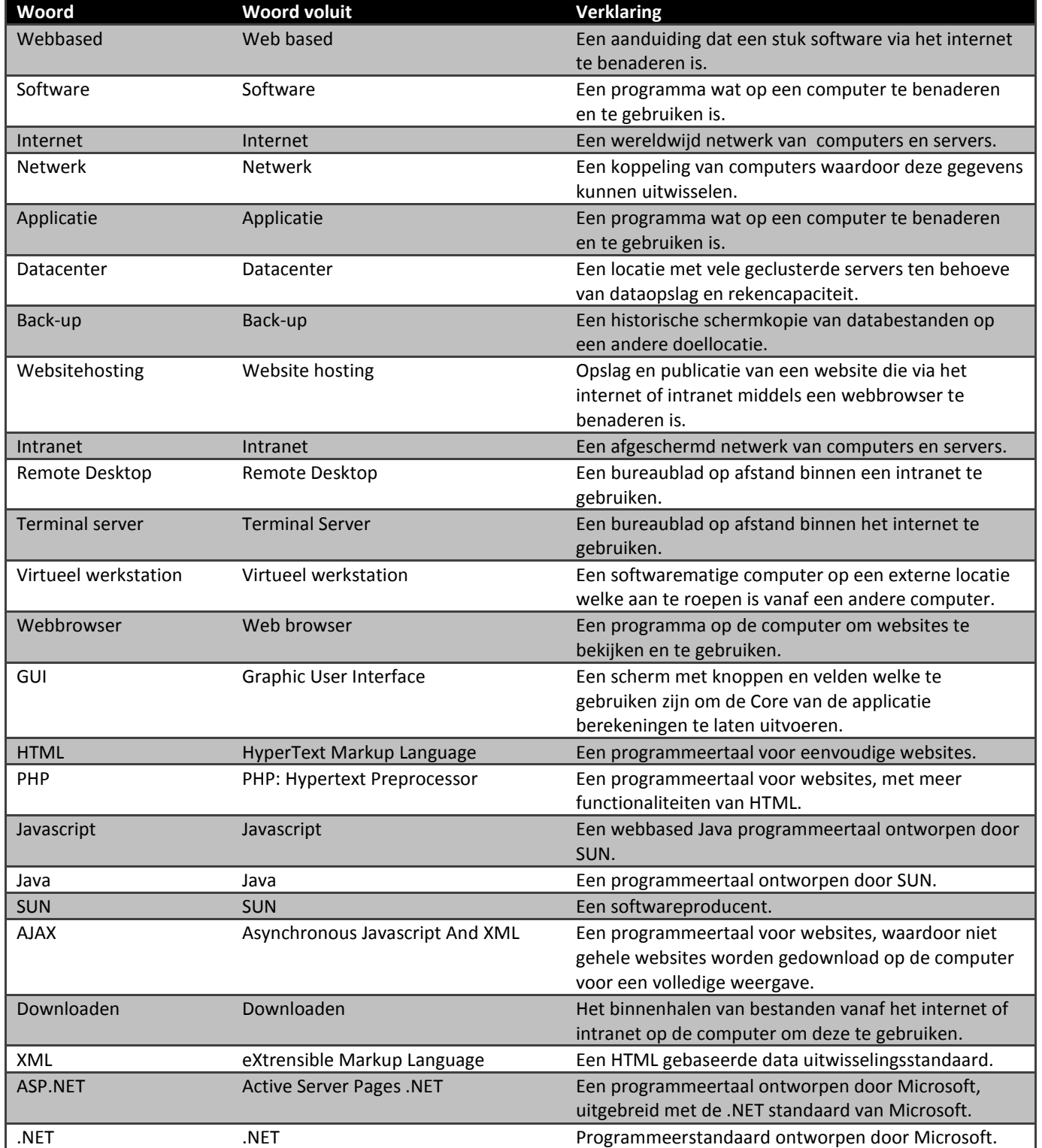

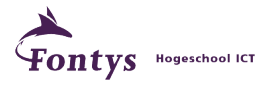

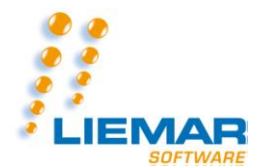

#### **Afstudeerscriptie versie 1.0 5-6-2011 One way out…**

Microsoft Microsoft Een softwareproducent, onder leiding van Bill Gates. Flash Flash Een programmeertaal ontworpen door Macromedia, veelal te zien op websites. Core Core Core Core Core Core Core Kern van een applicatie. Dit is waar de berekeningen worden uitgevoerd. Webserver Teen Computervariant waarop de dienst tot het Een computervariant waarop de dienst tot het verspreiden van een website draait. Besturingsprogramma Besturingsprogramma Een programma op de computer wat er voor zorgt dat de computer functionaliteiten verkrijgt conform de installatie van de soort besturingsprogramma. Windows Windows Windows Besturingsprogramma van een computer gemaakt door Microsoft. Linux Linux Besturingsprogramma van een computer gemaakt door Linus Thorvalds. Dit besturingsprogramma is volledig gratis. Database Database Database Een gegevensbank. Server Server Server Server Server Server Een computervariant waarop diensten worden uitgevoerd. IIS Internet Information Services Een webserver ontworpen door Microsoft. Apache Apache Apache Apache Een webserver, volledig gratis, ontworpen voor Linux. WAMP Windows Apache MySQL PHP Een Apache MySQL PHP webserver voor Windows. MySQL My Structured Query Language Een database welke voornamelijk gebruikt wordt voor web toepassingen. XAMPP Cross-platform Apache MySQL PHP Perl Een Apache MySQL PHP Perl webserver voor elk besturingssysteem geschikt. Perl Practical Extraction and Report Language Een scripttaal ontworpen door Larry Wall. Scripttaal Scripttaal Een programmeertaal om scripts mee te schrijven. Script Script Script Script Script Script Script Een programma wat structureel wordt uitgevoerd om menselijke handelingen te verminderen. LAMP Linux Apache MySQL PHP Een Apache MySQL PHP webserver voor Linux. Netwerklocatie Netwerklocatie Een locatie op een netwerk. DHCP Dynamic Host Configuration Protocol Een protocol om computers een netwerklocatie te verschaffen. Protocol Protocol Een afgesproken set met regels ten behoeve van communicatie. Applicatieserver Applicatie server Een computervariant waarop de dienst tot het opslaan van applicatiegegevens en applicatieservices draait. Applicatieservices Applicatieservices Applicatieservices Services behorend bij applicaties. Services Services Services Een dienst die geleverd wordt, ter ondersteuning van de soort service die het betreft. Thin client Thin client Een kleine computer bedoeld voor lichte berekeningen om zodoende voornamelijk webapplicaties te gebruiken of Remote Desktop uit te voeren. Firewall Firewall Entertainment Communist Een methode om de interne netwerkomgeving te beveiligen voor dreigingen van buitenaf. Webapp Web applicatie Een applicatie Een applicatie welke te benaderen is via een webbrowser.

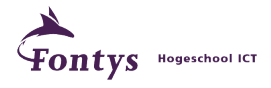

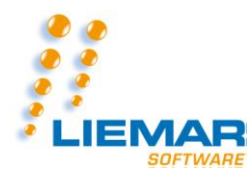

# *Bedrijfstechnische Woorden*

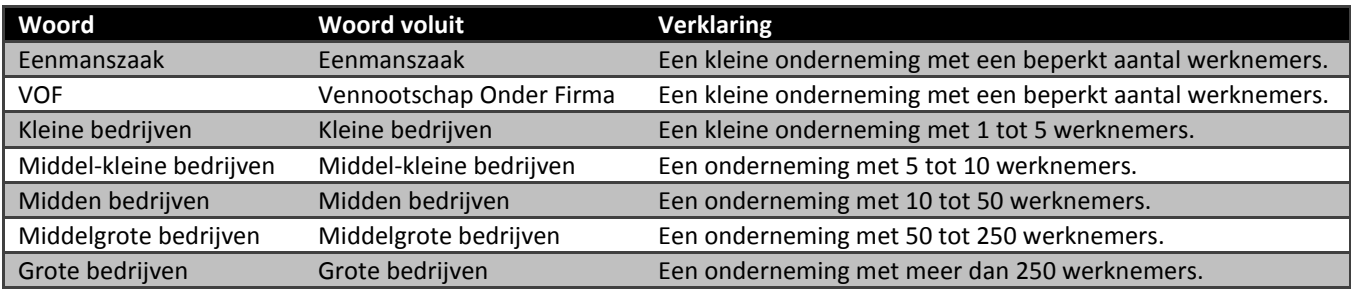

# *Symbolen*

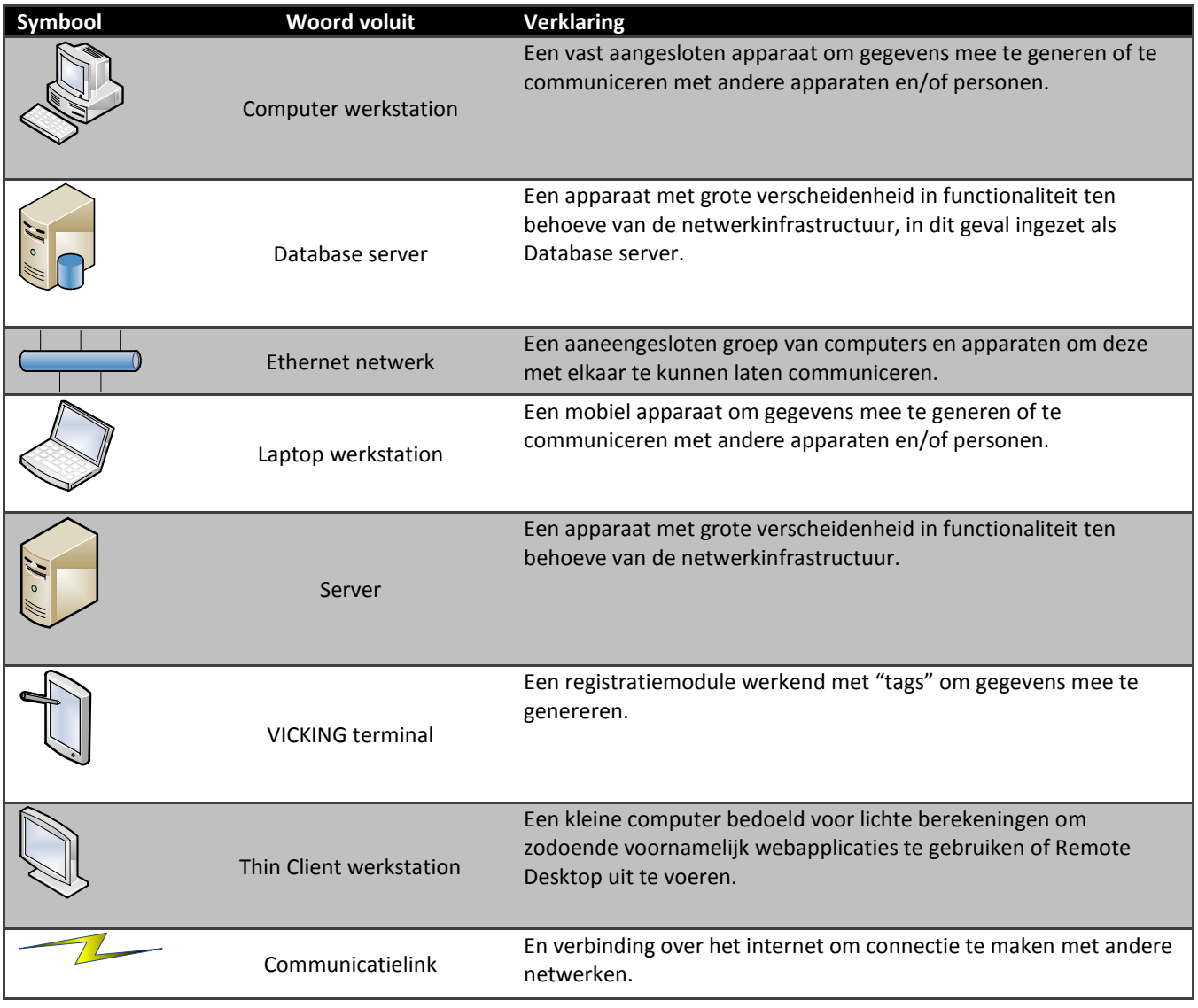

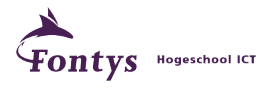

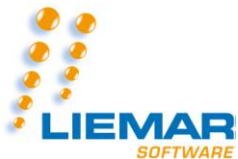

#### **Afstudeerscriptie versie 1.0 5-6-2011 One way out…**

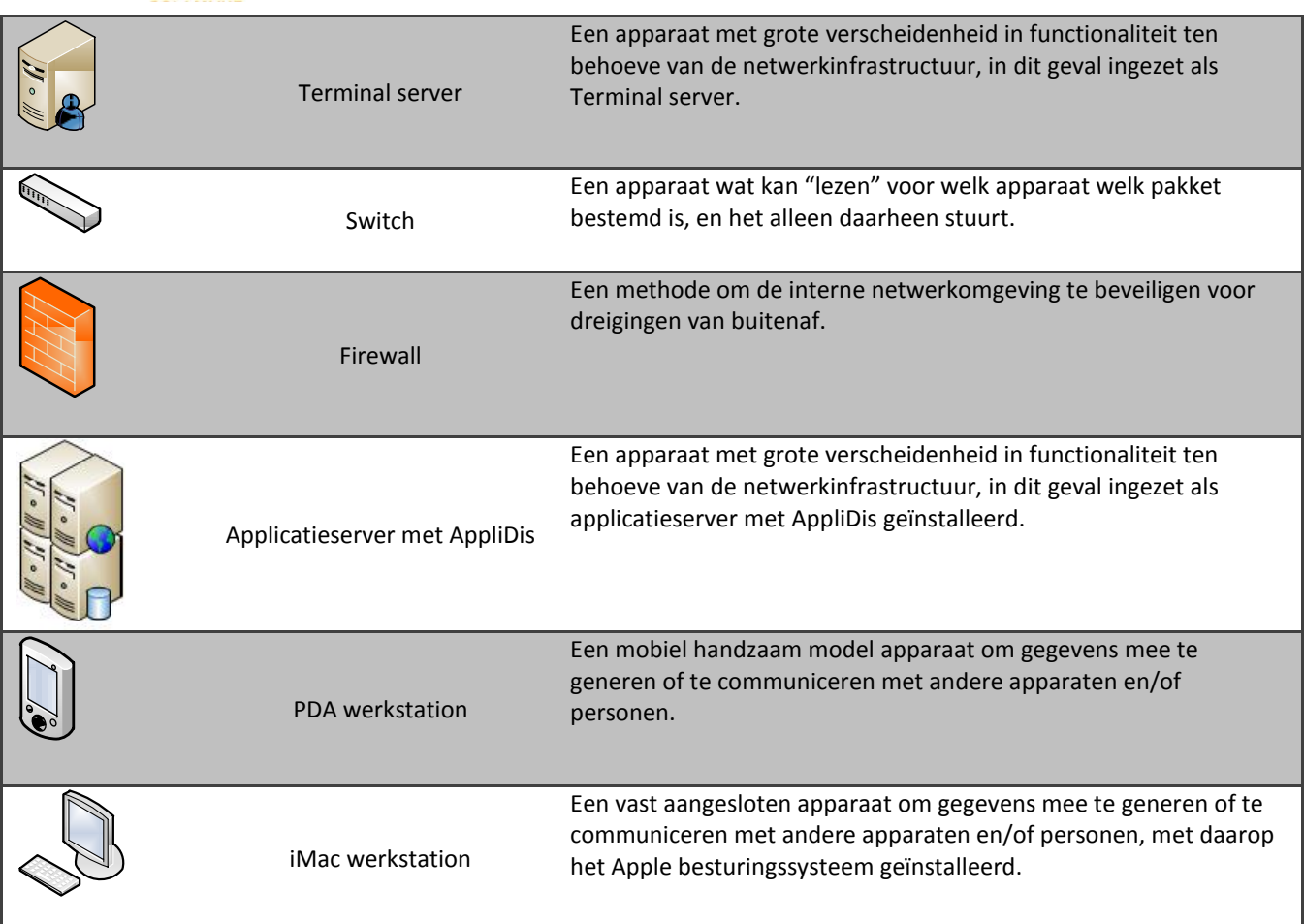

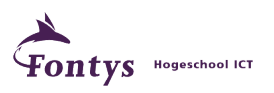